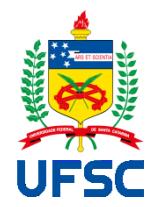

# UNIVERSIDADE FEDERAL DE SANTA CATARINA CAMPUS REITOR JOÃO DAVID FERREIRA LIMA PROGRAMA DE PÓS-GRADUAÇÃO EM ENGENHARIA ELÉTRICA

Jorge Edson Lourenci Padilha Chagas

**Estudo para a Avaliação em Tempo Real do Grau de Retinopatia Diabética e Risco de Edema Macular**

> FLORIANÓPOLIS 2019

Jorge Edson Lourenci Padilha Chagas

# **Estudo para a Avaliação em Tempo Real do Grau de Retinopatia Diabética e Risco de Edema Macular**

Dissertação submetida ao Programa de Pós-Graduação em Engenharia Elétrica da Universidade Federal de Santa Catarina para a obtenção do título de Mestre em Engenharia Elétrica.

Orientador: Prof. Jefferson Luiz Brum Marques, PhD.

Florianópolis 2019

Ficha de identificação da obra elaborada pelo autor, através do Programa de Geração Automática da Biblioteca Universitária da UFSC.

Chagas, Jorge Edson Lourenci Padilha Estudo para a Avaliação em Tempo Real do Grau de<br>Retinopatia Diabética e Risco de Edema Macular / Jorge<br>Edson Lourenci Padilha Chagas ; orientador, Jefferson Luiz<br>Brum Marques, 2019.<br>116 p. Dissertação (mestrado) - Universidade Federal de Santa<br>Catarina, Centro Tecnológico, Programa de Pós-Graduação em<br>Engenharia Elétrica, Florianópolis, 2019. Inclui referências. 1. Engenharia Elétrica. 2. Retinopatia Diabética. 3.<br>Risco de Edema Macular. 4. Processamento de Imagens. 5.<br>Rede Neural Artificial. I. Marques, Jefferson Luiz Brum.<br>II. Universidade Federal de Santa Catarina. Programa de Jorge Edson Lourenci Padilha Chagas

# **Estudo para a Avaliação em Tempo Real do Grau de Retinopatia Diabética e Risco de Edema Macular**

O presente trabalho em nível de mestrado foi avaliado e aprovado por banca examinadora composta pelos seguintes membros:

> Prof. Cesar Ramos Rodrigues, PhD. Universidade Federal de Santa Catarina

> > Jonatas Pavei, Dr. InPulse Bioengenharia

Certificamos que esta é a **versão original e final** do trabalho de conclusão que foi julgado adequado para obtenção do título de mestre em Engenharia Elétrica.

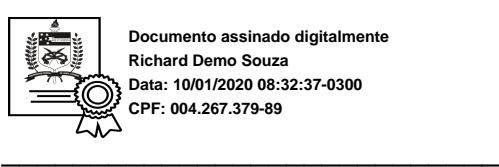

**Documento assinado digitalmente Richard Demo Souza Data: 10/01/2020 08:32:37-0300 CPF: 004.267.379-89**

Prof. Richard Demo Souza, Dr. Coordenador em exercício

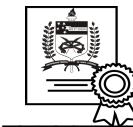

\_\_\_\_\_\_\_\_\_\_\_\_\_\_\_\_\_\_\_\_\_\_\_\_\_\_\_\_ **CPF: 457.624.060-91 Documento assinado digitalmente Jefferson Luiz Brum Marques Data: 16/12/2019 15:57:33-0300**

Prof. Jefferson Luiz Brum Marques, PhD. **Orientador** 

Florianópolis, 03 de dezembro de 2019.

Dedico este trabalho à minha mãe Luci, meu exemplo de superação e força que neste período em que passa mostrou que é minha maior referência e inspiração.

#### **AGRADECIMENTOS**

Foram tantas pessoas que ajudaram de alguma forma, não apenas para realizar este trabalho, mas durante os dois anos do curso de mestrado.

Primeiro gostaria de agradecer meus pais Luci e Vidal pelo apoio financeiro e por incentivarem todos os dias os meus estudos, bem como minha capacitação profissional, além de serem exemplos para minha vida.

Agradeço minha sobrinha Cecília, que nasceu durante meu curso, minhas irmãs Luciele e Letícia e todos os outros familiares que são muitos para citar nome a nome, por estarem presentes na minha vida e sempre me deixarem mais alegre.

Meus amigos Bruno Neckel, Bruno de Brida, Erich Oehninger, Gizele Ginklings, Guilherme Mendonça, Isabella Garcia, Matheus Valente e Raul Guedert, pela companhia em todos os momentos dessa jornada, em especial um agradecimento ao Giovanni Cimolin que foi quem mais contribuiu para a realização desse trabalho, me apresentando as redes neurais e ajudando com os códigos em python.

Meus colegas do IEB-UFSC por todos os trabalhos, projetos, aulas e provas feitos juntos nesse período. Também agradeço o professor Jefferson pela orientação e principalmente pela liberdade concedida para fazer esse trabalho da minha maneira e ao meu tempo.

Por último a minha namorada e futura sócia Fabíola, pela companhia e bons momentos diários, e principalmente por não me deixar desistir no meio do caminho.

#### **RESUMO**

O objetivo desse trabalho foi avaliar qual rede neural artificial junto com qual tipo de processamento de imagem seria capaz de identificar corretamente o grau de retinopatia diabética e risco de edema macular em pacientes com diabetes mellitus, de acordo com o diagnóstico dado por três instituições francesas. Para cada entidade foram utilizadas as arquiteturas de rede neural *Inception V3* e *PNASNet*. As imagens do banco de dados passaram por cinco processamentos diferentes, totalizando seis grupos de imagens, um para cada processamento e um para as imagens sem processamento. Foram criadas 12 redes neurais para cada entidade, totalizando 36 redes neurais para cada uma das condições clínicas. Para a comparação do desempenho das diferentes redes foi utilizada a análise de desempenho aplicada a testes-diagnósticos em 60 imagens da retina de pacientes. A avaliação através desses índices alcançou os melhores resultados para a classificação do grau de retinopatia diabética com a rede de arquitetura *PNASNet*, treinada com as imagens avaliadas pelo *Hôpital Lariboisière Paris*, após um aprimoramento de contraste e adição de brilho simultâneos, com os seguintes valores de desempenho: sensibilidade de 89,5%, especificidade de 86,4%, valor preditivo positivo de 91,9%, valor preditivo negativo de 82,6% e acurácia de 88,3%. Os melhores resultados para a classificação do nível de risco de edema macular foram obtidos pela rede de arquitetura *PNASNet*, treinada com as imagens avaliadas pelo *LATIM - CHRU de Brest*, após um aprimoramento de contraste e adição de brilho simultâneos, com os seguintes valores de desempenho: sensibilidade de 100%, especificidade de 98,1%, valor preditivo positivo de 87,5%, valor preditivo negativo de 100% e acurácia de 98,3%.

**Palavras-chave:** Retinopatia Diabética. Risco de Edema Macular. Processamento de Imagens. Rede Neural Artificial. *Inception V3*. *PNASNet*.

#### **ABSTRACT**

The goal of this work was to evaluate which artificial neural network along with which type of image processing would be able to correctly identify the degree of diabetic retinopathy and risk of macular edema in patients with diabetes mellitus, according to the diagnosis given by three French institutions. For each center were used the Inception V3 and PNASNet neural network architectures. The images in the database went through five different renderings, totaling six groups of images, one for each processing and one for unprocessed images. Twelve neural networks were created for each entity, totaling 36 neural networks for each of the diseases. In order to compare the performance of the different networks, the performance analysis applied to diagnostic tests in 60 patient retinal images was used. The evaluation through these indices achieved the best results for the classification of the degree of diabetic retinopathy with the PNASNet architecture network, trained with the images evaluated by Hôpital Lariboisière Paris, after simultaneous enhancement of contrast and addition of brightness, with the following values of performance: sensitivity of 89.5%, specificity of 86.4%, positive predictive value of 91.9%, negative predictive value of 82.6% and accuracy of 88.3%. The best results for the classification of the risk level of macular edema were obtained by the PNASNet architecture network, trained with the images evaluated by Brest 's LATIM - CHRU after simultaneous enhancement of contrast and brightness addition, with the following performance values: sensitivity of 100%, specificity of 98.1%, positive predictive value of 87.5%, negative predictive value of 100% and accuracy of 98.3%.

**Keywords:** Diabetic Retinopathy. Macular Edema Risk. Image Processing. Artificial Neural Network. Inception V3. PNASNet.

# **LISTA DE FIGURAS**

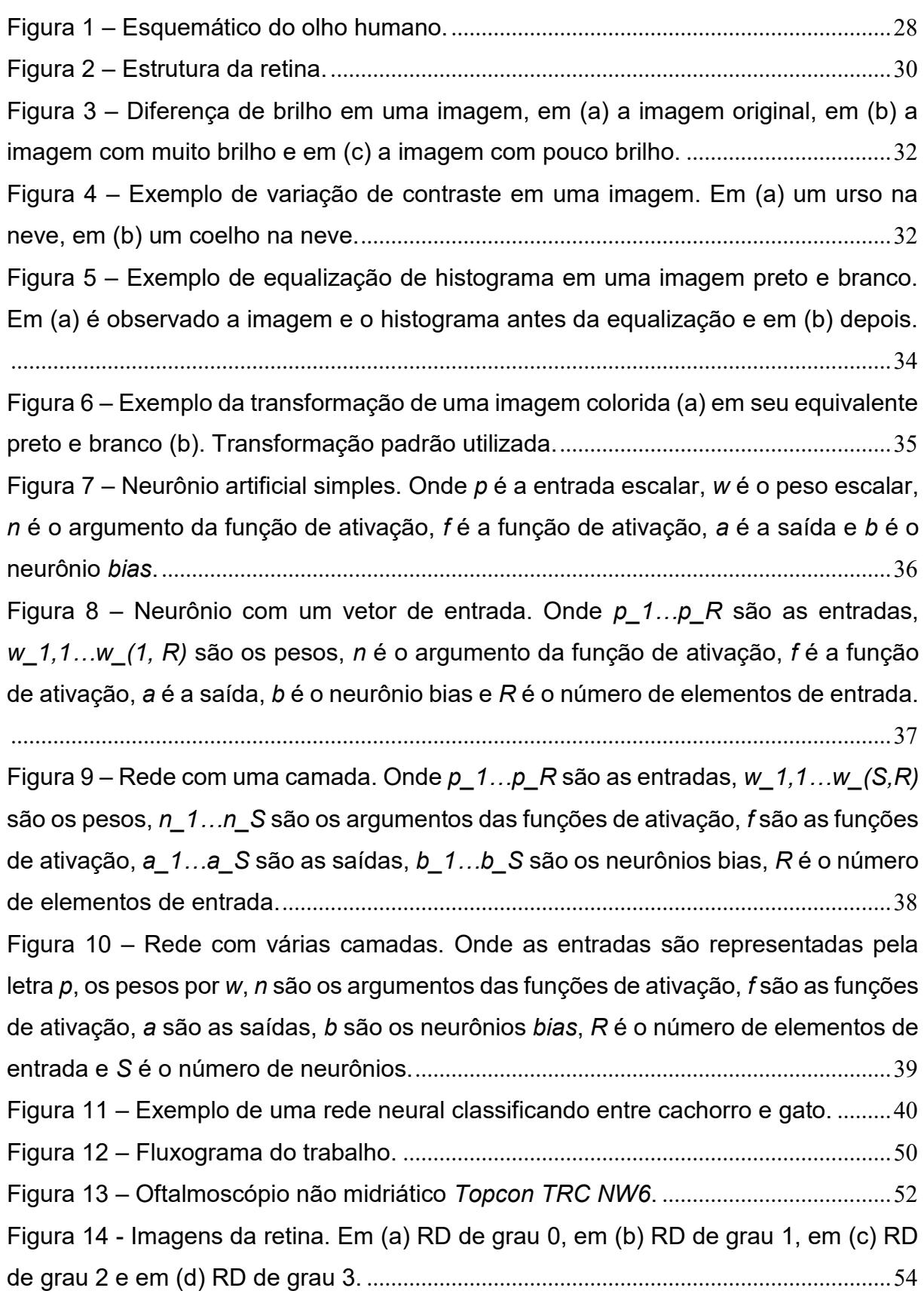

Figura 15 - [Imagens da retina. Em \(a\) o REM é 0, em \(b\) o REM é 1 e em \(c\) o REM](#page-53-1)  é 2. [...........................................................................................................................................54](#page-53-1) Figura 16 – [Imagem do banco de dados, \(a\) antes e \(b\) depois do corte.](#page-54-0) ..................55 Figura 17 – [Brilho adicionado a imagem, \(a\) antes e \(b\) depois do processamento.](#page-55-0) 56 Figura 18 – [Contraste adicionado a imagem, \(a\) antes e \(b\) depois do processamento.](#page-56-0) [..................................................................................................................................................57](#page-56-0) Figura 19 – [Brilho e contraste adicionados simultaneamente a imagem, \(a\) antes e \(b\)](#page-57-0)  depois do processamento. [...................................................................................................58](#page-57-0) Figura 20 – [Equalização aplicada na imagem, \(a\) antes e \(b\) depois do](#page-57-1)  processamento.[......................................................................................................................58](#page-57-1) Figura 21 – [Escala de cinza aplicada na imagem, \(a\) antes e \(b\) depois do](#page-59-0)  processamento.[......................................................................................................................60](#page-59-0) Figura 22 – [Representação numérica dos pixels de uma imagem.](#page-60-0) ..............................61 Figura 23 – Arquitetura da rede *Inception V3*.[..................................................................63](#page-62-0) Figura 24 – Arquitetura da rede *PNASNet*. [.......................................................................64](#page-63-0) Figura 25 – [Número de classificações certas e erradas de retinopatia diabética da rede](#page-66-0)  *Inception V3* [para o Grupo 1 \(imagens avaliadas pelo](#page-66-0) *Hôpital Lariboisière Paris*). No [eixo X são indicados os processamentos feitos nas imagens, sendo ORI: imagens](#page-66-0)  [originais; BRI: brilho; CON: contraste; BEC: brilho e contraste simultâneos; EQ:](#page-66-0)  [equalização; PB: preto e branco. No eixo Y é indicado o número de imagens.](#page-66-0) .........67 Figura 26 – [Curva ROC para retinopatia diabética do Grupo 1 \(imagens avaliadas pelo](#page-67-0)  *Hôpital Lariboisière Paris*) para a rede *Inception V3*. [......................................................68](#page-67-0) Figura 27 – [Número de classificações certas e erradas de retinopatia diabética da rede](#page-68-0)  *Inception V3* [para o Grupo 2 \(imagens avaliadas pela](#page-68-0) *Faculté de Médicine St Étienne*). [No eixo X são indicados os processamentos feitos nas imagens, sendo ORI: imagens](#page-68-0)  [originais; BRI: brilho; CON: contraste; BEC: brilho e contraste simultâneos; EQ:](#page-68-0)  [equalização; PB: preto e branco. No eixo Y é indicado o número de imagens.](#page-68-0) .........69 Figura 28 – [Curva ROC para retinopatia diabética do Grupo 2 \(imagens avaliadas pela](#page-69-0)  *[Faculté de Médicine St Étienne](#page-69-0)*) para a rede *Inception V3*. ...........................................70 Figura 29 – [Número de classificações certas e erradas de retinopatia diabética da rede](#page-71-0)  *Inception V3* [para o Grupo 3 \(imagens avaliadas pelo](#page-71-0) *LaTIM – CHRU de Brest*). No [eixo X são indicados os processamentos feitos nas imagens, sendo ORI: imagens](#page-71-0) 

[originais; BRI: brilho; CON: contraste; BEC: brilho e contraste simultâneos; EQ:](#page-71-0)  [equalização; PB: preto e branco. No eixo Y é indicado o](#page-71-0) número de imagens. .........72 Figura 30 – [Curva ROC para retinopatia diabética do Grupo 3 \(imagens avaliadas pelo](#page-72-0)  *LaTIM – CHRU de Brest*) para a rede *Inception V3*. [.......................................................73](#page-72-0) Figura 31 – [Número de classificações certas e erradas de retinopatia diabética da rede](#page-73-0)  *PNASNet* [para o Grupo 1 \(imagens avaliadas pelo](#page-73-0) *Hôpital Lariboisière Paris*). No eixo [X são indicados os processamentos feitos nas imagens, sendo ORI: imagens](#page-73-0)  [originais; BRI: brilho; CON: contraste; BEC: brilho e contraste simultâneos; EQ:](#page-73-0)  [equalização; PB: preto e branco. No eixo Y é indicado o número de imagens.](#page-73-0) .........74 Figura 32 – [Curva ROC para retinopatia diabética do Grupo 1 \(imagens avaliadas pelo](#page-74-0)  *Hôpital Lariboisière Paris*) para a rede *PNASNet*. [...........................................................75](#page-74-0) Figura 33 – [Número de classificações certas e erradas de retinopatia diabética da rede](#page-75-0)  *PNASNet* [para o Grupo 2 \(imagens avaliadas pela](#page-75-0) *Faculté de Médicine St Étienne*). [No eixo X são indicados os processamentos feitos nas imagens, sendo ORI: imagens](#page-75-0)  [originais; BRI: brilho; CON: contraste; BEC: brilho e contraste simultâneos; EQ:](#page-75-0)  [equalização; PB: preto e branco. No eixo Y é indicado o número de imagens.](#page-75-0) ......... 76 Figura 34 – [Curva ROC para retinopatia diabética do Grupo 2 \(imagens avaliadas pela](#page-77-0)  *[Faculté de Médicine St Étienne](#page-77-0)*) para a rede *PNASNet*..................................................78 Figura 35 – [Número de classificações certas e erradas de retinopatia diabética da rede](#page-78-0)  *PNASNet* [para o Grupo 3 \(imagens avaliadas pelo](#page-78-0) *LaTIM – CHRU de Brest*). No eixo [X são indicados os processamentos feitos nas imagens, sendo ORI: imagens](#page-78-0)  [originais; BRI: brilho; CON: contraste; BEC: brilho e contraste simultâneos; EQ:](#page-78-0)  [equalização; PB: preto e branco. No eixo Y é indicado o número de imagens.](#page-78-0) .........79 Figura 36 – [Curva ROC para retinopatia diabética do Grupo 3 \(imagens avaliadas pelo](#page-79-0)  *LaTIM – CHRU de Brest*) para a rede *PNASNet*.[.............................................................80](#page-79-0) Figura 37 – [Número de classificações certas e erradas de risco de edema macular da](#page-80-0)  rede *Inception V3* [para o Grupo 1 \(imagens avaliadas pelo](#page-80-0) *Hôpital Lariboisière Paris*). [No eixo X são indicados os processamentos feitos nas imagens, sendo ORI: imagens](#page-80-0)  [originais; BRI: brilho; CON: contraste; BEC: brilho e contraste simultâneos; EQ:](#page-80-0)  [equalização; PB: preto e branco. No eixo Y é indicado o número de imagens.](#page-80-0) .........81 Figura 38 – [Curva ROC para risco de edema macular do Grupo 1 \(imagens avaliadas](#page-82-0)  pelo *Hôpital Lariboisière Paris*) para a rede *Inception V3*.[..............................................83](#page-82-0) Figura 39 – [Número de classificações certas e erradas de risco de edema macular da](#page-83-0)  rede *Inception V3* [para o Grupo 2 \(imagens avaliadas pela](#page-83-0) *Faculté de Médicine St*  *Étienne*[\). No eixo X são indicados os processamentos feitos nas imagens, sendo ORI:](#page-83-0)  [imagens originais; BRI: brilho; CON: contraste; BEC: brilho e contraste simultâneos;](#page-83-0)  [EQ: equalização; PB: preto e branco. No eixo Y é indicado o número de imagens.](#page-83-0) .84 Figura 40 – [Curva ROC para risco de edema macular do Grupo 2 \(imagens avaliadas](#page-84-0)  pela *[Faculté de Médicine St Étienne](#page-84-0)*) para a rede *Inception V3*....................................85 Figura 41 – [Número de classificações certas e erradas de risco](#page-85-0) de edema macular da rede *Inception V3* [para o Grupo 3 \(imagens avaliadas pelo](#page-85-0) *LaTIM – CHRU de Brest*). [No eixo X são indicados os processamentos feitos nas imagens, sendo ORI: imagens](#page-85-0)  [originais; BRI: brilho; CON: contraste; BEC: brilho e contraste simultâneos; EQ:](#page-85-0)  [equalização; PB: preto e branco. No eixo Y é indicado o número de imagens.](#page-85-0) .........86 Figura 42 – [Curva ROC para risco de edema macular do Grupo 3 \(imagens avaliadas](#page-87-0)  pelo *LaTIM – CHRU de Brest*) para a rede *Inception V3*.[...............................................88](#page-87-0) Figura 43 – [Número de classificações certas e erradas de risco de edema macular da](#page-88-0)  rede *PNASNet* [para o Grupo 1 \(imagens avaliadas pelo](#page-88-0) *Hôpital Lariboisière Paris*). No [eixo X são indicados os processamentos feitos nas imagens, sendo ORI: imagens](#page-88-0)  [originais; BRI: brilho; CON: contraste; BEC: brilho e contraste simultâneos; EQ:](#page-88-0)  [equalização; PB: preto e branco. No eixo Y é indicado o número de imagens.](#page-88-0) .........89 Figura 44 – [Curva ROC para risco de edema macular do Grupo 1 \(imagens avaliadas](#page-89-0)  pelo *Hôpital Lariboisière Paris*) para a rede *PNASNet.*[...................................................90](#page-89-0) Figura 45 – [Número de classificações certas e erradas de risco de edema macular da](#page-90-0)  rede *PNASNet* [para o Grupo 2 \(imagens avaliadas pela](#page-90-0) *Faculté de Médicine St Étienne*[\). No eixo X são indicados os processamentos feitos nas imagens, sendo ORI:](#page-90-0)  [imagens originais; BRI: brilho; CON: contraste; BEC: brilho e contraste simultâneos;](#page-90-0)  [EQ: equalização; PB: preto e branco. No eixo Y é indicado o número de imagens.](#page-90-0) .91 Figura 46 – [Curva ROC para risco de edema macular do Grupo 2 \(imagens avaliadas](#page-92-0)  pela *[Faculté de Médicine St Étienne](#page-92-0)*) para a rede *PNASNet*.........................................93 Figura 47 – [Número de classificações certas e erradas de risco de edema macular da](#page-93-0)  rede *PNASNet* [para o Grupo 3 \(imagens avaliadas pelo](#page-93-0) *LaTIM – CHRU de Brest*). No [eixo X são indicados os processamentos feitos nas imagens, sendo ORI: imagens](#page-93-0)  [originais; BRI: brilho; CON: contraste; BEC: brilho e contraste simultâneos; EQ:](#page-93-0)  [equalização; PB: preto e branco. No eixo Y é indicado o número de imagens.](#page-93-0) ......... 94 Figura 48 – [Curva ROC para risco de edema macular do Grupo 3 \(imagens avaliadas](#page-94-0)  pelo *LaTIM – CHRU de Brest*) para a rede *PNASNet*.[....................................................95](#page-94-0)

# **LISTA DE TABELAS**

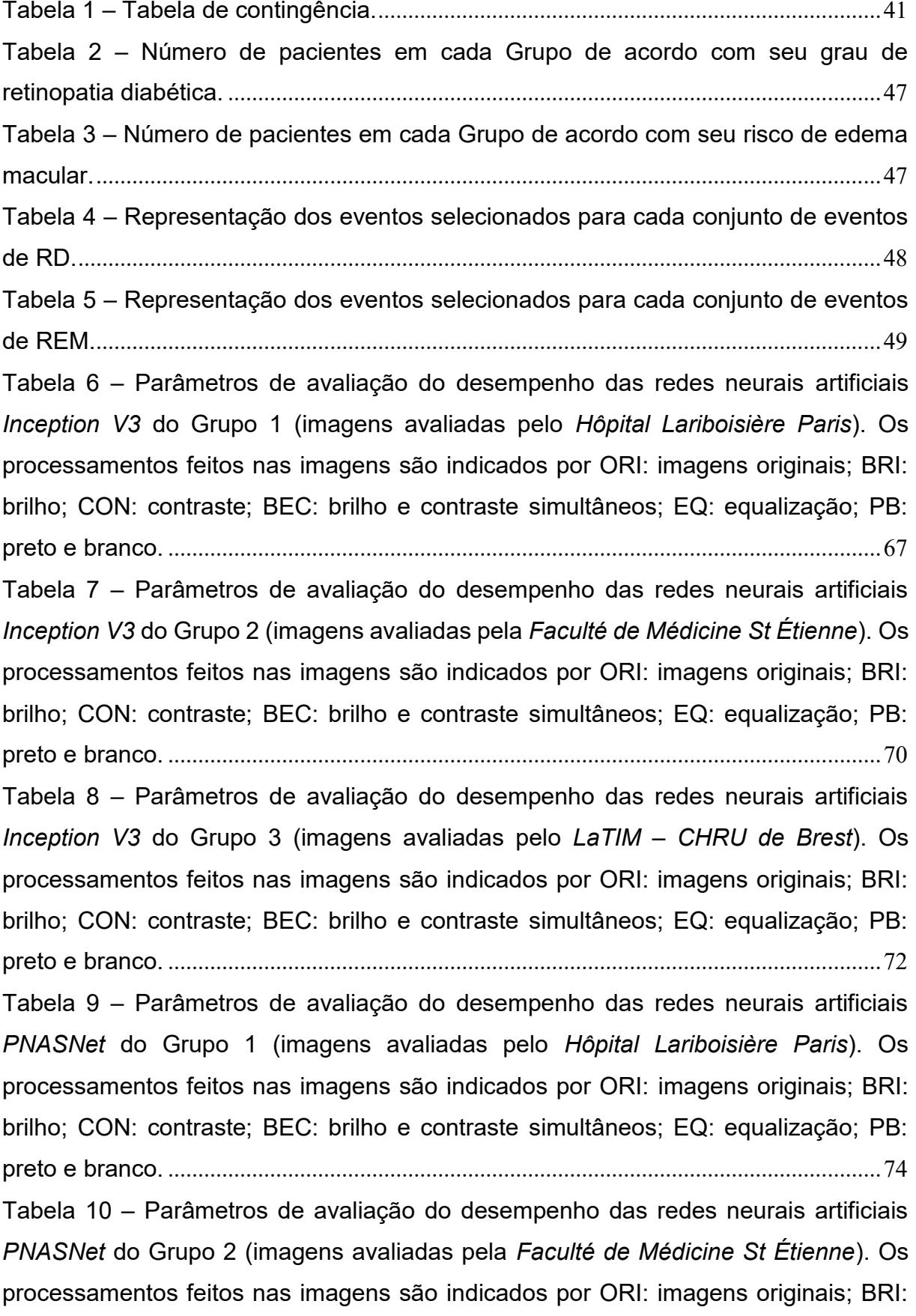

[brilho; CON: contraste; BEC: brilho e contraste simultâneos; EQ: equalização; PB:](#page-76-0)  preto e branco. [.......................................................................................................................77](#page-76-0) Tabela 11 – [Parâmetros de avaliação do desempenho das redes neurais artificiais](#page-78-1)  *PNASNet* [do Grupo 3 \(imagens avaliadas pelo](#page-78-1) *LaTIM – CHRU de Brest*). Os [processamentos feitos nas imagens são indicados por ORI: imagens originais; BRI:](#page-78-1)  [brilho; CON: contraste; BEC: brilho e contraste simultâneos; EQ: equalização; PB:](#page-78-1)  preto e branco. [.......................................................................................................................79](#page-78-1)

Tabela 12 – [Parâmetros de avaliação do desempenho das redes neurais artificiais](#page-81-0)  *Inception V3* [do Grupo 1 \(imagens avaliadas pelo](#page-81-0) *Hôpital Lariboisière Paris*). Os [processamentos feitos nas imagens são indicados por ORI: imagens originais; BRI:](#page-81-0)  [brilho; CON: contraste; BEC: brilho e contraste simultâneos; EQ: equalização; PB:](#page-81-0)  preto e branco. [.......................................................................................................................82](#page-81-0)

Tabela 13 – [Parâmetros de avaliação do desempenho das redes neurais artificiais](#page-83-1)  *Inception V3* [do Grupo 2 \(imagens avaliadas pela](#page-83-1) *Faculté de Médicine St Étienne*). Os [processamentos feitos nas imagens são indicados por ORI: imagens originais; BRI:](#page-83-1)  [brilho; CON: contraste; BEC: brilho e contraste simultâneos; EQ: equalização; PB:](#page-83-1)  preto e branco. [.......................................................................................................................84](#page-83-1)

Tabela 14 – [Parâmetros de avaliação do desempenho das redes neurais artificiais](#page-86-0)  *Inception V3* [do Grupo 3 \(imagens avaliadas pelo](#page-86-0) *LaTIM – CHRU de Brest*). Os processamentos feitos nas [imagens são indicados por ORI: imagens originais; BRI:](#page-86-0)  [brilho; CON: contraste; BEC: brilho e contraste simultâneos; EQ: equalização; PB:](#page-86-0)  preto e branco. [.......................................................................................................................87](#page-86-0)

Tabela 15 – [Parâmetros de avaliação do desempenho das redes neurais artificiais](#page-88-1)  *PNASNet* [do Grupo 1 \(imagens avaliadas pelo](#page-88-1) *Hôpital Lariboisière Paris*). Os [processamentos feitos nas imagens são indicados por ORI: imagens originais; BRI:](#page-88-1)  [brilho; CON: contraste; BEC: brilho e contraste simultâneos; EQ: equalização; PB:](#page-88-1)  preto e branco. [.......................................................................................................................89](#page-88-1)

Tabela 16 – Parâmetros [de avaliação do desempenho das redes neurais artificiais](#page-91-0)  *PNASNet* [do Grupo 2 \(imagens avaliadas pela](#page-91-0) *Faculté de Médicine St Étienne*). Os [processamentos feitos nas imagens são indicados por ORI: imagens originais; BRI:](#page-91-0)  [brilho; CON: contraste; BEC: brilho e contraste simultâneos; EQ: equalização; PB:](#page-91-0)  preto e branco. [.......................................................................................................................92](#page-91-0)

Tabela 17 – [Parâmetros de avaliação do desempenho das redes neurais artificiais](#page-93-1)  *PNASNet* [do Grupo 3 \(imagens avaliadas pelo](#page-93-1) *LaTIM – CHRU de Brest*). Os [processamentos feitos nas imagens são indicados por ORI: imagens originais; BRI:](#page-93-1)  [brilho; CON: contraste; BEC: brilho e contraste simultâneos; EQ: equalização; PB:](#page-93-1)  preto e branco. [.......................................................................................................................94](#page-93-1)

Tabela 18 – [Melhores resultados para a classificação do grau de retinopatia diabética.](#page-95-0)  [As redes utilizadas são indicadas por INC:](#page-95-0) *Inception V3*; PNAS: *PNASNet*. Os [processamentos feitos nas imagens são indicados por ORI: imagens originais; BEC:](#page-95-0)  [brilho e contraste simultâneos. Os números 1, 2 e 3 indicam a que Grupo as redes](#page-95-0)  pertencem. [..............................................................................................................................96](#page-95-0) Tabela 19 – [Melhores resultados para a classificação do risco de edema macular. As](#page-96-0)  [redes utilizadas são indicadas por INC:](#page-96-0) *Inception V3*; PNAS: *PNASNet*. Os [processamentos feitos nas imagens são indicados por ORI: imagens originais; CON:](#page-96-0)  [contraste; BEC: brilho e contraste simultâneos; PB: preto e branco. Os](#page-96-0) números 1, 2 [e 3 indicam a que Grupo as redes pertencem.](#page-96-0).................................................................97

# **LISTA DE ABREVIATURAS E SIGLAS**

- DM Diabetes Mellitus
- OMS Organização Mundial da Saúde
- RD Retinopatia Diabética
- REM Risco de Edema Macular
- VEGF *Vascular Endothelial Growth Factor*
- RNA Rede Neural Artificial
- RGB *red-green-blue*
- CMY *cyan-magenta-yellow*
- VP Verdadeiro Positivo
- VN Verdadeiro Negativo
- FN Falso Negativo
- FP Falso Positivo
- VPP Valor Preditivo Positivo
- VPN Valor Preditivo Negativo
- ROC *Receiver Operating Characteristic*
- AUC *Area Under Curve*
- LATIM *Laboratoire de Traitement de l'Information Médicale*
- CHRU *Centre Hospitalier Universitaire*
- CEPSH Comitê de Ética para Pesquisas com Seres Humanos
- TCLE Termo de Consentimento Livre e Esclarecido
- DRIVE *Digital Retinal Images for Vessel Extraction*
- HRF *High-Resolution Fundus*
- STARE *Structured Analysis of the Retina*
- CNN *Convolutional Neural Network*
- PNAS *Progressive Neural Architecture Search*

# **SUMÁRIO**

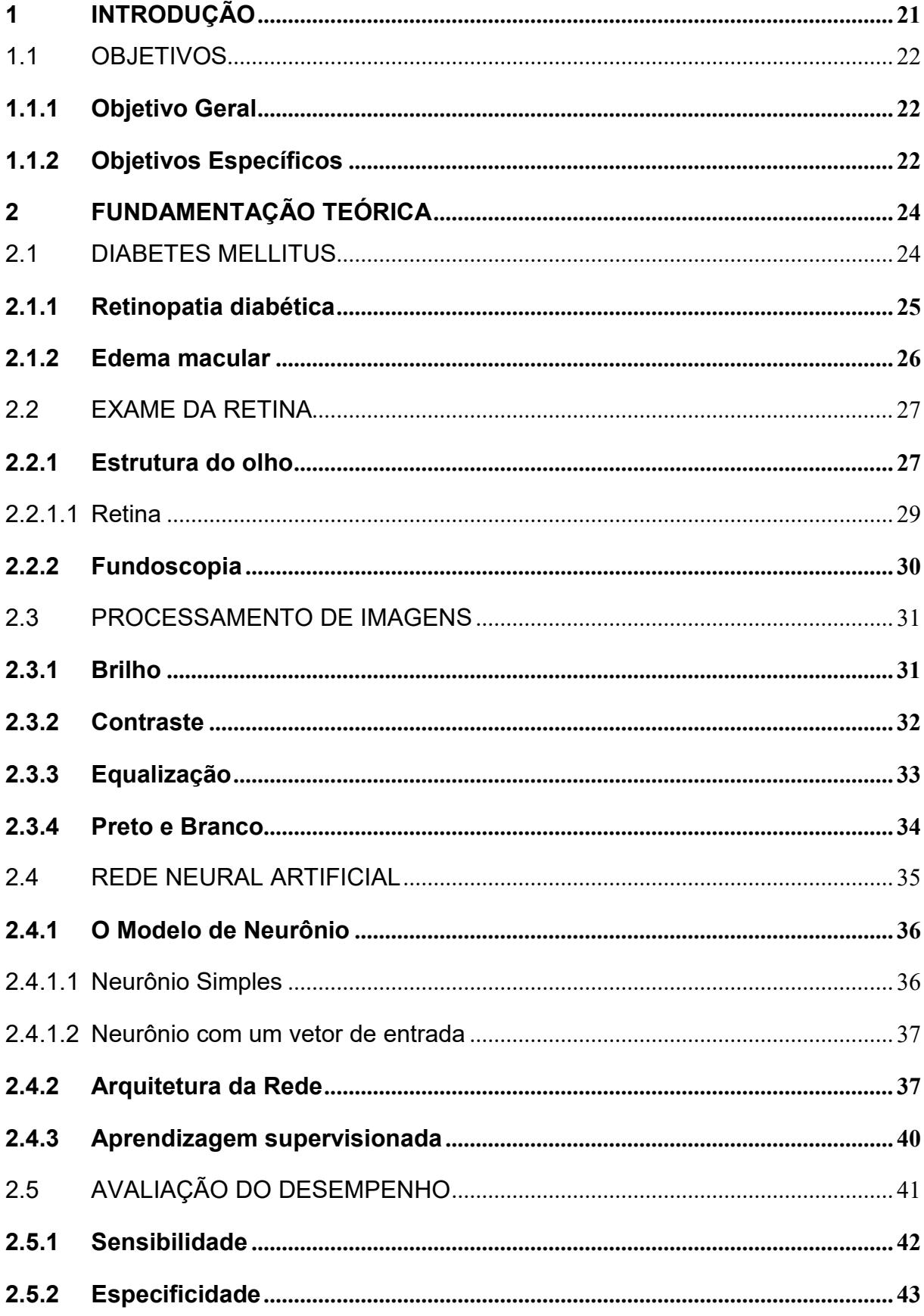

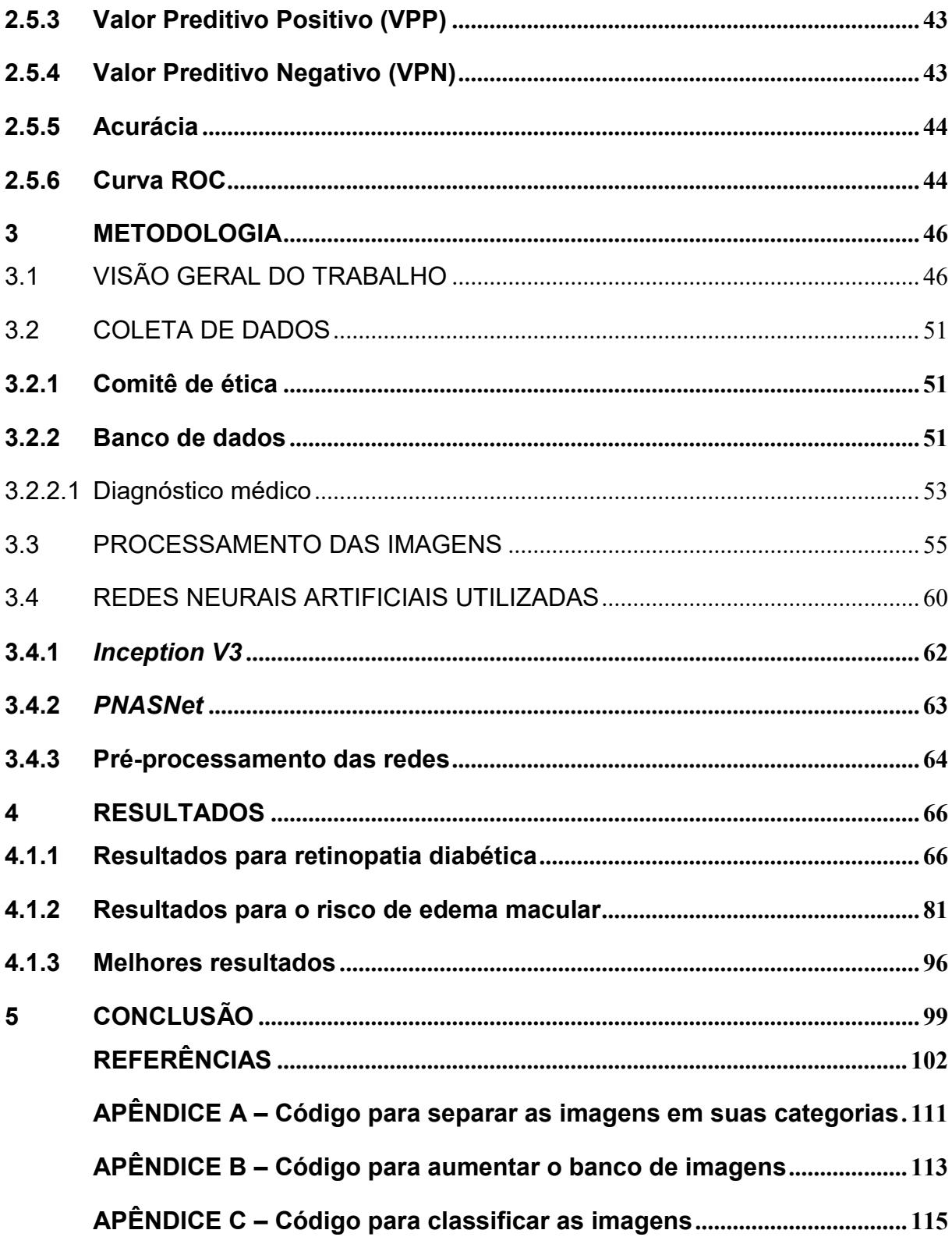

# <span id="page-20-0"></span>**1 INTRODUÇÃO**

O Diabetes Mellitus (DM) atinge anualmente cerca de 425 milhões de adultos, de acordo com a Organização Mundial da Saúde (OMS) [1]. Projeções indicam que até 2030 7,7% da população mundial entre 20 e 70 anos terá a doença [2].

Uma das complicações do DM é a retinopatia diabética (RD), que é a principal causa de novos casos de cegueira em norte-americanos entre 20 e 64 anos de idade, com cerca de 8.000 novos casos ao ano [3][4]. Para o caso do Brasil, estima-se que metade dos pacientes com DM são afetados pela RD, que é a causa da incapacidade dos adultos de trabalharem em 7,5% dos casos [4] e é a principal causa de cegueira em pessoas entre os 25 e 75 anos de idade [5].

Outra complicação do DM é o risco de edema macular (REM), que ocorre quando depósitos de fluidos e proteínas se acumulam sobre ou sob a mácula do olho, uma região central amarelada da retina, tornando-a mais espessa e inchada. É a principal causa da perda de visão de pacientes com DM [6].

Esses problemas podem ser evitados com certas medidas, incluindo o controle de glicemia e da pressão arterial, que diminuem a progressão das alterações na retina, mas não revertem os danos já estabelecidos. Para intervir nas lesões que comprometem a visão o quanto antes, é de extrema importância que o diagnóstico dessas doenças seja feito em suas fases iniciais [7].

Devido à gravidade da doença e a importância de um diagnóstico precoce, propõem-se a utilização de redes neurais artificiais (RNA), com e sem um processamento das imagens da retina, para verificar se é possível e qual a melhor forma de realizar esse diagnóstico, baseando-se na análise feita previamente por três clínicas oftalmológicas diferentes.

O objeto do estudo é fazer o uso de um banco de imagens aberto para testar cinco diferentes processamentos de imagens, treinar as redes neurais e avaliar os melhores resultados para cada uma das doenças, i.e. RD e REM. Pretende-se obter no final desse trabalho um estudo completo de qual rede neural artificial é capaz de realizar o diagnóstico de RD e REM da maneira mais próxima ao diagnóstico feito por clínicas especializadas, para que seja possível embarcar essa RNA em um dispositivo

adequado, permitindo que seja feito um exame simples, prático, barato e que entregue resultados corretos quanto ao grau das doenças do paciente no momento em que a imagem do fundo do olho é obtida.

# <span id="page-21-0"></span>1.1 OBJETIVOS

# <span id="page-21-1"></span>**1.1.1 Objetivo Geral**

Investigar e realizar uma análise teórica sobre a retinopatia diabética e edema macular através de características das imagens do fundo do olho de pacientes.

Compilar a base de dados de imagens e verificar os diagnósticos das doenças feitos pelas seguintes entidades: *Hôpital Lariboisière Paris*; *Faculté de Médicine St Étienne*; *LaTIM – CHRU de Brest*. Para essa verificação serão utilizadas técnicas de processamento de imagens e duas redes neurais artificiais, realizando seu treinamento e testes.

Fazer uma análise de qual ou quais desses processamentos de imagem e redes neurais produzem os melhores resultados quando aplicados para a classificação do grau de retinopatia diabética e risco de edema macular no momento em que as imagens são adquiridas.

## <span id="page-21-2"></span>**1.1.2 Objetivos Específicos**

- $\checkmark$  Realizar um estudo sobre retinopatia diabética, edema macular, processamento de imagens e redes neurais artificiais;
- $\checkmark$  Definir a base de dados e as redes neurais artificiais que serão utilizadas;
- $\checkmark$  Definir as técnicas de processamento de imagem que serão utilizadas com base na literatura;
- $\checkmark$  Organizar as imagens e os dados de forma que possam ser utilizados adequadamente;
- $\checkmark$  Aplicar os devidos processamentos nas imagens;
- $\checkmark$  Implementar, treinar, validar e testar as redes neurais para o banco de dados das imagens originais, bem como para cada banco de dados dos processamentos de imagens realizados;
- $\checkmark$  Verificar, classificar e comparar o desempenho das redes neurais implementadas;
- $\checkmark$  Criar um código em Python que possa ser integrado futuramente a um dispositivo de coleta de imagens;

# <span id="page-23-0"></span>**2 FUNDAMENTAÇÃO TEÓRICA**

Nessa etapa do trabalho será comentado sobre a retinopatia diabética. Em seguida será abordado brevemente o objeto de estudo – a retina – e como o exame para obter o diagnóstico é feito atualmente.

A segunda etapa é entender o que pode ser feito para melhorar todo esse procedimento, com o uso de processamento de imagens e redes neurais artificiais, bem como avaliar o desempenho dos métodos que podem ser utilizados.

#### <span id="page-23-1"></span>2.1 DIABETES MELLITUS

Diabetes Mellitus (DM) é um grupo de doenças metabólicas caracterizadas por hiperglicemia (excesso de glicose no sangue) resultante de defeitos na secreção ou ação da insulina [8]. A hiperglicemia crônica da diabetes está relacionada com danos duradouros, disfunções e falha em vários órgãos e sistemas, especialmente os olhos, rins, coração e vasos sanguíneos.

Vários processos patogênicos estão envolvidos no desenvolvimento do DM. Estes variam desde a destruição autoimune das células β pancreáticas, com consequente deficiência na produção de insulina, até anormalidades no metabolismo de carboidratos, gorduras e proteínas, que resultam em resistência à ação da insulina em seu alvo. A ação deficiente da insulina é consequência da secreção inadequada e/ou uma diminuição da resposta dos tecidos à insulina em um ou mais pontos da ação hormonal [8].

Complicações no longo prazo de diabetes incluem retinopatia com grandes chances de perda de visão; nefropatia levando a insuficiência renal; neuropatia periférica com risco de úlceras nos pés, amputações e articulações de Charcot; e neuropatia autonômica causando sintomas gastrointestinais, geniturinários e cardiovasculares. Pacientes com DM apresentam uma maior incidência de doença cardiovascular, arterial periférica e cerebrovascular, bem como hipertensão e anormalidades do metabolismo das lipoproteínas [8].

A grande maioria dos casos de DM pertencem a duas categorias: Tipo 1, a causa é a destruição das células β e geralmente uma total deficiência na secreção de insulina, e Tipo 2, a causa é uma combinação de resistência à ação da insulina e uma inadequada resposta secretora de insulina, a segunda é a mais recorrente.

Estimativas globais indicam que 382 milhões de pessoas vivem com DM (8,3%) [9], e esse número poderá chegar a 592 milhões em 2035 [10]. Acredita-se, ainda, que aproximadamente 50% dos indivíduos com diabetes desconhecem que têm a doença. Dados da Organização Mundial de Saúde (OMS) [1] apontam que 16 milhões de brasileiros têm DM. O estudo ainda indica que a taxa de incidência da doença cresceu 61,8% nos últimos dez anos. O Rio de Janeiro aparece como a capital brasileira com maior prevalência de diagnóstico médico da doença, com 10.4 casos a cada 100 mil habitantes. Em termos mundiais, o Brasil ocupa o 4º lugar no ranking dos países com o maior número de casos, atrás de China, Índia e Estados Unidos [10].

O foco deste trabalho será em duas complicações provenientes do DM, a retinopatia diabética e o risco de edema de macula, ambas complicações acontecem no olho.

### <span id="page-24-0"></span>**2.1.1 Retinopatia diabética**

A retinopatia diabética (RD) é uma doença que afeta pequenos os vasos sanguíneos presentes na retina. É a causa mais frequente de novos casos de cegueira em adultos entre 20 e 74 anos [3]. Durante as primeiras duas décadas de doença, quase todos os pacientes com diabetes tipo 1 e mais de 60% dos pacientes com diabetes tipo 2 têm retinopatia [3].

As características da doença em seu estágio menos avançado são a aparição de microaneurismas (pequenas dilatações vasculares), hemorragias e vasos sanguíneos obstruídos, o que faz com que várias regiões da retina fiquem sem receber oxigênio e nutrientes levados pelo sangue [11]. Em um estágio mais avançado, há um crescimento excessivo de novos vasos sanguíneos, os neovasos, na superfície da retina. Esse crescimento de vasos se dá principalmente pela obstrução/ruptura de vasos sanguíneos antigos.

Os neovasos não causam nenhum sintoma ou perda de visão na pessoa, porém são muito finos e frágeis, o que pode fazer com que rompam e acabem causando hemorragias e consequentemente levar a cegueira [12].

A duração do DM no paciente é provavelmente o fator de maior influência na incidência de RD. Um estudo em Wisconsin – EUA [13] mostrou que no conjunto de pacientes com três anos de DM, apenas 8% estavam com retinopatia, 25% com cinco anos, 60% aos 10 anos e a prevalência da doença nos pacientes com 15 anos de DM foi de 80%.

Existem modalidades de tratamento que podem prevenir ou retardar o início da retinopatia diabética, bem como prevenir a perda da visão em grande parte dos pacientes com diabetes. O controle glicêmico e da pressão arterial pode prevenir e retardar a progressão da RD em pacientes com DM [14]. A terapia oportuna de fotocoagulação a laser também pode prevenir a perda de visão em uma grande proporção de pacientes [14].

### <span id="page-25-0"></span>**2.1.2 Edema macular**

Edema macular é uma doença causada pelo depósito de fluidos e proteínas (exsudatos duros) sobre ou sob a mácula do olho, a tornando mais espessa e inchada. É considerada a principal causa de perda de visão de pacientes com DM [6].

Isto ocorre como resultado do excesso prolongado de glicose no sangue por causa do diabetes. Isso faz com que os vasos sanguíneos dos olhos absorvam mais líquido, levando ao inchaço da retina e afrouxando as junções entre as células das paredes dos vasos sanguíneos. Dessa forma há um extravasamento de sangue e/ou gordura para os tecidos em volta da retina, quando esse vazamento é próximo a mácula têm-se um maior risco de edema macular (REM) [15].

No início da doença o paciente pode não sentir nenhuma dificuldade para enxergar, mas com o tempo pode ocorrer borrões ou distorção da visão. Outros sintomas são a sensibilidade alterada do contraste, mudança na visualização de cores, alterações no campo de visão, bem como fotofobia (sensibilidade a luz) [15].

O principal tratamento para o edema macular é o medicamento ranibizumabe, inibidor da proteína VEGF (*Vascular Endothelial Growth Factor* ou Fator de Crescimento do Endotélio Vascular). Essa proteína é a responsável pelo inchaço dos vasos sanguíneos na presença de glicose em excesso. Outra opção é a terapia a laser, que consiste na cauterização dos vasos sanguíneos rompidos dos olhos, para estancar o vazamento e reduzir o inchaço. Esse método reduz o risco de progressão da doença, mas não recupera a visão perdida.

# <span id="page-26-0"></span>2.2 EXAME DA RETINA

Uma vez conhecendo as doenças que acometem a retina é necessário conhecer como é feito o exame para verificação se elas estão presentes, e isso envolve conhecer o objeto de estudo – a retina, os dispositivos médicos envolvidos, bem como os procedimentos. Dessa forma é possível indicar uma maneira de facilitar os exames e o diagnóstico.

# <span id="page-26-1"></span>**2.2.1 Estrutura do olho**

O olho é um órgão fotossensível responsável pela captação de imagens e percepção da luz, ou seja, pela visão. Fica localizado dentro de uma cavidade óssea e protegido pela pálpebra [16].

É constituído por três camadas: a mais externa, formada pela esclera e pela córnea; a camada média, formada pela coroide e íris; e a camada mais interna, que é constituída pela retina (Figura 1).

<span id="page-27-0"></span>Figura 1 – Esquemático do olho humano.

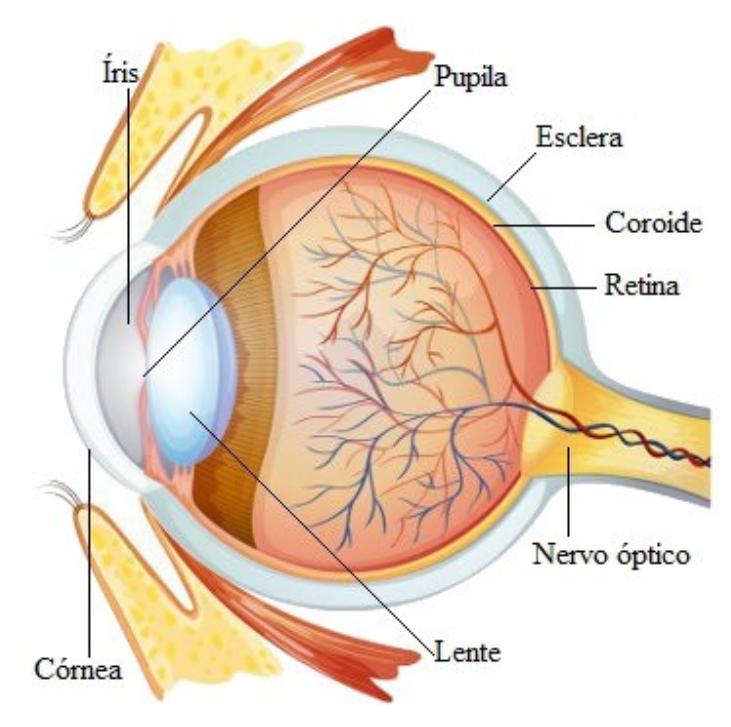

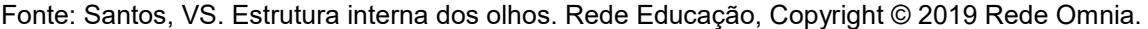

A córnea é uma região transparente que se localiza na parte da frente do olho. Ela protege o globo ocular contra traumas e contaminações, bem como ajuda a dar o formato de globo ao olho.

A esclera é uma camada branca que envolve o olho, atuando como uma camada protetora. É formada principalmente por fibras colágenas e serve de barreira para o conteúdo intraocular, além de ser um local para a fixação dos músculos extraoculares.

Coroide é um revestimento membranoso rico em vasos sanguíneos que fica entre a esclera e a retina. Têm a função de nutrir a retina.

A íris é um prolongamento da coroide que cobre a lente, é a porção responsável pela cor do olho. Ela possui uma abertura no seu centro e músculos lisos que atuam no controle da entrada de luz no olho.

A pupila é um orifício circular no centro da íris, por onde a luz entra nos olhos. Seu diâmetro varia de aproximadamente 2 a 4mm, respondendo as variações luminosas.

Lente ou cristalino é a estrutura que ajusta o foco de luz. É uma lente biconvexa elástica formada por água, proteínas e minerais. Destaca-se por mudar de formato, garantindo o foco em objetos a diferentes distâncias.

O nervo óptico é o nervo responsável por levar as informações visuais do olho para o cérebro. É formado por aproximadamente um milhão de axônios.

A retina é a região localizada na parte interna do olho onde se encontram as células fotorreceptoras, as quais captam as informações visuais. Nessa região que a luz é focalizada e os impulsos nervosos gerados em direção ao sistema nervoso central. Como a retina é o objeto de estudo desse trabalho, mais detalhes da sua estrutura são dados a seguir.

#### <span id="page-28-0"></span>2.2.1.1 Retina

A retina é uma estrutura constituída de células sensíveis a luz (cones e bastonetes), que captam as imagens projetadas, bem como neurônios, que enviam o que foi captado ao cérebro através do nervo óptico [18].

Uma região extremamente importante da retina é a mácula, pois contém uma maior concentração de cones, isso faz com que as imagens ali projetadas tenham uma maior nitidez. Os cones são especializados na visão diurna e em reconhecer as cores. A fóvea é uma pequena depressão presente na mácula.

O disco óptico corresponde à zona de entrada do nervo óptico, isto é, o ponto em que o nervo óptico se expande na retina. Esse ponto tem o aspecto de um pequeno disco esbranquiçado, no qual se desenham, claramente, os vasos sanguíneos que suprem o olho (Figura 2).

Os bastonetes estão ausentes na mácula e se concentram em maior parte na periferia da retina. Em ambientes pouco iluminados, conseguem captar imagens, diferenciar tonalidades de claro e escuro, além de diferenciar movimentos e formas das imagens.

<span id="page-29-0"></span>Figura 2 – Estrutura da retina.

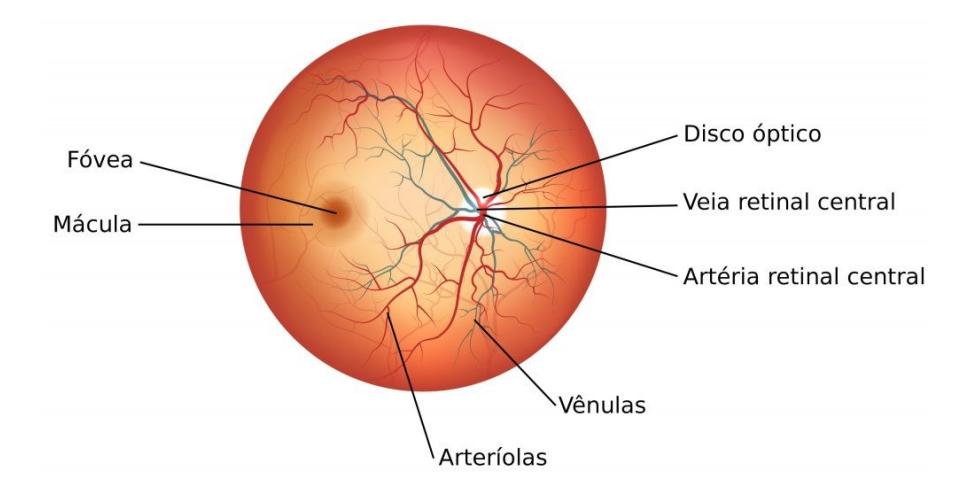

Fonte: Michelle Alves da Silva. Retina. Info Escola: Navegando e Aprendendo, 2018.

Uma vez que a estrutura da retina é conhecida, é necessário saber como tirar uma foto para que se possa fazer uma análise do estado fisiopatológico do olho, pois obstruções e morte das células da retina levam uma pessoa à perda da visão.

### <span id="page-29-1"></span>**2.2.2 Fundoscopia**

A fundoscopia é um exame de imagem que fotografa as áreas do fundo do olho, como a retina, a coroide, o nervo óptico e os vasos sanguíneos [19].

A observação do fundo do olho é importante para o auxílio no diagnóstico e tratamento das doenças oculares, para documentar as anormalidades e evolução das lesões, bem como acompanhar a eficácia de tratamentos propostos [20].

Para realizar o exame, geralmente a pupila do paciente é dilatada, em seguida são capturadas várias fotos através de um oftalmoscópio. Depois de algo em torno de 7 a 10 minutos, as imagens são impressas para a avaliação. O oftalmologista pode também apenas utilizar-se de uma lente adequada para olhar diretamente no fundo do olho do paciente, dessa forma consegue fazer um diagnóstico rápido caso a retina esteja saudável, mas não ficam registradas imagens.

A sugestão desse trabalho é avaliar outros métodos baseados no processamento digital de imagens e técnicas de inteligência artificial que façam com que seja possível uma classificação do grau de retinopatia diabética e do risco de

edema macular de forma rápida, salvando as imagens e diagnósticos, bem como propor um equipamento de menor custo que o oftalmoscópio.

### <span id="page-30-0"></span>2.3 PROCESSAMENTO DE IMAGENS

As imagens registradas para exames padrão são algumas vezes ruidosas e com contraste pobre, além da iluminação não ser uniforme [21]. Por isso técnicas de melhoria de imagem como melhoria do contraste e brilho são necessárias.

Técnicas padrão de ajuste de contraste já foram utilizadas por Sinthanayothin, *et al.* [22], Osareh, *et al.* [23] e Goldbaum, *et al.* [24] e foram replicadas da maneira que o autor achou mais adequado nesse trabalho. Além do contraste e do brilho, que afeta a iluminação das imagens, foram testados outros dois processamentos de imagens, a Equalização e a Escala de Cinza, para que pudesse ser feita uma análise considerando de certas características. Essas duas técnicas não foram encontradas em nenhum trabalho até a data de publicação dessa dissertação.

Algumas técnicas de aprimoramento de certas características (e.g., os microaneurismas) estão disponíveis no trabalho de Walter [25], e podem ser levadas em conta também para algum trabalho futuro. Outra proposta para o processamento é trabalhar com as cores da imagem [26], pois de acordo com Patwari, *et al.* [27], cada lesão na retina tem sua cor específica.

#### <span id="page-30-1"></span>**2.3.1 Brilho**

Uma imagem deve ter um bom brilho para que seja de fácil identificação. O brilho se refere a quantidade geral de luminosidade ou escuridão presentes em uma imagem [28].

Quando o brilho de uma imagem está muito alto acontece a saturação de pixels brancos na imagem. Se o brilho for muito baixo, a saturação é dos pixels pretos. <span id="page-31-0"></span>Figura 3 – Diferença de brilho em uma imagem, em (a) a imagem original, em (b) a imagem com muito brilho e em (c) a imagem com pouco brilho.

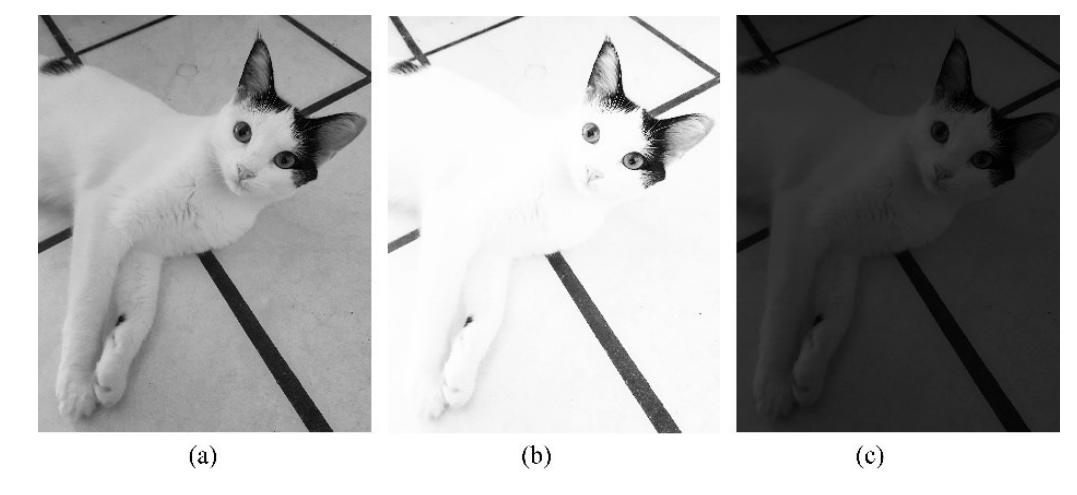

Fonte: Autoria própria.

Tanto imagens com muito brilho quanto com pouco acabam tendo uma perda de informação nas áreas em que há a saturação dos pixels, por isso é extremamente importante ajustar corretamente o nível de brilho em uma foto.

## <span id="page-31-2"></span>**2.3.2 Contraste**

O contraste em uma imagem está relacionado ao brilho ou escurecimento na imagem entre uma área de interesse e sua vizinhança de fundo [29].

<span id="page-31-1"></span>Figura 4 – Exemplo de variação de contraste em uma imagem. Em (a) um urso na neve, em (b) um coelho na neve.

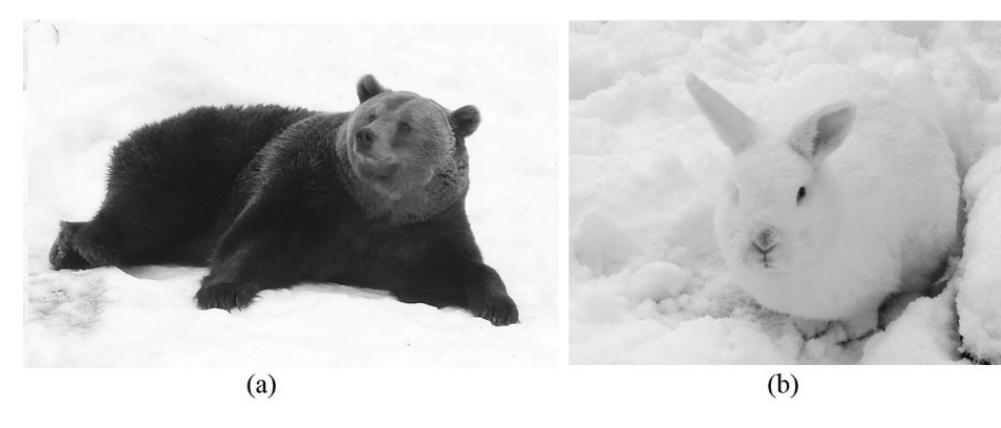

Fonte: Google Imagens, com direito de uso livre.

Na figura 4 é mostrado bem como o contraste pode variar dependendo desta relação entre as densidades ópticas do objeto e da vizinhança. É fácil notar que o urso se destaca muito mais na neve devido a sua cor mais escura, enquanto o coelho pode até se confundir em alguma parte da imagem. Essa diferença possibilita a visualização de estruturas diferentes.

Quando há pouca iluminação no instante da aquisição da imagem, pouco tempo de exposição, abertura insuficiente do diafragma da câmera ou outros problemas na digitalização da imagem as imagens geradas podem ser de baixo contraste [30]. O contraste baixo em uma cena pode dificultar na hora de diferenciar os elementos que compõem aquela imagem.

Ao ajustar o contraste de uma imagem, o que acontece na foto é que as sombras ficam bem escuras e as áreas claras com mais realces [31]. Dessa forma é possível distinguir todas as bordas e formas, fazendo com que alguns detalhes sejam mais facilmente percebidos.

# <span id="page-32-0"></span>**2.3.3 Equalização**

A equalização nada mais é do que a normalização da imagem [32]. Ela faz uma redistribuição das intensidades de cada pixel da imagem para que fiquem com seu histograma (representação gráfica do número de pixels associado a cada nível de cinza presente em uma imagem) o mais uniforme possível [33]. Muitas vezes melhora a qualidade visual da imagem.

<span id="page-33-0"></span>Figura 5 – Exemplo de equalização de histograma em uma imagem preto e branco. Em (a) é observado a imagem e o histograma antes da equalização e em (b) depois.

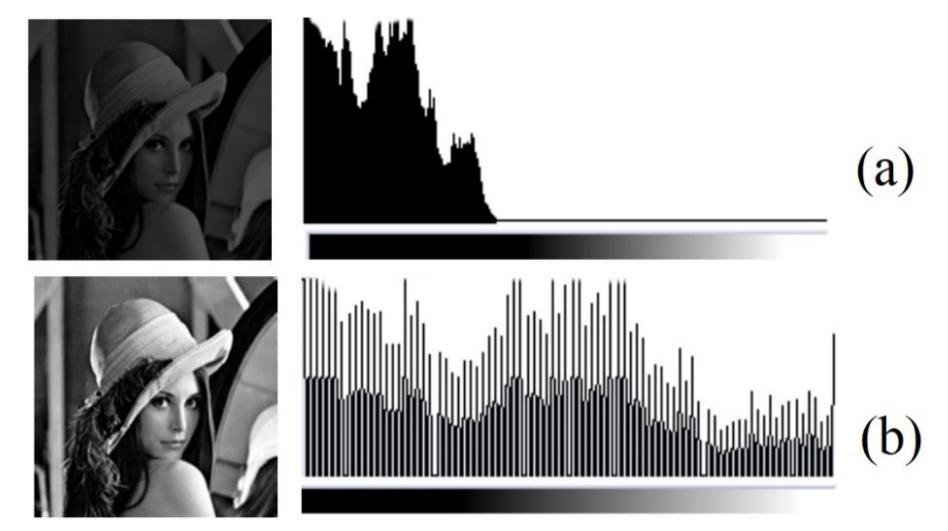

Fonte: José Eustáquio Rangel de Queiroz, Herman Martins Gomes. Introdução ao Processamento Digital de Imagens. Departamento de Sistemas e Computação, UFCG.

# <span id="page-33-1"></span>**2.3.4 Preto e Branco**

O processamento preto e branco nada mais é do que transformar uma imagem colorida em seu equivalente sem cores aparentes, apenas diferentes tonalidades de cinza [34]. O tom mais escuro possível é o preto, em que não há luz, bem como o tom mais claro é o branco, onde toda luz é transmitida ou refletida.

A informação contida em cada pixel então é trocada de cor para intensidade de luz em algum tom de cinza. Considerando um sistema RGB (*red-green-blue*, ou, vermelho-verde-azul) e um sistema CMY (*cyan-magenta-yellow*, ou, ciano-magentaamarelo) é possível transformar uma imagem com essas cores em uma imagem preto e branco retirando a intensidade desses pigmentos em cada pixel. A escala utilizada no trabalho ficou entre -200 e 300, o que significa que se definirmos que todos os níveis de RGB e CMY forem transformados para -200, toda a imagem ficará preta, bem como se forem transformados para o nível 300 haverá uma saturação da imagem no branco.

<span id="page-34-0"></span>Figura 6 – Exemplo da transformação de uma imagem colorida (a) em seu equivalente preto e branco (b). Transformação padrão utilizada.

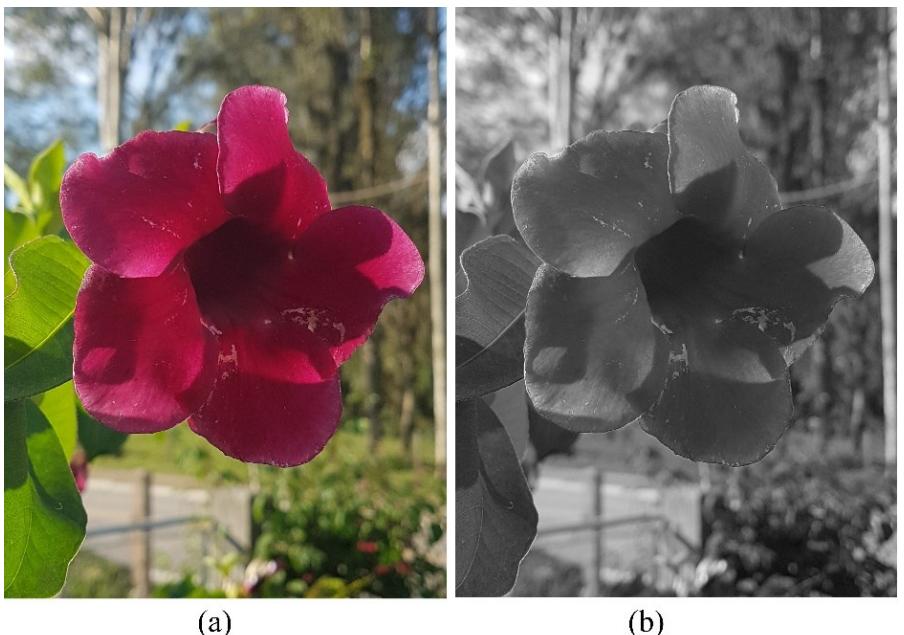

 $(a)$ 

Fonte: Autoria própria.

# <span id="page-34-1"></span>2.4 REDE NEURAL ARTIFICIAL

As redes neurais artificiais (RNA) são técnicas computacionais que apresentam um modelo matemático inspirado na estrutura neural de organismos inteligentes e que adquirem conhecimento através da experiência. É composta por várias unidades de processamento, cujo funcionamento é bastante simples. Essas unidades, geralmente são conectadas por canais de comunicação que estão associados a determinado peso. É possível treinar uma rede neural artificial de modo que ela execute uma função específica ajustando os pesos das conexões. Normalmente as redes neurais artificiais são treinadas para que uma determinada entrada leve a um resultado específico na saída.

As unidades fazem operações apenas sobre as entradas recebidas pelas suas conexões. O comportamento inteligente de uma RNA vem das interações entre as unidades de processamento da rede.

Possuem uma grande variedade de aplicações, alguns exemplos são: Reconhecimento Automático de Alvos; Reconhecimento de Caracteres; Carros autônomos; Diagnóstico Médico; Sensoriamento Remoto; Processamento de Voz; Biometria; Análise de dados (*Data Mining*).

### <span id="page-35-1"></span>**2.4.1 O Modelo de Neurônio**

Nesta seção serão mostrados conceitos básicos de RNA, começando com o modelo de neurônio simples, com apenas uma entrada escalar; depois três exemplos de funções de ativação; e para finalizar, um modelo de neurônio que possui um vetor de entrada.

<span id="page-35-2"></span>2.4.1.1 Neurônio Simples

Uma entrada escalar p é transmitida pela conexão que multiplica seu valor por um peso escalar *w*, formando o produto *wp*. Na Figura 7(a) a entrada *wp* é apenas um argumento da função de ativação f, produzindo a saída a. A Figura 7(b) possui um neurônio especial "*bias*" escalar *b*, que serve para aumentar os graus de liberdade, permitindo uma melhor adaptação, por parte da rede neural, ao conhecimento a ela fornecido. O *bias* funciona parecido com um peso, exceto que nesse caso seu valor é constante e igual a 1.

<span id="page-35-0"></span>Figura 7 – Neurônio artificial simples. Onde *p* é a entrada escalar, *w* é o peso escalar, *n* é o argumento da função de ativação, *f* é a função de ativação, *a* é a saída e *b* é o neurônio *bias*.

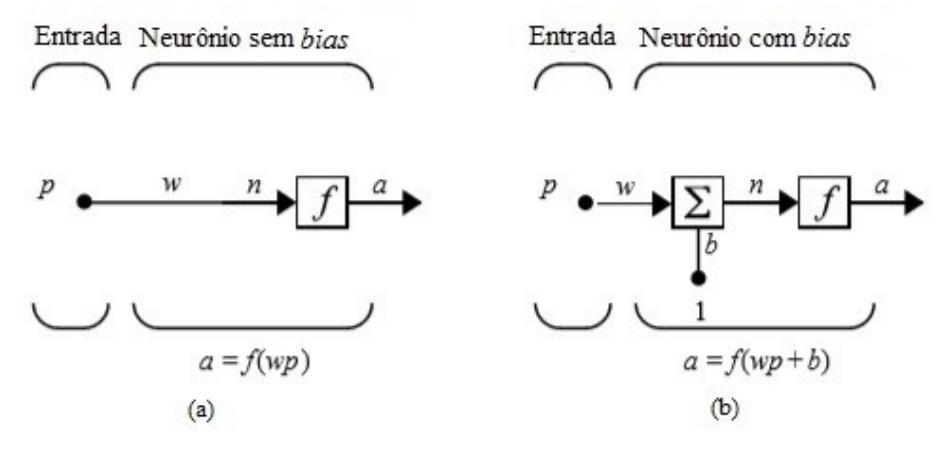

Fonte: DEMUTH, Howard, BEALE, Mark, Neural Network Toolbox For Use with MATLAB. The MathWorks, Inc. 1992 – 2002.
### 2.4.1.2 Neurônio com um vetor de entrada

Para um vetor de entrada com *R* elementos, cada um desses elementos será multiplicado por um peso *w\_(1, j), 1≤j≤R*. O neurônio possui um *bias b*, que é somado aos pesos das entradas (*Wp*) formando a entrada da rede *n*, que é o argumento da função de ativação.

Figura 8 – Neurônio com um vetor de entrada. Onde *p\_1…p\_R* são as entradas, *w\_1,1…w\_(1, R)* são os pesos, *n* é o argumento da função de ativação, *f* é a função de ativação, *a* é a saída, *b* é o neurônio bias e *R* é o número de elementos de entrada.

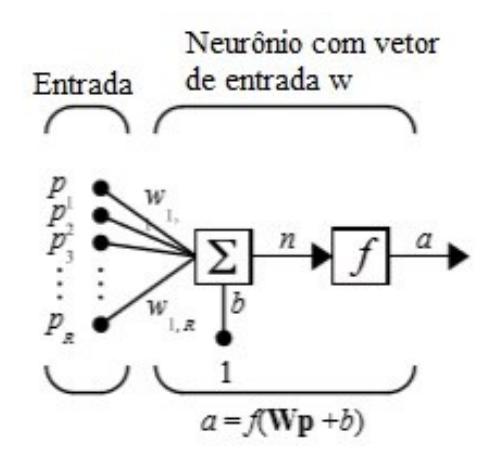

Fonte: DEMUTH, Howard, BEALE, Mark, Neural Network Toolbox For Use with MATLAB. The MathWorks, Inc. 1992 – 2002.

# **2.4.2 Arquitetura da Rede**

Dois ou mais neurônios podem ser combinados em uma camada, e uma rede particular pode conter uma ou mais camadas. Uma rede de uma camada de neurônios com *R* elementos de entrada e *S* neurônios está mostrada na Figura 9.

Figura 9 – Rede com uma camada. Onde *p\_1…p\_R* são as entradas, *w\_1,1…w\_(S,R)* são os pesos, *n\_1…n\_S* são os argumentos das funções de ativação, *f* são as funções de ativação, *a\_1…a\_S* são as saídas, *b\_1…b\_S* são os neurônios bias, *R* é o número de elementos de entrada.

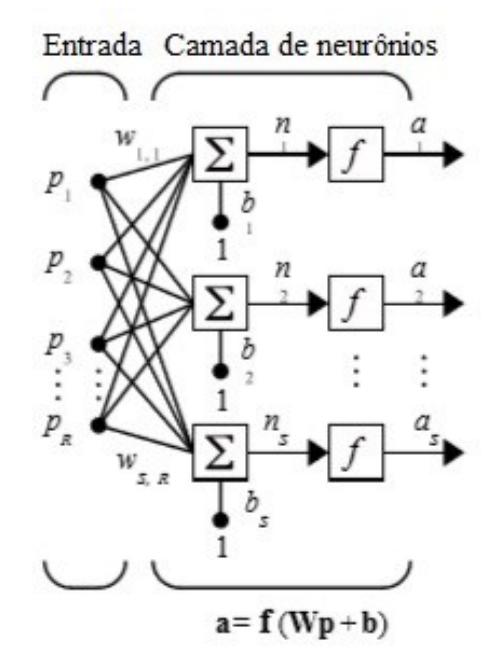

Fonte: DEMUTH, Howard, BEALE, Mark, Neural Network Toolbox For Use with MATLAB. The MathWorks, Inc. 1992 – 2002.

Nesse caso, cada elemento de entrada *p* é conectado a cada entrada dos neurônios pelos pesos da matriz *W*. A *i*-ésima entrada da função de transferência (*n\_i*) é a multiplicação de cada elemento pelo peso (*Wp*), somado ao *bias* (*b*) do neurônio *i*. A camada de neurônios de saída formará um vetor coluna a (Equação 1 e 2).

$$
n_i = \sum_{1}^{R} p_R * w_{i,R} + b_i
$$
 (1)

$$
a_i = f(n_i) \tag{2}
$$

Uma rede com várias camadas terá uma matriz de pesos *W*, um vetor bias *b* e um vetor de saída *a* para cada camada. A rede então terá *R^1* entradas, *S^1* neurônios na primeira camada, S^2 neurônios na segunda camada até  $S^i$  neurônios na *i*-ésima camada. Sendo que o número sobrescrito representa de qual camada está sendo feita a abordagem.

Figura 10 – Rede com várias camadas. Onde as entradas são representadas pela letra *p*, os pesos por *w*, *n* são os argumentos das funções de ativação, *f* são as funções de ativação, *a* são as saídas, *b* são os neurônios *bias*, *R* é o número de elementos de entrada e *S* é o número de neurônios.

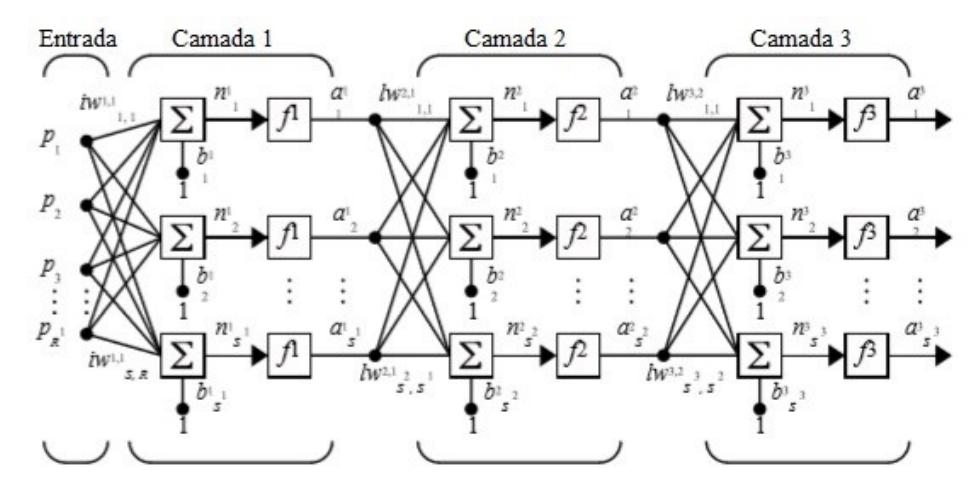

Fonte: DEMUTH, Howard, BEALE, Mark, Neural Network Toolbox For Use with MATLAB. The MathWorks, Inc. 1992 – 2002.

A saída de cada camada intermediária é a entrada da camada seguinte. Então a camada dois pode ser analisada como uma rede de uma camada com *S^1* (número de neurônios da primeira camada) entradas, *S^2* (número de neurônios da segunda camada) neurônios e uma matriz de pesos *W^2* (pesos da segunda camada) com dimensões *S^2xS^1*, ou seja, a matriz de pesos varia de *W\_1,1^2* até *W\_(S^2,S^1)^2*. As entradas da segunda camada são *a^1* (saídas da primeira camada) e as saídas são *a^2* (saídas da segunda camada). É possível tratar todas as camadas de uma rede com várias camadas como uma rede de uma camada, basta identificar seus elementos da mesma forma que foi identificado os elementos da segunda camada.

As camadas de uma rede multicamadas possuem nomes específicos. A camada que produz a saída da rede é chamada de camada de saída e as demais são chamadas de camadas ocultas. Na Figura 10, por exemplo, a camada três é a camada de saída e as camadas um e dois são as camadas ocultas.

As arquiteturas mostradas nessa teoria são o básico para a formação de uma rede neural, a partir disso outras associações e multiplicações nas camadas podem acontecer, como uma concatenação, que é quando várias saídas formam só uma, ou

algum *loop* de *feedback*, quando uma saída vai para a própria entrada, bem como tantas outras combinações possíveis dentro de uma rede.

### **2.4.3 Aprendizagem supervisionada**

Um dos métodos de aprendizagem de uma rede neural é o supervisionado. É um processo que consiste em fornecer o maior número de informações possíveis daquilo que é para a rede classificar. Uma base de dados pronta é entregue a um algoritmo de aprendizado e uma pessoa (supervisor) diz para esse algoritmo a que classe cada um desses dados pertence [36]. A partir disso é gerado um modelo aprendido, a rede neural artificial.

Para exemplificar, imagine que um banco de dados possui 300 imagens de cachorros e 300 imagens de gatos, o objetivo é criar um modelo que saiba classificar entre cachorro e gato. Essas imagens são então entregues a um algoritmo de aprendizado com as informações de qual classe cada imagem pertence (Cachorro ou Gato), dessa forma a rede vai retirando as características de cada imagem durante seu treinamento, com a finalidade de descobrir o que está apenas nas imagens de cachorros e o que está presente apenas nos gatos, criando seu próprio modelo. Então quando se quer descobrir se uma foto é um cão ou gato, basta apresentá-la ao modelo criado, que com base nas características da imagem ele a classificará.

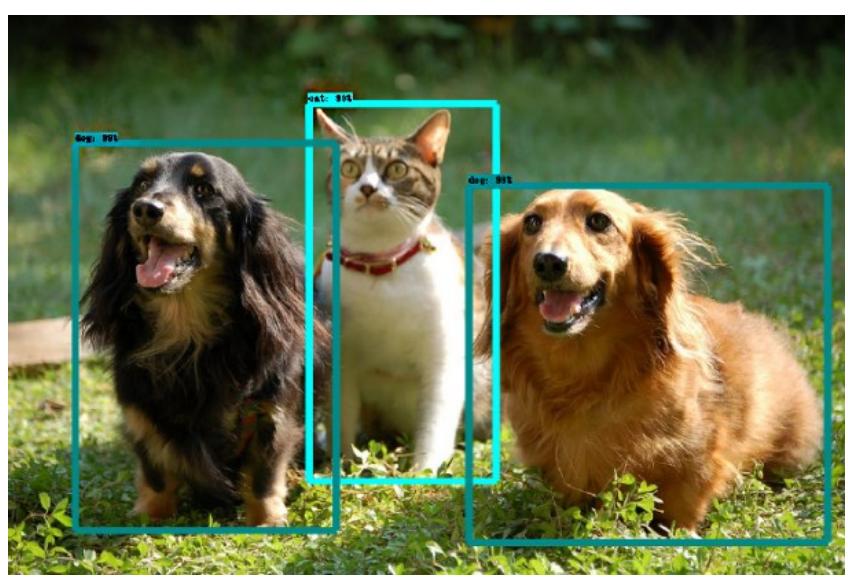

Figura 11 – Exemplo de uma rede neural classificando entre cachorro e gato.

Fonte: Data Science Academy.

## 2.5 AVALIAÇÃO DO DESEMPENHO

A avaliação do desempenho é uma etapa importante na análise de sistemas biomédicos e sempre deve ser considerada antes que qualquer algoritmo possa ser utilizado para auxiliar o diagnóstico médico. Nesse caso, o desempenho pode ser avaliado a partir da habilidade das redes neurais classificarem corretamente os pacientes em seus diferentes graus de retinopatia diabética e risco de edema macular.

Os indicadores da Tabela 1 são Verdadeiro Positivos (VP), Falso Positivos (FP), Falso Negativos (FN) e Verdadeiro Negativos (VN).

Tabela 1 – Tabela de contingência.

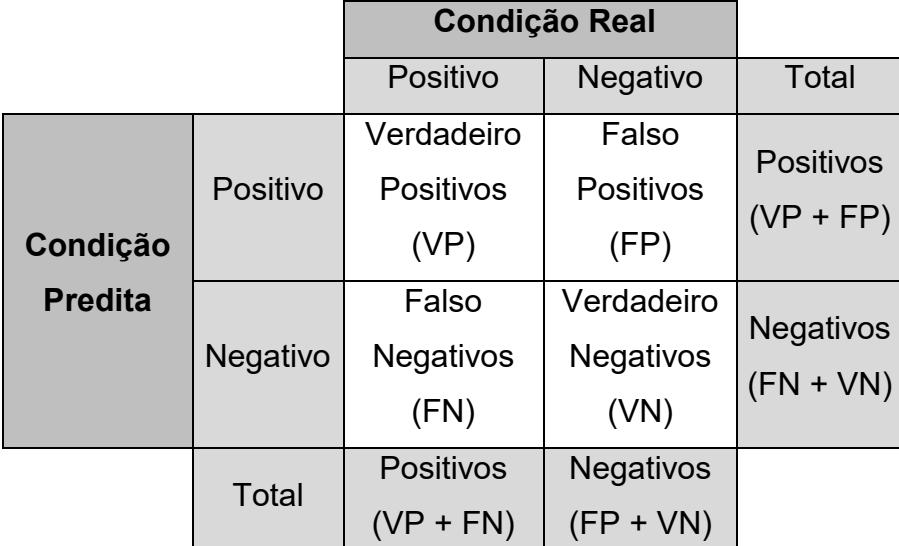

Fonte: Jekel, J.F., Katz, D.L., Elmore, Joann G., Epidemiology, Biostatistics and Precentive Medicine, Second Edition, W. B. Saunders Company, 2001, p.108-109.

Para o caso de Retinopatia Diabética, o número associado a VP representam quantas imagens foram classificadas com grau 1, 2 ou 3 pelas redes neurais quando de fato o paciente possui a doença; FP representa quantas imagens foram classificadas com grau 1, 2 ou 3 pelas redes neurais, porém o paciente está com a retina saudável; FN são quantas imagens de grau 1, 2 ou 3 que foram considerados sem a doença; e VN é o número de imagens de grau 0 que de fato foram classificadas como paciente com a retina saudável.

Para o risco de Edema Macular, o número associado a VP representam quantas imagens de risco 1 ou 2 foram classificadas pelas redes neurais quando de fato o paciente estava com algum grau de risco; FP representa quantas imagens foram classificadas com risco 1 ou 2 pelas redes neurais, porém o paciente não possui risco de edema macular; FN são quantas imagens de grau 1 ou 2 que foram consideradas como pacientes sem grau de risco; e VN é o número de imagens de grau 0 que de fato foram consideradas como paciente sem esse risco.

Os índices de desempenho mais comuns são calculados através dos dados relacionados aos pacientes e aos resultados dos testes realizados, representados na tabela de contingência. Esses índices são a sensibilidade, especificidade, valor preditivo positivo, valor preditivo negativo e acurácia, bem como a curva ROC para avaliar esses índices.

### **2.5.1 Sensibilidade**

A sensibilidade é um índice importante dos testes diagnósticos. Ela indica a habilidade de um teste detectar a doença quando ela está presente. Uma taxa baixa de sensibilidade demonstra que o teste não é capaz de detectar a doença em um sujeito verdadeiramente doente. A sensibilidade é calculada através da Equação (3).

$$
sensibilidade(\%) = \frac{VP}{VP + FN} * 100\tag{3}
$$

#### **2.5.2 Especificidade**

Assim como a Sensibilidade, a especificidade também é um importante índice dos testes diagnósticos. Ela refere-se à habilidade de um teste indicar como não doentes os sujeitos que realmente não estão doentes. Um teste que apresenta baixa especificidade indica uma doença presente em sujeitos não doentes. A Especificidade é calculada pela Equação (4).

$$
especificidade (\%) = \frac{VN}{FP + VN} * 100 \tag{4}
$$

# **2.5.3 Valor Preditivo Positivo (VPP)**

O Valor Preditivo Positivo indica a probabilidade de um resultado positivo ser um Verdadeiro Positivo, ou seja, mostra a probabilidade da doença estar presente quando o resultado do teste é positivo para a doença. O VPP é calculado pela Equação (5).

$$
VPP(\%) = \frac{VP}{VP + FP} * 100\tag{5}
$$

## **2.5.4Valor Preditivo Negativo (VPN)**

O Valor Preditivo Negativo indica a probabilidade de um resultado negativo ser um Verdadeiro Negativo, ou seja, mostra a probabilidade da doença não estar presente quando o resultado do teste é negativo para a doença. O VPN é calculado pela Equação (6).

$$
VPN(\%) = \frac{VN}{FN + VN} * 100
$$
 (6)

#### **2.5.5 Acurácia**

A acurácia é a habilidade de uma medida estar correta. Indica a união dos resultados VP e VN em indivíduos com e sem a doença. O índice de acurácia é calculado pela Equação (7).

$$
acurácia(\%) = \frac{VP + VN}{VP + FP + FN + VN} * 100\tag{7}
$$

#### **2.5.6 Curva ROC**

ROC é a sigla para "*Receiver Operating Characteristic*", ou eficiência do operador de recepção de sinais. Ela indica a capacidade de um observador, nesse caso as redes neurais artificiais, classificar corretamente um dado.

A sensibilidade e a especificidade são probabilidades que medem a capacidade de acerto diagnostico de um classificador, portanto, um valor entre zero e um. Ambos integram o critério conhecido como validade, o grau em que o teste ou procedimento identifica aquilo que foi projetado para identificar. Qualquer teste ou procedimento devem ser validados para que possam ter confiabilidade, e isto se baseia em compará-lo com amostras previamente classificadas com grande precisão.

A validade de um diagnóstico está na capacidade do operador detectar o maior número possível de acertos (resultados positivos verdadeiros) e minimizar os erros (falsos resultados positivos). Em outras palavras, maximizando a sensibilidade e minimizando os falsos diagnósticos positivos. Isto é convenientemente avaliado pela curva ROC, registrando-se todos os valores de sensibilidade (a proporção de acertos verdadeiros) no eixo y, contra os valores correspondentes à proporção de falsos acertos (calculados como 1 - especificidade), no eixo x.

A área sob a curva (AUC, do inglês *Area Under Curve*) ROC é um indicador importante porque fornece uma medida da precisão total independente de um limiar particular. É uma medida da capacidade discriminativa de um teste, isto é, a capacidade de um teste classificar corretamente aqueles com e sem a doença. Em outras palavras, se sortearmos ao acaso um caso com a doença e outro sem a doença da população, a área sob a curva nos dá a probabilidade de classificarmos

corretamente este par. Se a AUC for menor que 0,5 o teste não tem validade, pois os acertos e erros entram na mesma proporção, ou seja, acontecem ao acaso.

Não é preciso comparar um teste com outro para se avaliar se um procedimento é confiável ou não, basta usar a seguinte estimativa para avaliar a capacidade de identificar corretamente uma condição usando a AUC da curva ROC [39]:

- $\checkmark$  Acima de 0,9 = Excelente
- ←  $0,8 0,9 =$  Bom
- $0,7 0,8 =$  Regular
- ←  $0,6 0,7 =$  Ruim
- $\checkmark$  0,5 0,6 = Reprovado

### **3 METODOLOGIA**

#### 3.1 VISÃO GERAL DO TRABALHO

A proposta deste trabalho é avaliar o desempenho de duas redes neurais artificiais na classificação do grau de retinopatia diabética e risco de edema macular em pacientes com e sem essas doenças. A especificação foi dada por profissionais da área oftalmológica e dividida em quatro diferentes graus para RD (0, 1, 2 e 3) e três níveis de REM (0, 1 e 2).

O total de imagens disponibilizadas em um banco de dados aberto foi de 1.200 e foram divididas em três grupos de 400 imagens. As fotografias foram tiradas por um oftalmoscópio não midriático (ver seção 3.2.2). Cada conjunto foi avaliado por um laboratório francês diferente, por isso a denominação Grupo 1, Grupo 2 e Grupo 3 será utilizada. As mesmas imagens foram usadas tanto na classificação de RD quanto REM. Cada uma das três clínicas especializadas dividiu o grau de RD levando em conta o número de microaneurismas, o número de hemorragias e a neovascularização, bem como para classificar o REM foi avaliado a distância entre a mácula e os exsudatos duros.

As 400 fotografias pertencentes ao Grupo 1 foram coletadas com dilatação na pupila, avaliados e disponibilizadas pelo *Service d'Ophtalmologie - Hôpital Lariboisière Paris.* O número de pacientes que não foram avaliados com retinopatia diabética foi de 151. Os outros 249 apresentaram algum grau da doença, sendo 30 de grau 1, 70 de grau 2 e 149 de grau 3. No caso do risco de edema macular, 274 pacientes não apresentaram risco, enquanto 126 estavam com algum nível de risco, destes últimos, 41 com nível 1 e 85 com nível 2.

O Grupo 2 foi adquirido com dilatação na pupila, avaliado e disponibilizado pelo *Service d'Ophtalmologie - E3063 Faculté de Médecine St Étienne*. O número de pacientes sem RD foi de 186, com grau 1 foram 71 registros, grau 2 somaram 91 e grau 3 um total de 52 pacientes, totalizando 214 pessoas que apresentaram a doença em algum nível. Para REM os números foram 337 sem risco e 63 com risco, destes apenas 17 com nível 1 e 46 com nível 2.

Diferente dos demais, as imagens do Grupo 3 foram coletadas sem dilatação da pupila, avaliadas e disponibilizadas pelo *Laboratoire de Traitement de l'Information*  *Médicale (LaTIM) – Centre Hospitalier Universitaire (CHRU) de Brest*. Os pacientes com condições normais de RD foram 209, os outros 191 apresentaram um nível da doença, 52 com grau 1, 86 com grau 2 e 53 com grau 3. Para o caso de REM, 363 pessoas não apresentaram risco e apenas 37 estavam com algum risco, sendo 17 com nível 1 e 20 com nível 2.

Para facilitar o entendimento, o número de pacientes em cada grau de RD e REM foram colocados nas Tabelas 2 e 3 abaixo.

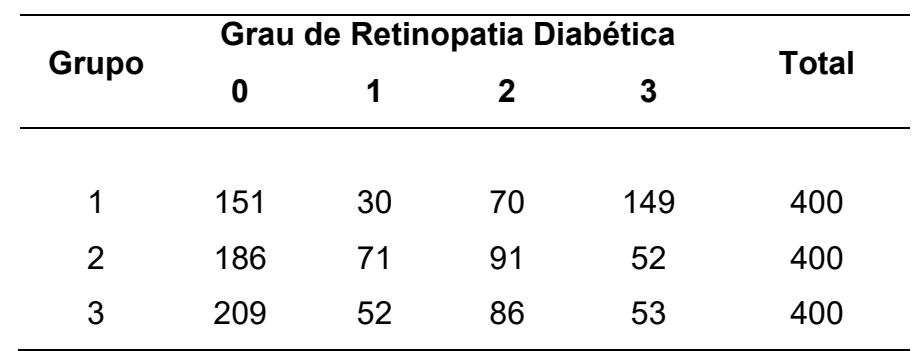

Tabela 2 – Número de pacientes em cada Grupo de acordo com seu grau de retinopatia diabética.

Fonte: Autoria própria.

Tabela 3 – Número de pacientes em cada Grupo de acordo com seu risco de edema macular.

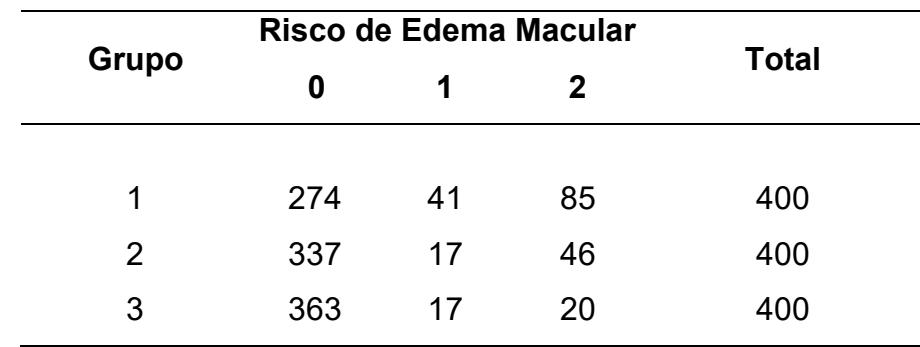

Fonte: Autoria própria.

Todas as imagens passaram por uma etapa de processamento, a fim de melhorar a qualidade do contraste, da iluminação, bem como testar se alguma característica é de fato determinante no momento de uma rede neural classificar a imagem em um grupo específico. No final dessa etapa obteve-se seis diferentes conjuntos de imagens, cada um para um dos três Grupos citados anteriormente, chamados de: Original; Brilho; Contraste; Brilho e Contraste; Equalização; Preto e Branco; em que o nome se refere ao processamento em que as imagens do grupo foi submetido. Obteve-se então um total de 18 séries para cada uma das doenças que se deseja avaliar, cada qual terá sua rede neural específica e serão comparadas umas com as outras no final.

Se tratando das redes neurais artificiais, optou-se por usar a *Inception V3* e a *PNASNet*, ambas são de código aberto e de fácil acesso para qualquer pessoa que queira usá-las em diversas aplicações com classificação de imagens. Como cada grupo a ser treinado pelas redes possui 400 imagens, estas tiveram que passar por uma etapa de pré-processamento para que esse número fosse maior e as redes obtivessem resultados melhores, mais detalhes estão na seção 3.4.3.

Antes do pré-processamento foram retiradas 60 imagens (15%) aleatoriamente de cada grupo para que estas sejam usadas posteriormente para testar as redes neurais obtidas. Após o pré-processamento então, 340 imagens se tornaram 2.200 nas categorias de RD e 1.650 para o REM.

Esses novos conjuntos de imagens passaram então por um código de treinamento e obteve-se as redes neurais a partir deles. Para o treinamento, foi reservado 70% das imagens, para a validação e teste das redes foram separados para cada caso aproximadamente 15% dessas imagens. As Tabelas 4 e 5 mostram como ficou essa divisão.

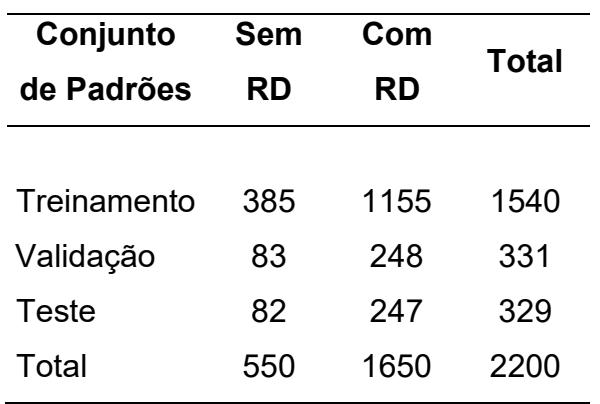

Tabela 4 – Representação dos eventos selecionados para cada conjunto de eventos de RD.

Fonte: Autoria própria.

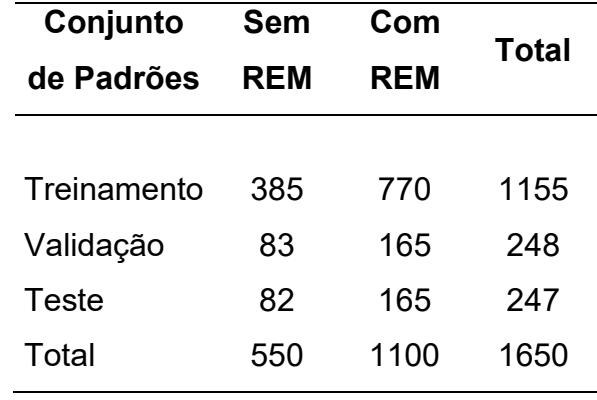

Tabela 5 – Representação dos eventos selecionados para cada conjunto de eventos de REM.

Fonte: Autoria própria.

Após obtida cada uma das redes neurais, as 60 imagens de cada conjunto separadas anteriormente rodaram nessas redes através do código teste produzido pelo autor e obteve-se os resultados para cada uma das imagens na forma de uma tabela de Excel. Posteriormente se fez o cálculo da sensibilidade, especificidade, seletividade positiva, seletividade negativa e acurácia dentro do próprio Excel. Todos os resultados obtidos estão discutidos no Capítulo 4.

Abaixo está um fluxograma da visão geral do trabalho e em seguida detalhes de como foi feita cada etapa do processo.

Figura 12 – Fluxograma do trabalho.

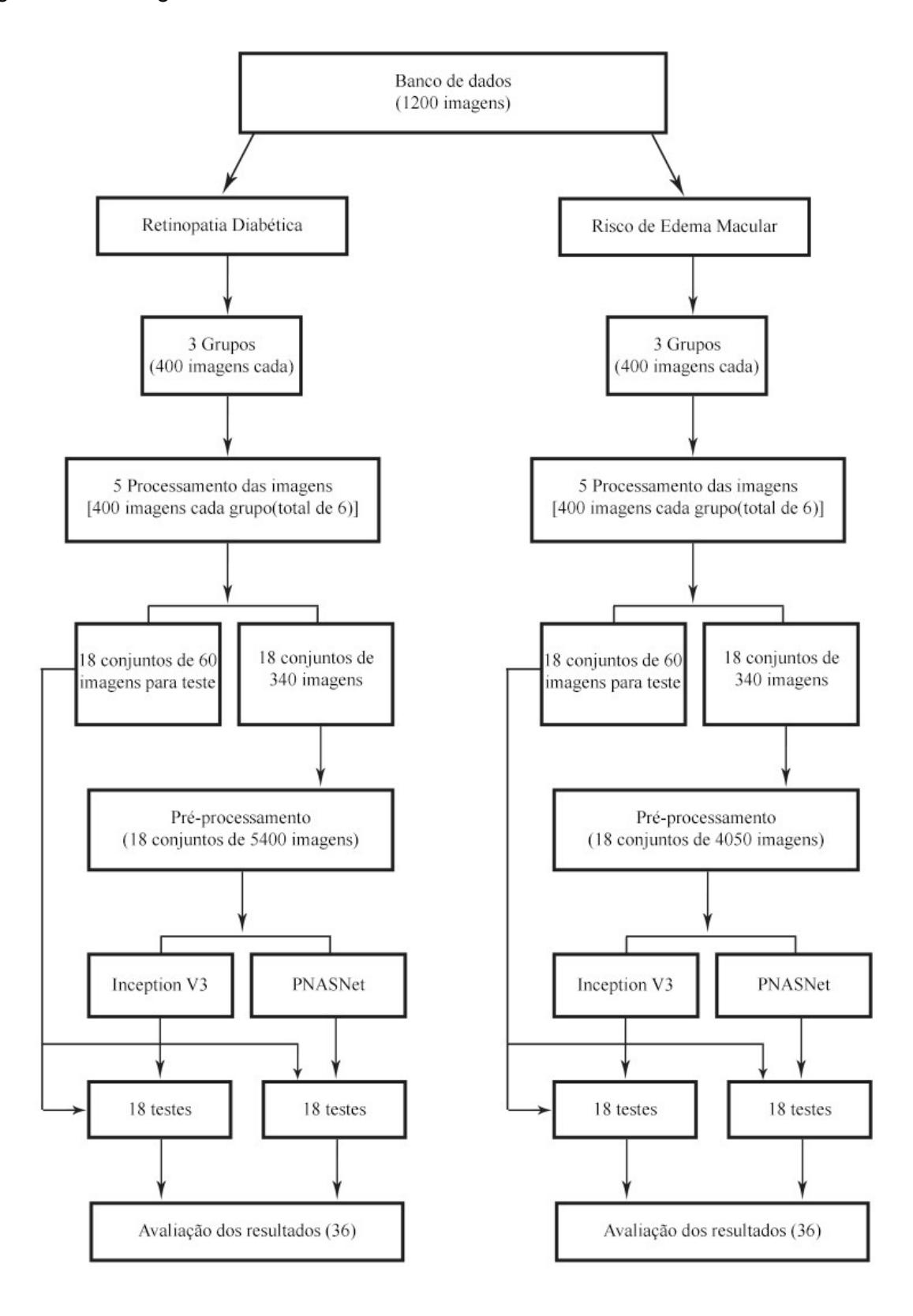

Fonte: Autoria própria.

## 3.2 COLETA DE DADOS

Para entender a necessidade da utilização de um banco de dados aberto, primeiro é necessário que se saiba como funciona o processo caso um trabalho de pesquisa precise coletar dados de seres humanos, nesse caso, imagens da retina.

### **3.2.1 Comitê de ética**

De acordo com o Comitê de Ética para Pesquisas com Seres Humanos da UFSC (CEPSH/UFSC) [40], antes de começar uma pesquisa é necessário um cadastro na Plataforma Brasil, em seguida enviar o projeto com introdução, justificativa, objetivos, metodologia e bibliografia, para que o Comitê possa aprovar o início da pesquisa.

No contexto deste trabalho foi evitado esse processo, pois existem bancos de dados abertos disponíveis online. Nesses bancos de dados essas informações exigidas já passaram uma vez por esse tipo de Comitê de Ética e foram aprovados para disponibilizar os dados a outros pesquisadores ou autônomos para que eles possam progredir de forma mais rápida com as pesquisas, além de contribuírem com o estudo inicial divulgado.

## **3.2.2 Banco de dados**

Algumas bases de imagens de fundo de olho foram analisadas para o contexto desse trabalho. O *DRIVE: Digital Retinal Images for Vessel Extraction* [41] é um banco de dados de um estudo que permite a segmentação dos vasos sanguíneos da retina, porém possui poucas imagens e necessitaria algum profissional da área de oftalmologia para diagnosticar se há um crescimento excessivo de vasos sanguíneos. Na mesma área de segmentação dos vasos, também foi considerado a utilização do *High-Resolution Fundus (HRF) Image Database* [42], que já possui três categorias de imagens, do olho saudável, com retinopatia diabética e glaucoma, porém a quantidade de imagens ainda é baixa para o processo de treinamento de redes neurais, que é o objetivo desse trabalho. Já o *STARE Project (STructured Analysis of the Retina)* [43] [44] é um banco de dados de 400 imagens em que todas possuem um diagnóstico médico, o problema é que ele possui 13 classificações de doenças nessas imagens e isso tornaria o trabalho muito difuso e complexo.

A base de dados escolhida para o trabalho foi MESSIDOR [45] que significa métodos para avaliar técnicas de segmentação e indexação no campo da oftalmologia da retina (em francês), e consiste em 1200 imagens coloridas do fundo do olho. Essa base de dados foi adquirida e classificada por três departamentos oftalmológicos usando câmera de vídeo colorido 3CCD em um aparelho oftalmoscópio não midriático *Topcon TRC NW6* (Figura 13) com campo de visão de 45 graus. As imagens foram capturadas usando 8 bits por plano de cor em 1440x960, 2240x1488 ou 2304x1536 pixels.

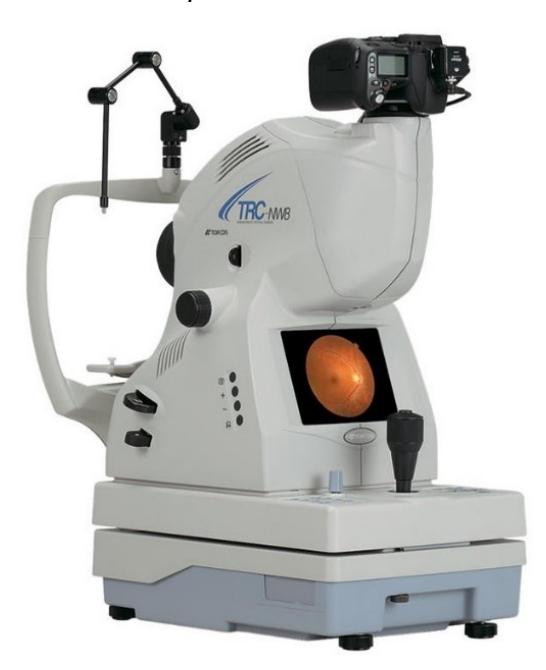

Figura 13 – Oftalmoscópio não midriático *Topcon TRC NW6*.

Fonte: Topcon Medical Systems, Inc.

Dessas imagens, 800 foram adquiridas com dilatação da pupila (uma gota de Tropicamida a 0,5%) e 400 sem a dilatação da pupila.

Acompanhado do banco de imagens está uma planilha de Excel contendo o diagnóstico médico de cada imagem feito por três diferentes departamentos oftalmológicos: *Hôpital Lariboisière Paris*; *Faculté de Médicine St Étienne*; *LaTIM – CHRU de Brest*. Cada entidade diagnosticou 400 imagens.

Até 2013 esse banco de dados já possuía 189 citações em artigos acadêmicos [47].

## 3.2.2.1 Diagnóstico médico

Para cada imagem do banco de dados foram dados dois diagnósticos reais por profissionais da área médica: o grau de retinopatia diabética e o risco de edema macular. Para garantir a maior proteção da privacidade dos pacientes, todas as informações que possibilitariam a identificação foram descartadas. Para minimizar ainda mais o risco de quebra de privacidade, o uso do banco de dados se dá apenas para indivíduos ou organizações que obtiverem ele diretamente do site oficial.

O grau de retinopatia foi dividido em quatro categorias diferentes [45], sendo uma delas um grau normal, ou seja, a retina está saudável, e outros três níveis em que o paciente está doente. Essa classificação é mostrada abaixo:

- $\checkmark$  0 (normal): ( $\mu$ A=0) E (H=0)
- $\checkmark$  1: (0 <  $\mu$ A ≤ 5) E (H = 0)
- $\checkmark$  2: ((5<µA<15) OU (0<H<5)) E (NV=0)
- 3: (μA≥15) OU (H≥5) OU (NV=1)

Onde:

μA: Número de microaneurismas H: Número de hemorragias NV=1: Neovascularização NV=0: Sem neovascularização

A Figura 14 mostra imagens da retina para cada grau de Retinopatia Diabética.

Figura 14 - Imagens da retina. Em (a) RD de grau 0, em (b) RD de grau 1, em (c) RD de grau 2 e em (d) RD de grau 3.

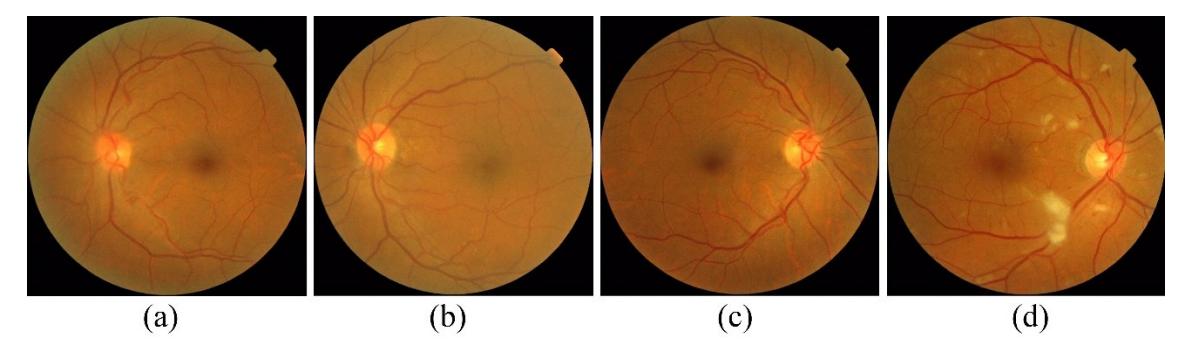

Fonte: French Ministry of Research and Defense within a 2004 TECHNO-VISION program. MESSIDOR. France, 2004.

Já para o risco de edema macular são três categorias diferentes [45], uma delas em que não há risco e outros dois níveis em que esse risco existe. Essa classificação é mostrada abaixo:

- $\checkmark$  0 (sem risco): Não possui exsudatos duros visíveis;
- $\checkmark$  1: A menor distância entre a mácula e os exsudatos duros é maior que um diâmetro da papila;
- $\checkmark$  2: A menor distância entre a mácula e os exsudatos duros é maior ou igual a um diâmetro da papila.

Na Figura 15 é possível observar imagens da retina para cada nível de risco de edema macular.

Figura 15 - Imagens da retina. Em (a) o REM é 0, em (b) o REM é 1 e em (c) o REM é 2.

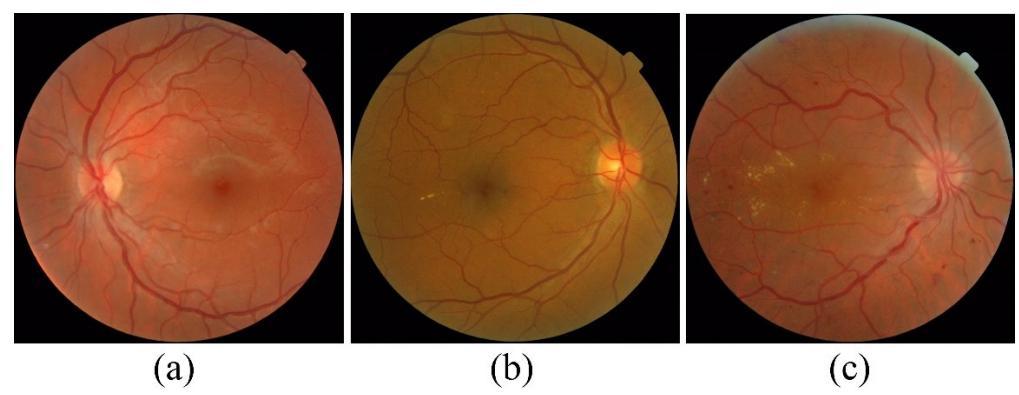

Fonte: French Ministry of Research and Defense within a 2004 TECHNO-VISION program. MESSIDOR. France, 2004.

## 3.3 PROCESSAMENTO DAS IMAGENS

Com o objetivo de comparar o desempenho das redes neurais das imagens originais com cinco processamentos diferentes aplicados a essas imagens o primeiro passo foi criar um banco de dados para cada um desses processamentos: brilho, contraste, brilho e contraste aplicados juntos, equalização e escala de cinza.

Como o diagnóstico foi feito por três diferentes laboratórios, não é possível utilizar as redes neurais em todo o conjunto de imagens de uma só vez, visto que o diagnóstico de um laboratório pode ser diferente de outro dependendo dos métodos e se ele foi capaz de identificar todos as microaneurismas e hemorragias, por exemplo.

O primeiro passo foi criar um algoritmo que encontra o centro da imagem da retina, pois nem sempre a foto da retina está centralizada, bem como recorta essa imagem para que ela fique quadrada, dessa forma é eliminado uma grande parte inútil da imagem (regiões em preto) e a deixa com menor tamanho, para facilitar o processamento posterior.

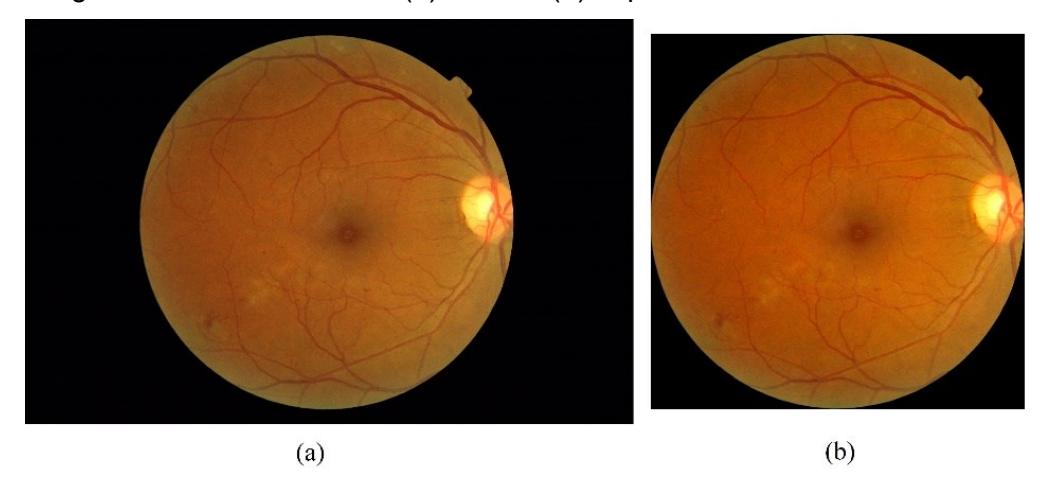

Figura 16 – Imagem do banco de dados, (a) antes e (b) depois do corte.

Fonte: French Ministry of Research and Defense within a 2004 TECHNO-VISION program. MESSIDOR. France, 2004.

Dessa forma, as imagens de 2240x1488, 1440x960, ou 2304x1536 pixels ficaram com 1380x1380, 906x906 e 912x912 pixels, respectivamente.

O primeiro processamento que as imagens foram submetidas foi o brilho, como já dito pode ocorrer de imagens da retina ficarem muito escuras, assim esperase que o brilho faça com que as redes neurais classifiquem melhor as imagens em relação as sem processamento.

Em uma escala que vai de -150 até 150, representado a luminosidade de cada pixel, sendo -150 o nível mais escuro que a cor pode chegar, 150 o nível mais claro dessa mesma cor e zero (0) o nível normal da imagem, as fotografias da retina receberam um processamento que elevou seus pixels ao nível 100, aumentando o brilho das imagens.

Espera-se com o brilho que características escondidas devido à baixa iluminação no momento da fotografia possa ser identificada pelas redes neurais após esse processamento, isso é claro, se houver alguma característica essencial para a classificação que esteja sendo afetada pela iluminação.

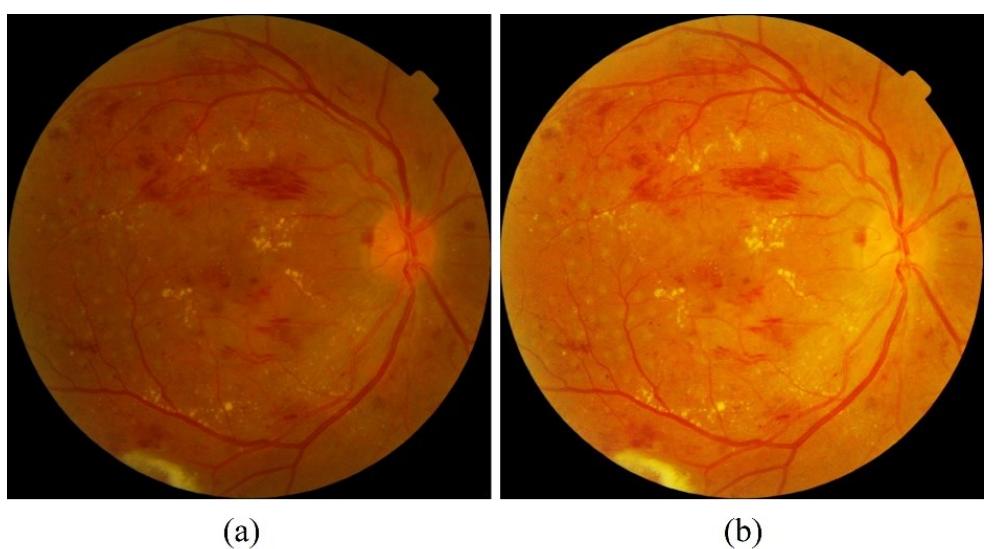

Figura 17 – Brilho adicionado a imagem, (a) antes e (b) depois do processamento.

Fonte: French Ministry of Research and Defense within a 2004 TECHNO-VISION program. MESSIDOR. France, 2004.

O segundo processamento feito nas imagens foi o de contraste, não foi possível identificar as imagens em que o contraste era ruim, então foi aplicado o mesmo nível (100) a todas as imagens, melhorando as ruins e alterando um pouco as já boas. Essa identificação é um bom tema para uma próxima pesquisa.

O nível de contraste está entre -50 e 100, indicando uma maior aproximação dos pixels com sua vizinhança em -50, um completo destaque dos pixels em 100 e o nível atual da imagem em zero (0).

Espera-se com o ajuste do contraste que algumas características sejam aumentadas e que as redes consigam perceber isso e classificar melhor as imagens em relação as originais (sem processamento).

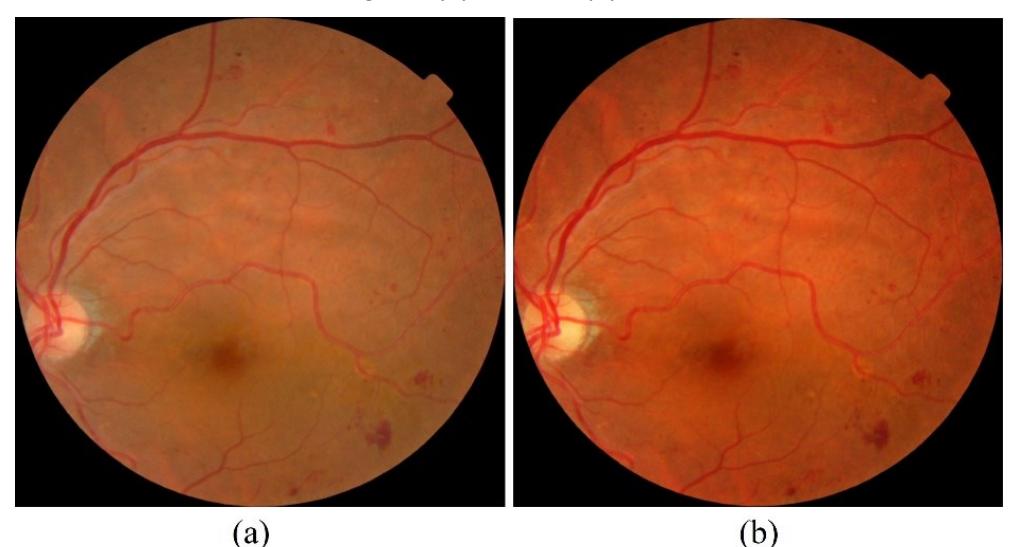

Figura 18 – Contraste adicionado a imagem, (a) antes e (b) depois do processamento.

Fonte: French Ministry of Research and Defense within a 2004 TECHNO-VISION program. MESSIDOR. France, 2004.

O próximo processamento foi um teste realizado, uma vez que o brilho e o contraste sozinhos poderiam, na teoria, aprimorar o funcionamento das redes neurais, decidiu-se aplicar os dois processamentos ao mesmo tempo e verificar o que aconteceria, para esse caso não se tem um resultado esperado, uma vez que não foi encontrado nenhuma aplicação assim em outras pesquisas.

O nível tanto de brilho quanto de contraste aplicado aqui foi exatamente o mesmo citado anteriormente.

Figura 19 – Brilho e contraste adicionados simultaneamente a imagem, (a) antes e (b) depois do processamento.

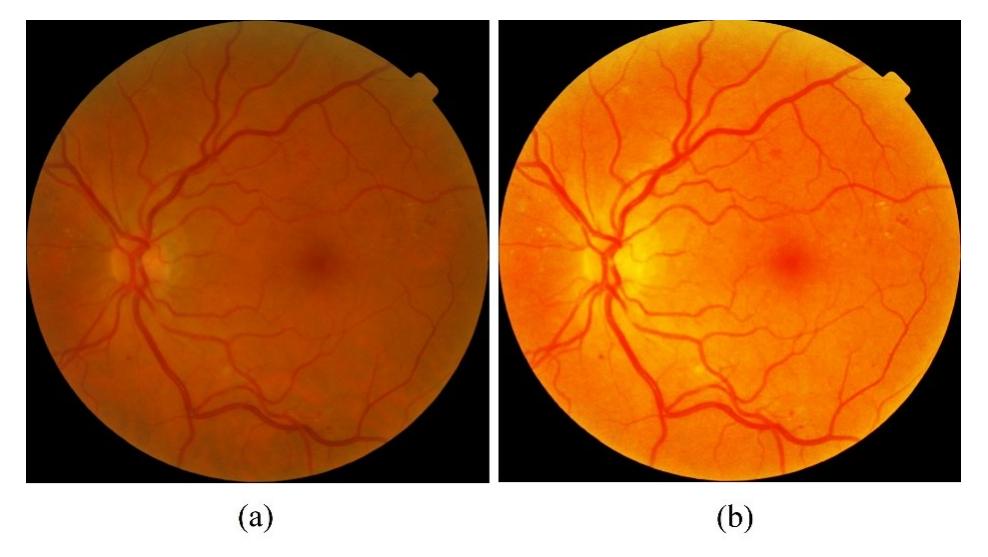

Fonte: French Ministry of Research and Defense within a 2004 TECHNO-VISION program. MESSIDOR. France, 2004.

O quarto processamento foi o de equalização da imagem, fazendo com que cada pixel fique com aproximadamente a mesma intensidade. Esse também foi um teste realizado e espera-se mostrar com ele que as intensidades são um fator determinante no momento em que as redes neurais classificarem as imagens. Apesar da melhora visual que a equalização trás para a imagem, algumas das características se perdem.

Figura 20 – Equalização aplicada na imagem, (a) antes e (b) depois do processamento.

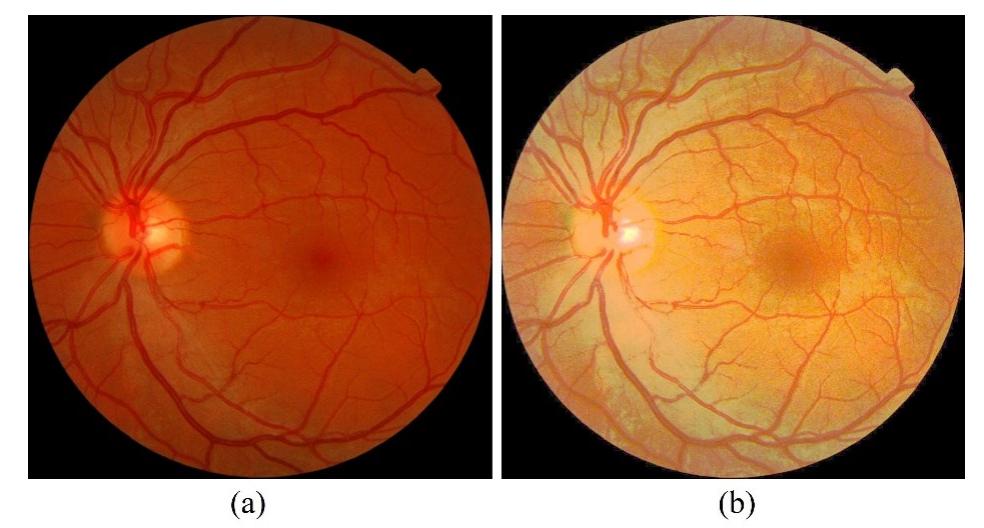

Fonte: French Ministry of Research and Defense within a 2004 TECHNO-VISION program. MESSIDOR. France, 2004.

Por último foi testado a aplicação do filtro preto e branco nas imagens, a fim de verificar se a cor realmente importa no momento de decisão das redes neurais, ou apenas as intensidades, tonalidades e formatos contidos nas imagens.

Os níveis máximos (300) e mínimos (-200) para cada RGB e CMY já foram citados e somente alterando o nível que cada cor estaria representada na escala de cinza já poderia dar um trabalho por si só, pois poderiam ser testadas níveis para o destaque de infravermelho, por exemplo, em que o vermelho e o magenta estariam mais baixos (próximos do -200, ou do preto) e os amarelos e verdes estariam mais altos (próximos do 300, ou do branco); também poderia se testar um filtro amarelo, onde os vermelhos e amarelos estariam com um nível específico mais alto que os demais; ou ainda um filtro azul de alto contraste, que azuis, cianos e magentas estariam no nível 150, enquanto os demais estariam no nível -50; entre outras possíveis combinações.

Entretanto os níveis escolhidos de processamento para esse trabalho foram um padrão utilizado em programas de edição de imagens, definido nos seguintes níveis:

- $\checkmark$  Vermelhos: 40
- $\checkmark$  Amarelos: 60
- $\checkmark$  Verdes: 40
- $\checkmark$  Cianos: 60
- $\checkmark$  Azuis: 20
- $\checkmark$  Magentas: 80

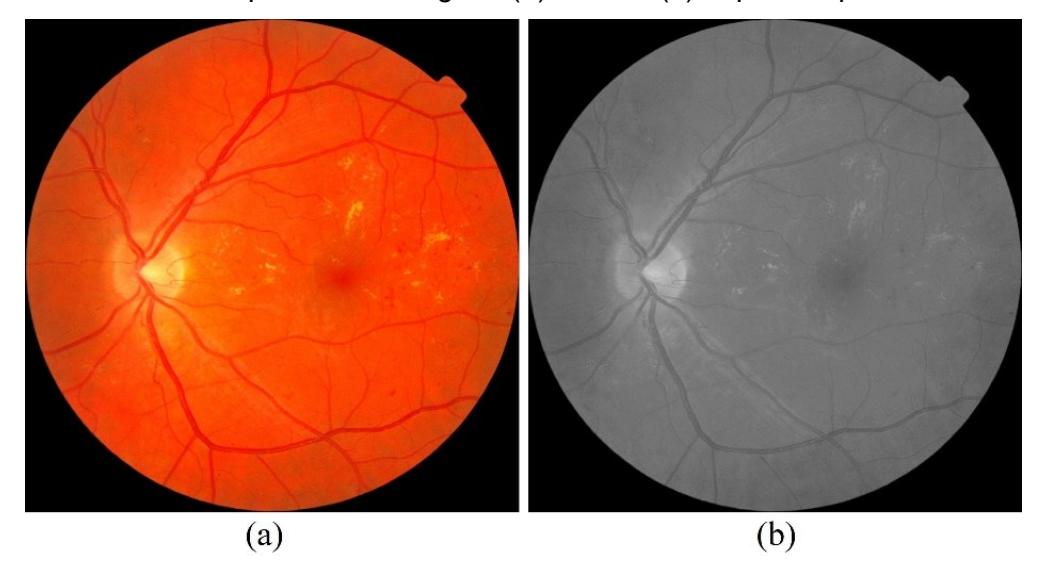

Figura 21 – Escala de cinza aplicada na imagem, (a) antes e (b) depois do processamento.

Fonte: French Ministry of Research and Defense within a 2004 TECHNO-VISION program. MESSIDOR. France, 2004.

## 3.4 REDES NEURAIS ARTIFICIAIS UTILIZADAS

Rede Neural Convolucional ou *Convolutional Neural Network* (CNN) é uma categoria de RNA em que são adicionadas operações de convolução, não-linearidade e subamostragem. É uma categoria de redes neurais comprovadamente eficazes no reconhecimento e classificação de imagens. O objetivo da convolução é extrair recursos das imagens da entrada das redes. Ao convoluir estas imagens com matrizes quadradas pequenas é possível extrair certas informações de imagens do fundo do olho, como segmentar vasos sanguíneos [55][56], detectar o disco óptico [57], localizar lesões [58], detectar obstruções em casos sanguíneos [59], além de prever retinopatia diabética e outras doenças oculares [60][61].

Duas redes neurais artificiais foram selecionadas para verificar sua capacidade na classificação quanto ao grau de retinopatia diabética e risco de edema macular. A *Inception V3* e a *PNASNet* são redes de alta performance e que vem obtendo resultados significativos no que se refere a classificação de imagens.

A rede *Inception V3* foi selecionada por seu uso em trabalhos para a detecção [62] e classificação do grau de retinopatia diabética [63], para avaliar a presença de RD e edema macular [64], além de obter resultados relevantes quando comparado a outras redes neurais convolucionais na detecção de glaucoma [65].

A rede *PNASNet* foi selecionada por se tratar de uma arquitetura nova e se mostrar mais eficiente que demais modelos de CNNs na classificação de imagens [53]. Por sua estrutura recente ainda não foi utilizada em pesquisas acadêmicas para a detecção de características em imagens da retina, assim decidiu-se testar seu desempenho em relação a uma rede neural que já opera em alguns trabalhos desta área.

A entrada da rede neural é uma matriz, em que suas linhas e colunas equivalem a cada pixel da imagem, nas imagens preto e branco cada pixel é representado por um número de 8 bits, enquanto nas imagens coloridas é um número de 32 bits.

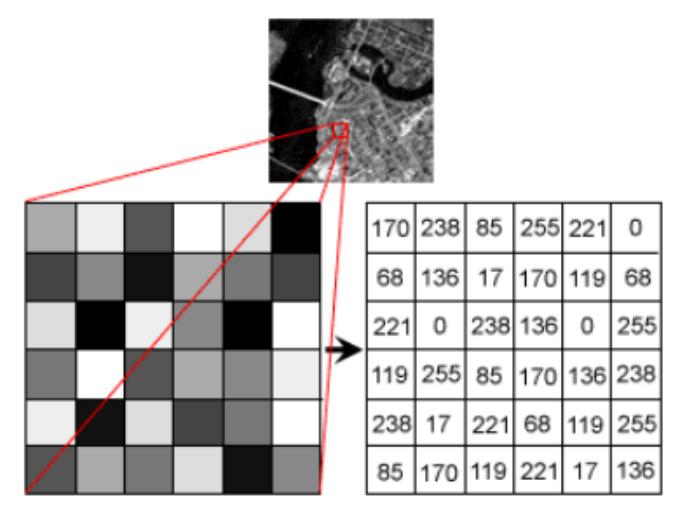

Figura 22 – Representação numérica dos pixels de uma imagem.

Fonte: Hochuli AG. Redes Neurais Convolucionais. Departamento de Informática UFPR.

O código de treino das redes é o mesmo para ambas as redes, o que difere uma da outra é no momento de rodar o código informar o modelo de rede que se pretende utilizar, esse código pode ser conferido no arquivo **retrain.py** no link do Google Drive:

### https://drive.google.com/open?id=1bOOrgSkBRpGXXOZ7E3UM7XFov2-jSn56.

Para treinar a rede foi definido uma quantidade de épocas de 500.000, uma porcentagem de 70% das imagens foi separada aleatoriamente pelo código para o treinamento, 15% para a validação e 15% para o teste. Não foi definido nenhuma

condição de parada, ou seja, até não terminar todas as épocas, o código de treino continua rodando.

Antes de escolher a quantidade de épocas de treinamento, se fez o teste com 1.000.000 de passos, mas como se observou uma melhora de menos de 1% em relação às 500.000 épocas, se optou pela menor quantidade devido ao tempo de processamento que leva essa etapa.

Nas próximas seções é dada uma visão geral das redes neurais utilizadas e uma descrição do pré-processamento feito antes de treinar as redes neurais. Não são dados detalhes muito profundos pois a intenção é avaliar se as redes conseguem classificar essas doenças e maiores informações sobre as redes podem ser obtidas em [51] e [53].

## **3.4.1** *Inception V3*

O *Inception v3* é um modelo de arquitetura de rede neural usado para o reconhecimento de imagem. É considerado o auge de muitas ideias desenvolvidas por vários pesquisadores ao longo dos anos e foi baseado no paper *"Rethinking the Inception Architecture for Computer Vision"* [49].

A arquitetura é composta de componentes simétricos e assimétricos, que incluem convoluções, agrupamentos médios, agrupamentos máximos, concatenações, desistências e camadas totalmente conectadas. A normalização em lote é usada extensivamente em todo o modelo e aplicada às entradas de ativação. A perda é calculada por meio da função *softmax*.

As convoluções são operações entre matrizes que servem para extrair características da imagem em cada camada convolucional [48], uma quantidade de pixels passa por um filtro e resulta em um pixel apenas, mas isso é feito na estrutura inteira da imagem. Os agrupamentos médios agregam uma quantidade de pixels em um único pixel com a média, enquanto os agrupamentos máximos pegam uma quantidade de pixels e resultam em apenas um pixel com o de valor máximo entre eles (*Transfer Learning*).

As camadas totalmente conectadas são usadas para o reconhecimento dos padrões gerados pelas camadas anteriores, se localizam ao fim da rede agindo como classificadores e determinam a classe associada à imagem de entrada [50]. A normalização em lote é uma técnica amplamente utilizada que serve para normalizar as características de entrada em modelos, que pode resultar na redução do tempo [51]. A função *Softmax* normaliza as saídas de problemas multi-classes, entre 0 e 1. Ela é aplicada na camada da saída da rede e serve para determinar a probabilidade de uma imagem pertencer a cada classe [48], é dada pela Equação (8):

$$
softmax(y_i) = \frac{e^{y_i}}{\sum_{j=1}^{n} e^{y_j}}
$$
 (8)

A Figura 23 apresenta a arquitetura da rede *Inception V3* e mostra como os modelos mais recentes e avançados de RNA são muito mais complexos que os modelos iniciais apresentados na teoria da seção 2.4.

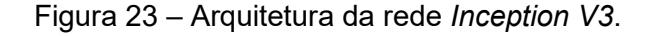

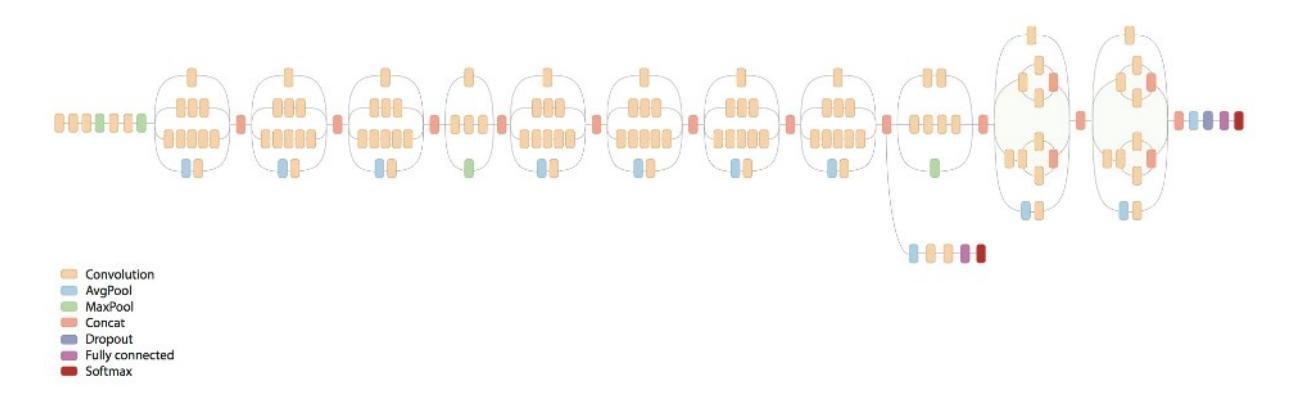

Fonte: Neal Wu. Inception in TensorFlow. GitHub.

### **3.4.2** *PNASNet*

*Progressive Neural Architecture Search (PNAS)* é uma nova estrutura de redes neurais convolucionais, criada com métodos de última geração de aprendizado por reforço e algoritmos evolutivos, tornando-a mais eficiente que as demais [53].

A arquitetura é composta de convoluções em profundidade (*depthwiseseparable convolution*), convolução dilatada, agrupamentos máximos e médios, bem como uma operação de identidade.

As convoluções em profundidade são mais rápidas e necessitam menos poder computacional do que as convoluções normais. A convolução dilatada expande uma quantidade de pixel da imagem.

A Figura 24 apresenta a arquitetura da rede que pode parecer muito menos complexa que a *Inception V3*, mas cada bloco na figura possui inúmeras operações matemáticas para realizar as convoluções citadas acima.

Figura 24 – Arquitetura da rede *PNASNet*.

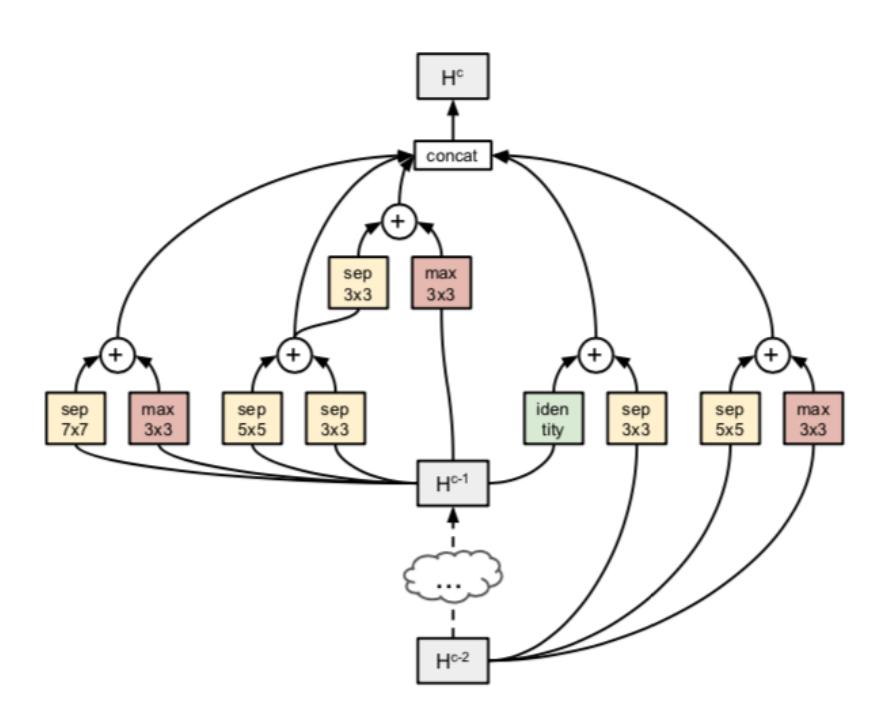

Fonte: Liu C. et al. Progressive Neural Architecture Search. Johns Hopkins University, Google AI and Stanford University, 26/07/2018.

#### **3.4.3 Pré-processamento das redes**

O primeiro passo para poder utilizar as redes neurais foi separar as imagens do banco de dados em suas devidas categorias. As imagens já vieram separadas em três grupos com 400 fotos cada e um arquivo de Excel indicando em qual categoria de grau de RD e REM que cada imagem pertencia. Usando esses dados, foi criado

um código em Python (Apêndice A) que separa as imagens nas quatro categorias para RD e nas três categorias para REM.

Um dos problemas que se percebeu ao treinar as primeiras redes neurais foi que a quantidade de imagens inicial (400) era muito pequena para obter resultados relevantes. Com isso se buscou na literatura formas de aumentar esse número, sem prejudicar no treinamento das redes neurais.

A opção encontrada foi realizar uma expansão do banco de dados, através de processamentos específicos nas imagens já separadas nas suas categorias. Para isso se fez um código em Python (Apêndice B) baseado em [56], que realiza: rotação (0 a 180 graus), translado horizontais e verticais, pequenas distorções, aplica zoom, espelhamento horizontal e ainda preenche pixels novos que aparecerem nas imagens pré-processadas com os mais próximos. Isso faz com que um banco de dados com poucas imagens não seja mais um problema e acaba se tornando um ótimo recurso para o treinamento de redes neurais.

Antes de expandir o banco de dados, foi feita uma retirada aleatória de 15% das imagens de cada pasta (categoria), para que estas fossem usadas para o teste das redes posteriormente. A expansão foi feita em 340 imagens, se tornando 2.200 nas categorias de RD e 1.650 nas categorias de REM.

O treinamento das redes foi feito para cada doença, cada departamento de oftalmologia e cada processamento feito nas imagens, bem como as imagens sem processamento algum, resultando então em 72 redes neurais diferentes (36 para cada doença). A avaliação dos resultados é apresentada na próxima seção.

### **4 RESULTADOS**

O conjunto de 60 imagens de teste para cada categoria de rede neural criada foi submetido a um código em Python (Apêndice C) criado para verificar qual foi a melhor RNA implementada. Para o código funcionar corretamente, é necessário que este esteja junto a dois arquivos resultantes do treinamento das redes: "**labels.txt**", que contém as categorias que uma imagem pode ser classificada, e "**neural.pb**" que é o arquivo da rede neural criada.

Esse código juntamente com os arquivos gerados pelas redes de melhores resultados são os necessários embarcar para obter um dispositivo que faz a classificação automática do grau de retinopatia diabética e risco de edema macular. Todos os resultados obtidos são mostrados e comentados no decorrer desse capítulo. Para saber exatamente quais imagens foram usadas para obter os resultados, é possível conferir pelo link: https://drive.google.com/open?id=1bOOrgSk

### BRpGXXOZ7E3UM7XFov2-jSn56.

Antes de entrar nos resultados, é necessário explicar as legendas contidas neles. Os nomes foram divididos em três partes, a primeira se refere a doença analisada (RD ou REM). A segunda é o processamento de imagem utilizado, ORI se refere a imagem original, BRI ao processamento brilho, CON ao contraste, BEC ao brilho e contraste aplicados simultaneamente, EQ a equalização e PB a transformação em preto e branco. A terceira parte é um número que especifica a qual Grupo a rede neural pertence (1, 2 ou 3), os resultados são comparados pelas suas respectivas doenças e Grupos, pois como já citado, é possível que haja uma arbitrariedade nos resultados de cada Laboratório. No final serão sim comparados os melhores resultados de cada Grupo para verificar qual é a melhor abordagem para integrar em um dispositivo no futuro.

## **4.1.1 Resultados para retinopatia diabética**

Na Figura 25 estão presentes o número de avaliação certas e erradas dadas por cada uma das redes neurais para cada um dos processamentos nas imagens. A única melhora em relação as imagens sem nenhum processamento é quando há uma adição de contraste nas imagens, mas não se pode avaliar uma rede neural

simplesmente pelo número de certos e errados, por isso a Tabela 6 apresenta outros parâmetros para análise e a Figura 26 a curva ROC.

Figura 25 – Número de classificações certas e erradas de retinopatia diabética da rede *Inception V3* para o Grupo 1 (imagens avaliadas pelo *Hôpital Lariboisière Paris*). No eixo X são indicados os processamentos feitos nas imagens, sendo ORI: imagens originais; BRI: brilho; CON: contraste; BEC: brilho e contraste simultâneos; EQ: equalização; PB: preto e branco. No eixo Y é indicado o número de imagens.

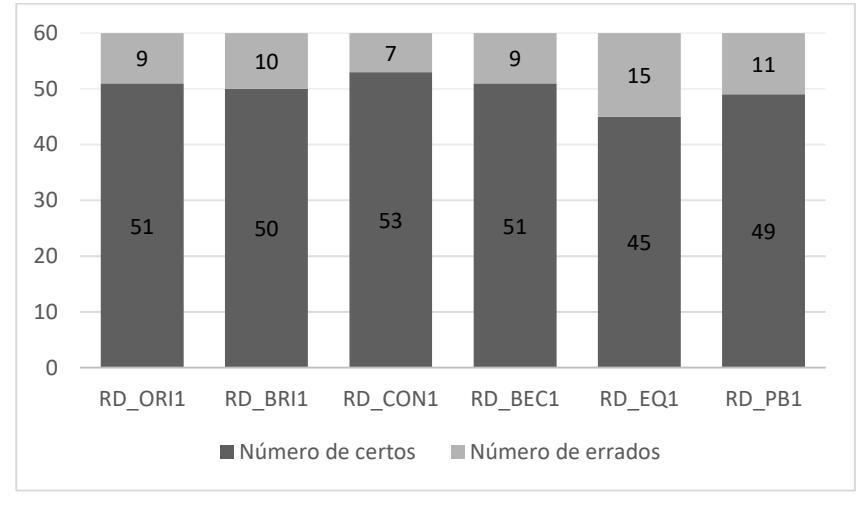

Fonte: Autoria própria.

Tabela 6 – Parâmetros de avaliação do desempenho das redes neurais artificiais *Inception V3* do Grupo 1 (imagens avaliadas pelo *Hôpital Lariboisière Paris*). Os processamentos feitos nas imagens são indicados por ORI: imagens originais; BRI: brilho; CON: contraste; BEC: brilho e contraste simultâneos; EQ: equalização; PB: preto e branco.

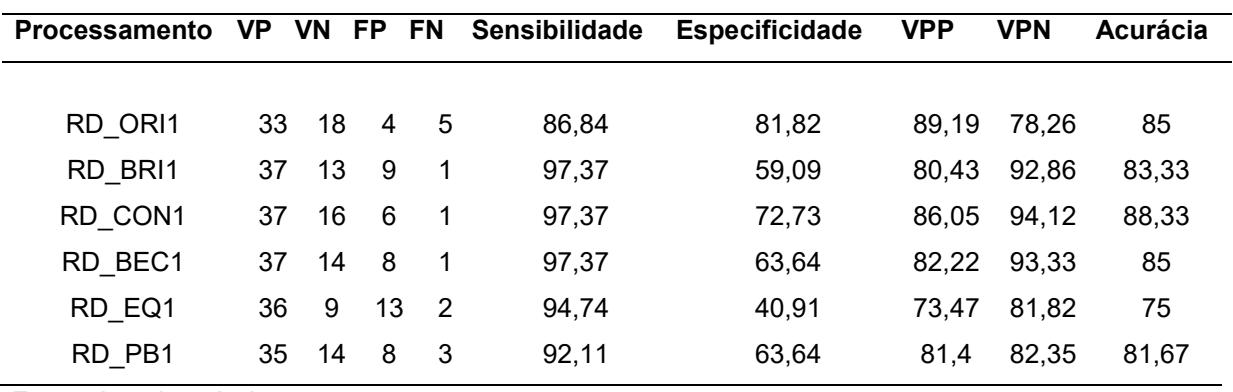

Fonte: Autoria própria.

Pela tabela acima nota-se que a sensibilidade da rede RD\_ORI1, ou seja, a rede que foi treinada com as imagens sem processamento é que apresenta o pior resultado, mas sua especificidade é a melhor de todas. Isso significa que sem o processamento nas imagens obtêm-se o maior número de acertos nos pacientes sem a doença, mas é o que mais erra quando pretende-se identificar a doença.

Excluindo o fato da Especificidade não ser a melhor de todas, a RD\_CON1 foi de fato a que obteve o melhor resultado, chegando a uma acurácia de 88,33%.

Para saber qual escolher como melhor resultado, melhor sensibilidade ou melhor especificidade, é preciso analisar a Figura 26 fazendo ainda o cálculo da AUC de cada curva.

Figura 26 – Curva ROC para retinopatia diabética do Grupo 1 (imagens avaliadas pelo *Hôpital Lariboisière Paris*) para a rede *Inception V3*.

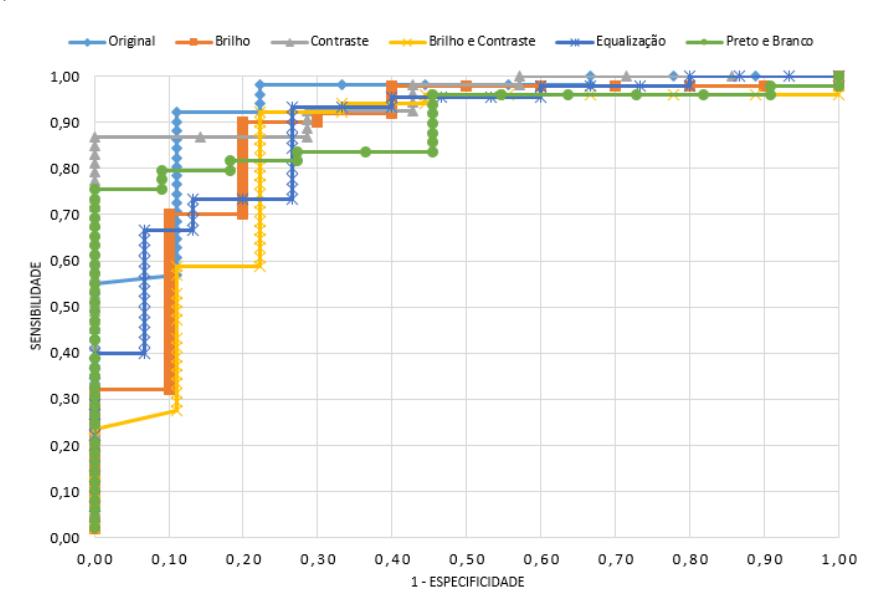

Fonte: Autoria própria.

Apenas observando a figura nota-se que de fato as redes com o processamento de contraste e as sem processamento (original) são as que aparentemente são melhores. Calculando a AUC, obtêm-se 0,9335 para a original e 0,9487 para a de contraste, todas as outras deram resultados menores que 0,9.

Esses resultados são apenas para classificar entre pacientes com RD e sem RD, ao observar como a rede classificou dentre os casos com retinopatia, porém, notase que a melhor acurácia cai para 80% na rede RD\_ORI1, seguido da rede RD\_CON1 com 75%. Isso se deve ao fato de que as redes neurais identificam a doença mas

classificam com o grau errado, para a RD\_ORI1 foram um erro para classificar o grau 1 e dois erros ao classificar o grau 3; para a RD\_CON1 foram três erros para classificar o grau 2 e 5 erros para classificar o grau 3. Os demais resultados ficaram piores que isso.

Com isso, para o Grupo 1 a rede neural *Inception V3* obteve o melhor resultado para classificar o grau de retinopatia diabética diretamente com as imagens tiradas da câmera, sem nenhum processamento.

Para o Grupo 2 a Figura 27 mostra que que as fotos sem nenhum processamento obtiveram menos erros que as demais. Ao comparar o Grupo 2 com o Grupo 1, percebe-se que todas as redes neurais se adaptaram melhor a avaliação feita pelo *Hôpital Lariboisière Paris*.

A Tabela 7 apresenta um detalhamento melhor dos resultados.

Figura 27 – Número de classificações certas e erradas de retinopatia diabética da rede *Inception V3* para o Grupo 2 (imagens avaliadas pela *Faculté de Médicine St Étienne*). No eixo X são indicados os processamentos feitos nas imagens, sendo ORI: imagens originais; BRI: brilho; CON: contraste; BEC: brilho e contraste simultâneos; EQ: equalização; PB: preto e branco. No eixo Y é indicado o número de imagens.

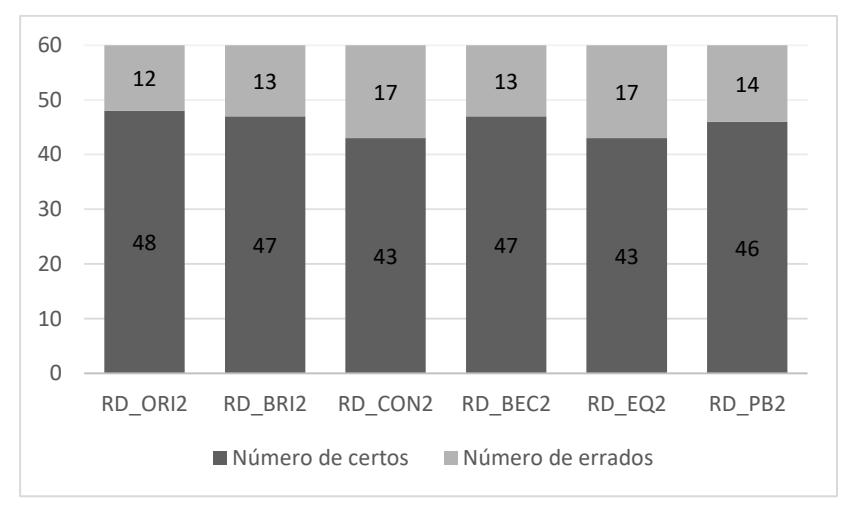

Fonte: Autoria própria.

Tabela 7 – Parâmetros de avaliação do desempenho das redes neurais artificiais *Inception V3*  do Grupo 2 (imagens avaliadas pela *Faculté de Médicine St Étienne*). Os processamentos feitos nas imagens são indicados por ORI: imagens originais; BRI: brilho; CON: contraste; BEC: brilho e contraste simultâneos; EQ: equalização; PB: preto e branco.

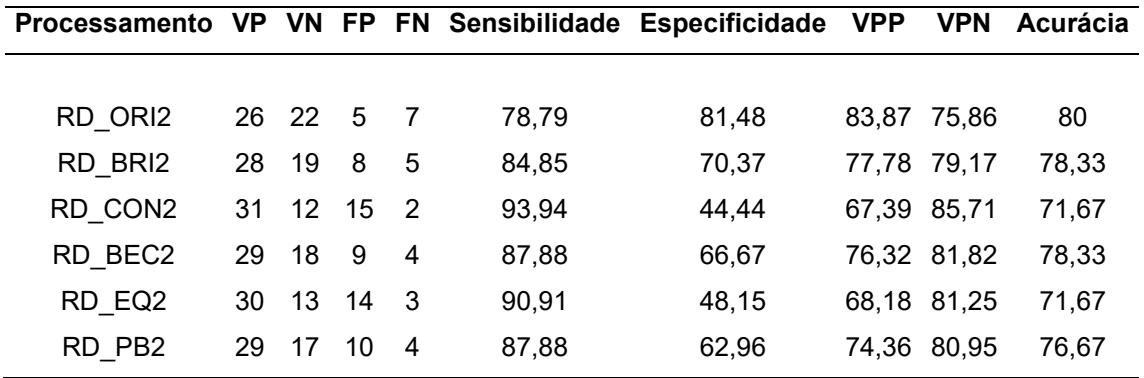

Fonte: Autoria própria.

Pela tabela acima percebe-se que novamente o resultado das imagens originais tem a melhor relação entre verdadeiros negativos e falsos positivos, mas dessa vez a sensibilidade é a pior dentro do Grupo. Apesar disso a acurácia da rede se demonstra melhor na RD\_ORI2, com resultados muitos próximos das redes RD\_BRI2 e RD\_BEC2.

Pela Figura 28 é possível ter uma avaliação melhor desses resultados obtidos, para saber se essa diferença de menos de 2% na acurácia é um fator relevante.

Figura 28 – Curva ROC para retinopatia diabética do Grupo 2 (imagens avaliadas pela *Faculté de Médicine St Étienne*) para a rede *Inception V3*.

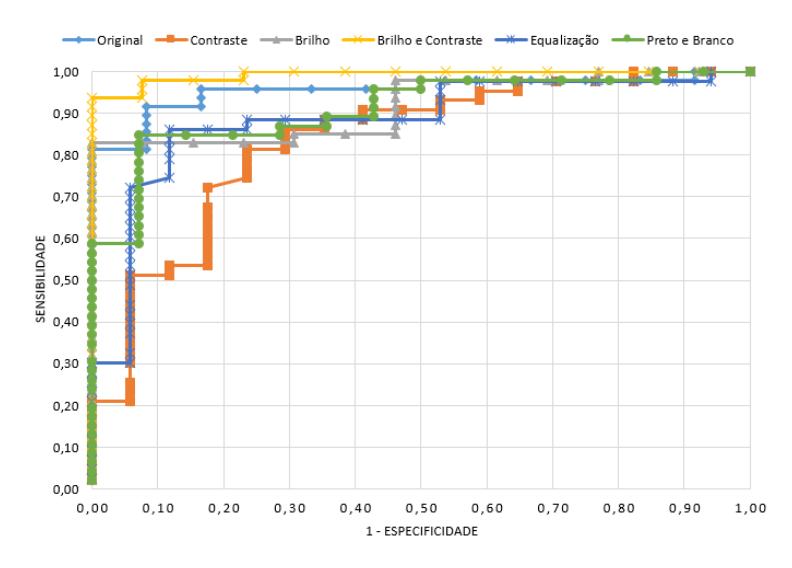

Fonte: Autoria própria.

Pela curva ROC acima obteve-se uma surpresa em relação à Tabela anterior, pois a AUC da rede com processamento brilho e contraste simultâneos foi de 0,9918, enquanto a rede original foi de 0,9548 e a de brilho foi 0,9181, os outros três parâmetros obtiveram AUC de 0,9 ou menor. Isso significa em termos práticos que se for ajustado o limiar de decisão da rede RD\_BEC2 é possível obter um resultado melhor que todas as demais do Grupo 2, pois quando o melhor resultado classificado pela rede foi menor que 60% sabe-se que ela classificou erroneamente.

Da mesma forma que o Grupo 1, os resultados caem quando são consideradas as classificações dentro dos resultados dos pacientes com a doença. Os melhores resultados foram para a RD\_ORI2 e RD\_BEC2, com uma acurácia de 71,67%, na primeira foram dois erros ao categorizar no grau 1 e três erros ao identificar o grau 2; na segunda foi um erro para a classificação do grau 1 e três erros para o grau 2.

Por fim, para o Grupo 3 da rede *Inception V3* em RD, a Figura 29 apresenta o número de classificações corretas para cada processamento nas imagens. O único resultado melhor que o original foi aquele aplicando brilho e contraste simultaneamente nas imagens.

A Tabela 8 apresenta um detalhamento melhor dos parâmetros obtidos para cada uma das RNA.

Figura 29 – Número de classificações certas e erradas de retinopatia diabética da rede *Inception V3* para o Grupo 3 (imagens avaliadas pelo *LaTIM – CHRU de Brest*). No eixo X são indicados os processamentos feitos nas imagens, sendo ORI: imagens originais; BRI: brilho; CON: contraste; BEC: brilho e contraste simultâneos; EQ: equalização; PB: preto e branco. No eixo Y é indicado o número de imagens.

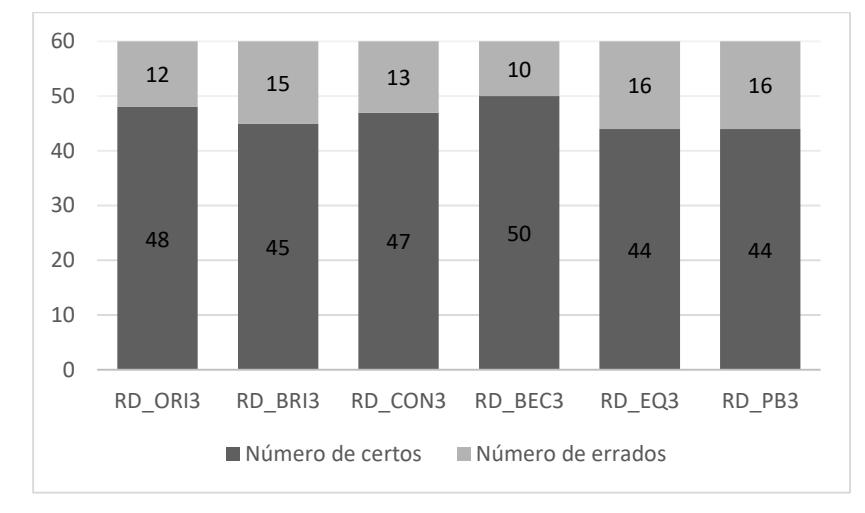

Fonte: Autoria própria.

Tabela 8 – Parâmetros de avaliação do desempenho das redes neurais artificiais *Inception V3* do Grupo 3 (imagens avaliadas pelo *LaTIM – CHRU de Brest*). Os processamentos feitos nas imagens são indicados por ORI: imagens originais; BRI: brilho; CON: contraste; BEC: brilho e contraste simultâneos; EQ: equalização; PB: preto e branco.

| 80    |
|-------|
| 75    |
| 78,33 |
| 83,33 |
| 73,33 |
| 73,33 |
|       |

Fonte: Autoria própria.

Fazendo um contraste do que aconteceu no Grupo 1, no Grupo 3 observa-se que a sensibilidade da rede com as imagens originais é a maior, porém a especificidade fica abaixo de algumas redes com processamento nas imagens. A acurácia se mostra melhor em RD\_BEC3, que também têm a melhor das especificidades e VPP.
Para avaliar melhor os resultados, na Figura 30 têm-se a curva ROC, onde é possível observar que exceto os resultados para a equalização, os outros são bem confiáveis.

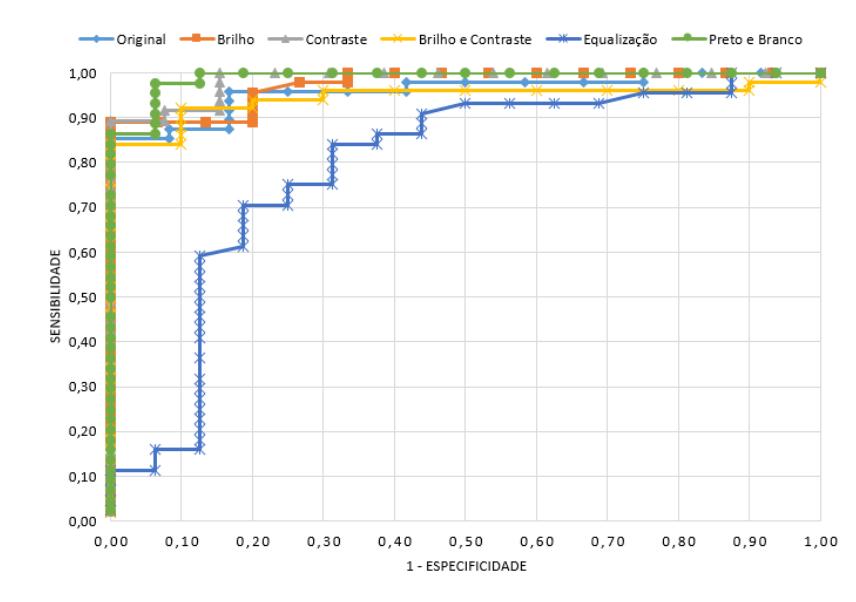

Figura 30 – Curva ROC para retinopatia diabética do Grupo 3 (imagens avaliadas pelo *LaTIM – CHRU de Brest*) para a rede *Inception V3*.

Fonte: Autoria própria.

Observando a curva ROC e a AUC das curvas, é possível perceber que apesar da baixa acurácia da rede RD\_PB3 (73,33%), é o resultado que pode ser o melhor de todos, sua AUC foi de 0,99 pois todos os resultados classificados abaixo de 63% foram mostrados como errados. Mas outra coisa que se deve considerar é que essa rede errou ainda mais quando levada em conta a classificação entre os graus de doença, foi um erro a mais no grau 3.

Apesar do resultado de 0,99 para a AUC da rede em que as imagens estão em preto e branco, as outras redes exceto RD\_EQ3, também obtiveram áreas abaixo da curva excelentes em seus resultados, sendo a pior AUC de 0,944.

O melhor resultado considerando a classificação em todos os graus de RD e não apenas entre doente e saudável foi da rede RD\_BEC3, com uma acurácia de 78,33% com um erro a mais para a identificação do grau 1e dois erros na identificação do grau 2.

Para as redes *PNASNet* os números de classificações corretas para o Grupo 1 podem ser observados na Figura 31. Mais uma vez a rede com o processamento de brilho e contraste está com o maior número de acertos, seguido pela rede das imagens sem processamento.

Na Tabela 9 os parâmetros dessas redes são analisados.

Figura 31 – Número de classificações certas e erradas de retinopatia diabética da rede *PNASNet* para o Grupo 1 (imagens avaliadas pelo *Hôpital Lariboisière Paris*). No eixo X são indicados os processamentos feitos nas imagens, sendo ORI: imagens originais; BRI: brilho; CON: contraste; BEC: brilho e contraste simultâneos; EQ: equalização; PB: preto e branco. No eixo Y é indicado o número de imagens.

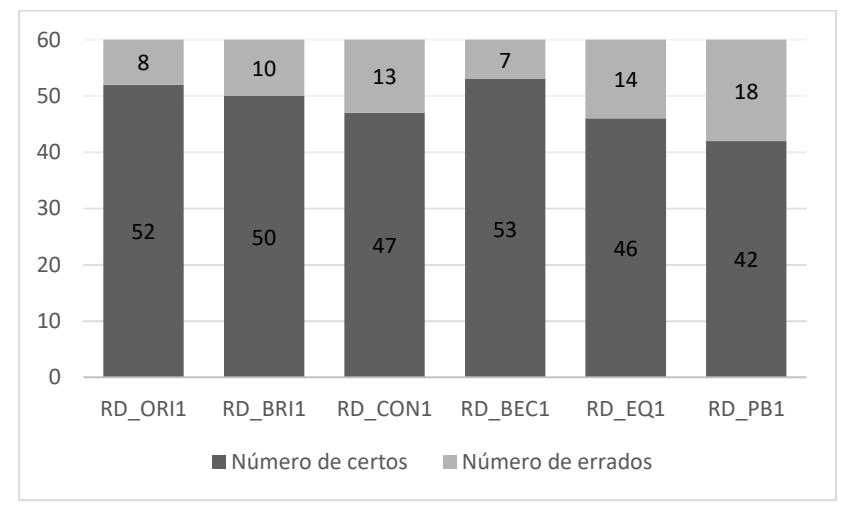

Fonte: Autoria própria.

Tabela 9 – Parâmetros de avaliação do desempenho das redes neurais artificiais *PNASNet*  do Grupo 1 (imagens avaliadas pelo *Hôpital Lariboisière Paris*). Os processamentos feitos nas imagens são indicados por ORI: imagens originais; BRI: brilho; CON: contraste; BEC: brilho e contraste simultâneos; EQ: equalização; PB: preto e branco.

| Processamento VP VN FP FN Sensibilidade Especificidade VPP |    |    |         |     |       |       |             | <b>VPN</b>  | Acurácia |
|------------------------------------------------------------|----|----|---------|-----|-------|-------|-------------|-------------|----------|
|                                                            |    |    |         |     |       |       |             |             |          |
| RD ORI1                                                    | 34 | 18 | 4       | 4   | 89.47 | 81,82 | 89.47       | 81.82       | 86,67    |
| RD BRI1                                                    | 34 | 16 | - 6     | 4   | 89,47 | 72,73 | 85          | 80          | 83,33    |
| RD_CON1                                                    | 32 | 15 | 7       | 6   | 84,21 | 68,18 |             | 82,05 71,43 | 78,33    |
| RD BEC1                                                    | 34 | 19 | 3       | 4   | 89,47 | 86,36 | 91,89 82,61 |             | 88,33    |
| RD EQ1                                                     | 28 | 18 | 4       | -10 | 73,68 | 81,82 | 87,5        | 64,29       | 76,67    |
| RD PB1                                                     | 32 | 10 | $12 \,$ | - 6 | 84,21 | 45,45 | 72,73       | 62.5        | 70       |

Fonte: Autoria própria.

Pela tabela é possível observar que o processamento de brilho e contraste simultâneos obtiveram a RNA com o menor número de falsos positivos e entre os menores números de falsos negativos, isso faz com que sua especificidade seja a melhor e sua sensibilidade fica entre as melhores.

A rede das imagens originais, RD\_ORI1, também obteve ótimos resultados, ficando com a acurácia apenas um pouco abaixo da RD\_BEC1. Para verificar se essa diferença é relevante ou não, a Figura 32 apresenta a curva ROC.

Figura 32 – Curva ROC para retinopatia diabética do Grupo 1 (imagens avaliadas pelo *Hôpital Lariboisière Paris*) para a rede *PNASNet*.

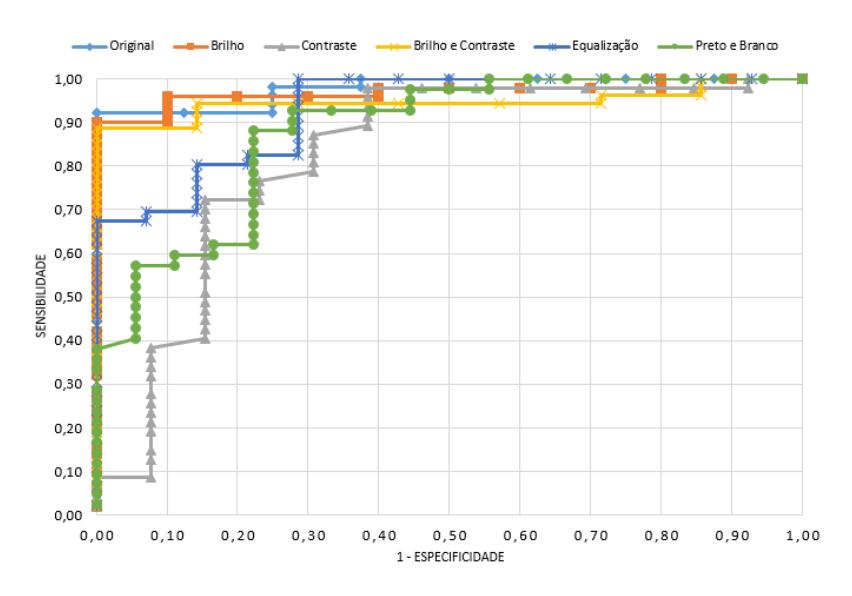

Fonte: Autoria própria.

Pela curva acima nota-se que as redes com o processamento de contraste, equalização e preto e branco têm o pior resultado, pois sua AUC ficou bem abaixo das demais. É possível perceber também que a rede RD\_BEC1, que foi a com maior acurácia, não possui a maior AUC, mesmo que por pouco.

A maior área abaixo da curva foi da rede sem processamento (0,9783), seguida pela de brilho (0,9700) e já citada rede de brilho e contraste com AUC de 0,9460.

Agora levando em conta toda a classificação dos graus dentro dos pacientes com a doença, nota-se que na rede RD\_ORI1 seu resultado não é alterado, ou seja, todas as classificações corretas dos pacientes doentes também acertaram o grau de RD correspondente. A rede RD\_BEC1 que estava com a melhor acurácia obteve um erro na classificação do grau 2 e dois erros na classificação do grau 3, fazendo a acurácia cair para 83,33%.

Coma mesma arquitetura de rede *PNASNet*, para o Grupo 2 observa-se na Figura 33 que se comparados o número de classificações corretas com o mesmo processamento nas imagens do Grupo 1, todas essas redes obtiveram um resultado pior.

Na Tabela 10 é possível observar melhor esses resultados.

Figura 33 – Número de classificações certas e erradas de retinopatia diabética da rede *PNASNet* para o Grupo 2 (imagens avaliadas pela *Faculté de Médicine St Étienne*). No eixo X são indicados os processamentos feitos nas imagens, sendo ORI: imagens originais; BRI: brilho; CON: contraste; BEC: brilho e contraste simultâneos; EQ: equalização; PB: preto e branco. No eixo Y é indicado o número de imagens.

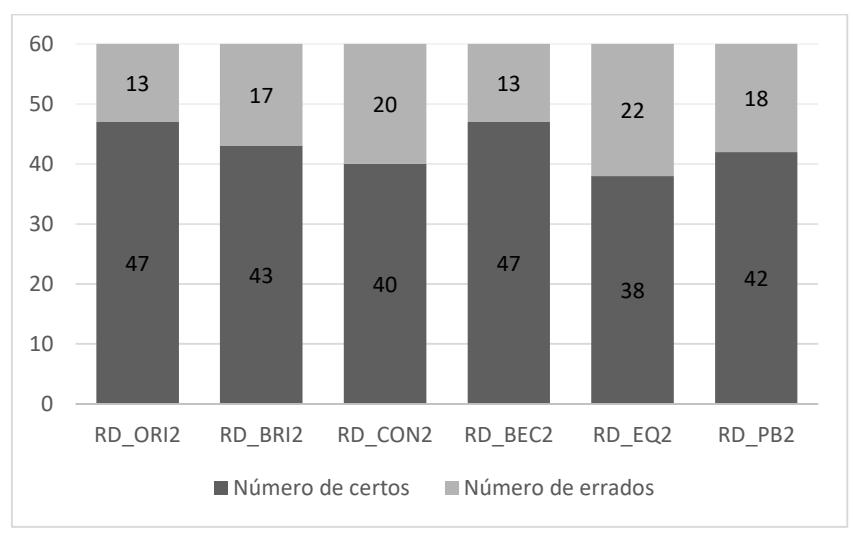

Fonte: Autoria própria.

Tabela 10 – Parâmetros de avaliação do desempenho das redes neurais artificiais *PNASNet* do Grupo 2 (imagens avaliadas pela *Faculté de Médicine St Étienne*). Os processamentos feitos nas imagens são indicados por ORI: imagens originais; BRI: brilho; CON: contraste; BEC: brilho e contraste simultâneos; EQ: equalização; PB: preto e branco.

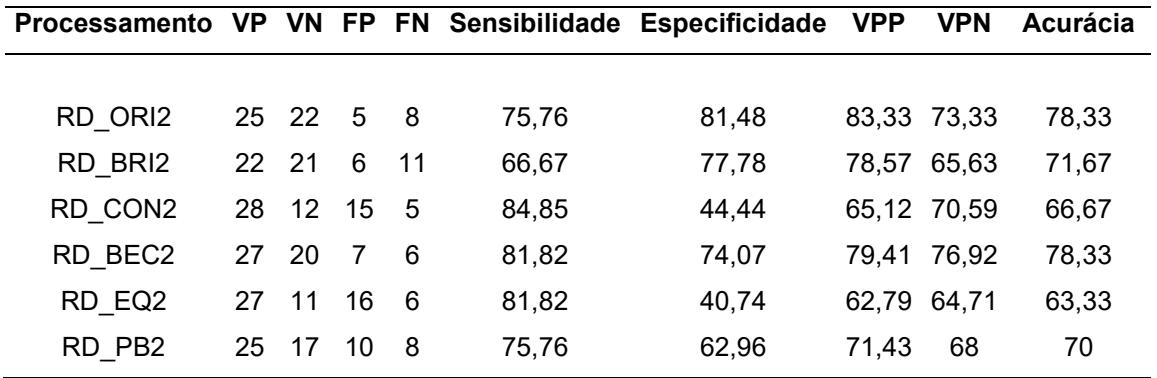

Fonte: Autoria própria.

É fácil perceber que o Grupo 1 se sobressaiu ao Grupo 2. Os melhores resultados da tabela acima obtiveram uma acurácia de menos de 80%, com um número total de erros de 13.

Dos dois melhores resultados observados acima, a rede RD\_ORI2 possui um maior número de falsos negativos, isso faz com que sua sensibilidade seja menor que a da rede RD BEC2, que tem um menor número de falsos positivos, logo uma menor especificidade do que a rede citada. A Figura 34 ajuda a avaliar melhor esses resultados pela curva ROC.

Figura 34 – Curva ROC para retinopatia diabética do Grupo 2 (imagens avaliadas pela *Faculté de Médicine St Étienne*) para a rede *PNASNet*.

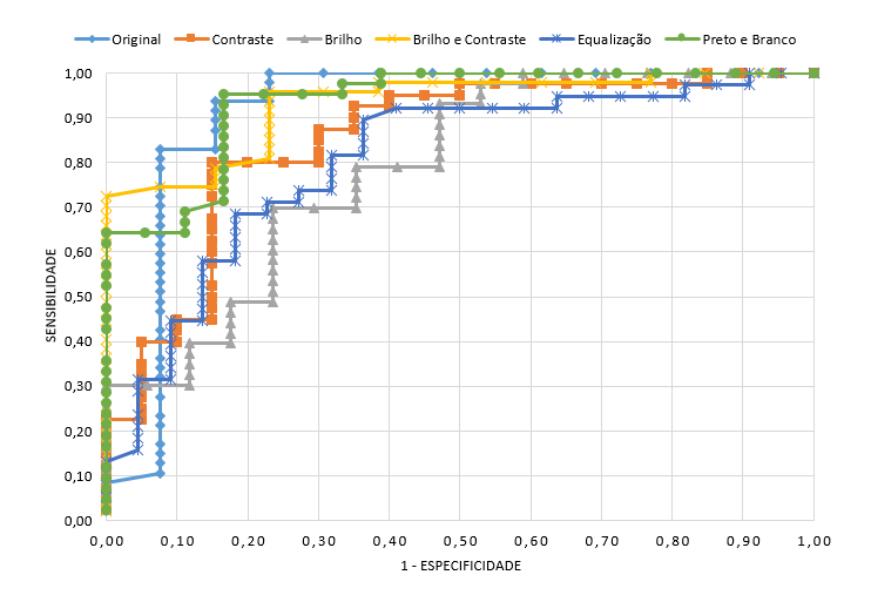

Fonte: Autoria própria.

Pela curva já é possível perceber que os resultados para os processamentos de brilho e equalização foram os piores do Grupo, de fato suas AUC foram menores que 0,80. As duas redes que obtiveram as melhores acurácias também estão entre as melhores presentes na curva, com AUC maiores que 0,92 junto com a rede RD\_PB2.

Para definir a melhor RNA será considerado a capacidade da rede em separar corretamente os graus de RD, não apenas se a doença está presente ou não. Nesse caso, a maior acurácia cai para 76,67% para a rede RD\_ORI2, pois ela classifica incorretamente um resultado do grau 1. A rede RD\_BEC2 fica com a acurácia de 75%, pois comete erros de classificação no grau 1 e 2.

Para o Grupo 3 para a classificação de RD da rede *PNASNet*, observa-se na Figura 35 que o número das classificações corretas varia de 40 a 49, dependendo do processamento aplicado as imagens. São números que aparentam uma melhora comparado com o Grupo 2, mas uma piora comparado ao Grupo 1, para avaliar os parâmetros deve-se analisar a Tabela 11.

Figura 35 – Número de classificações certas e erradas de retinopatia diabética da rede *PNASNet* para o Grupo 3 (imagens avaliadas pelo *LaTIM – CHRU de Brest*). No eixo X são indicados os processamentos feitos nas imagens, sendo ORI: imagens originais; BRI: brilho; CON: contraste; BEC: brilho e contraste simultâneos; EQ: equalização; PB: preto e branco. No eixo Y é indicado o número de imagens.

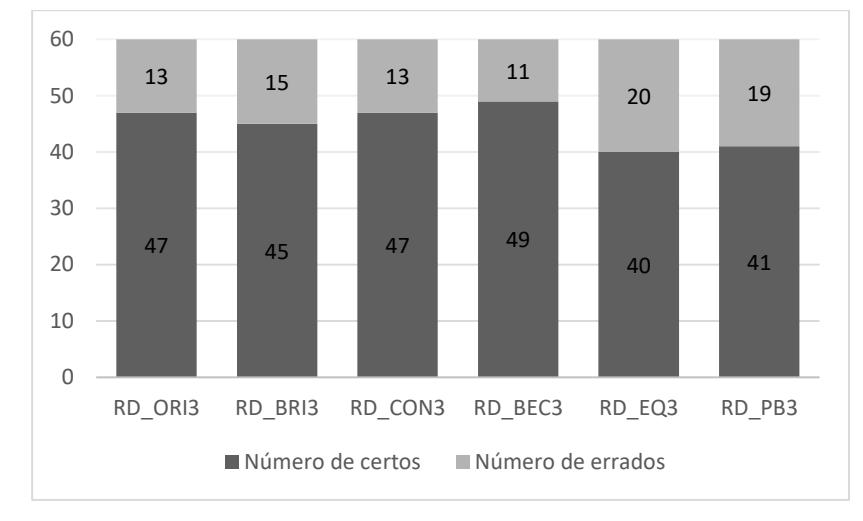

Fonte: Autoria própria.

Tabela 11 – Parâmetros de avaliação do desempenho das redes neurais artificiais *PNASNet* do Grupo 3 (imagens avaliadas pelo *LaTIM – CHRU de Brest*). Os processamentos feitos nas imagens são indicados por ORI: imagens originais; BRI: brilho; CON: contraste; BEC: brilho e contraste simultâneos; EQ: equalização; PB: preto e branco.

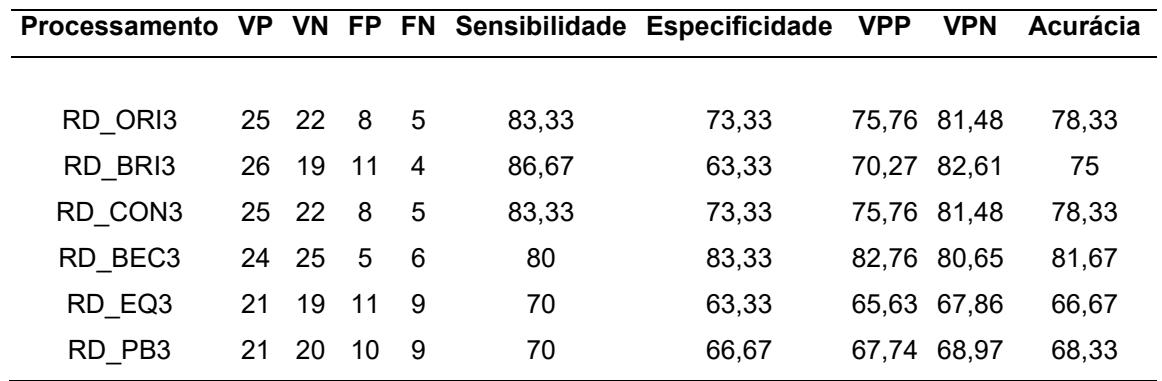

Fonte: Autoria própria.

Pela tabela acima é possível observar que a rede em que as imagens passaram pelo processamento de brilho é a que possui o menor número de falsos negativos e logo a melhor sensibilidade, porém por ter o maior número de falsos positivos a sua acurácia acaba não ficando entre as melhores.

A rede RD\_BEC3 apesar de não ter o menor valor que FN é que fica com a melhor acurácia, pois o pequeno número de falsos positivos compensa o suficiente. Esse e os outros resultados são avaliados pela curva ROC abaixo.

Figura 36 – Curva ROC para retinopatia diabética do Grupo 3 (imagens avaliadas pelo *LaTIM – CHRU de Brest*) para a rede *PNASNet*.

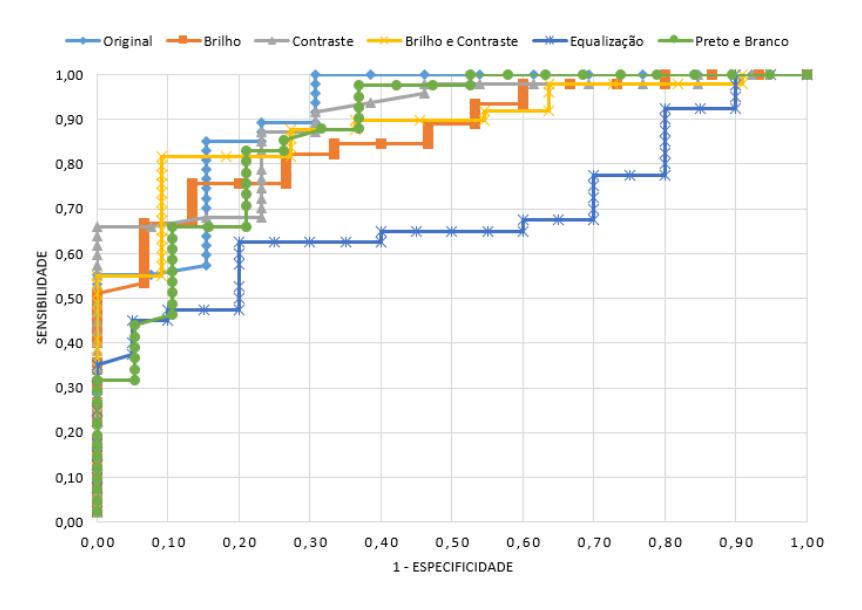

Fonte: Autoria própria.

Pela Figura 36 é possível ver que a rede RD\_EQ3 realmente não obteve um resultado muito confiável, sua AUC foi menor que 0,7. Entre os melhores resultados, apenas a AUC da rede RD\_ORI1 foi maior que 0,9 e a da rede com a melhor acurácia ficou com 0,88.

Ao considerar as classificações dentro dos graus de doentes e não apenas se o paciente possui a doença ou não, tanto a rede RD\_ORI3 quanto a RD\_CON3 mantém sua acurácia em 78,33%, pois acertaram o grau da doença quando classificaram que ela estava presente. Já a rede RD\_BEC3 acabou identificando erroneamente um grau 3 da doença, mas apesar disso sua acurácia ainda ficou acima das demais, com 80%.

## **4.1.2 Resultados para o risco de edema macular**

A Figura 37 mostra as classificações certas e erradas para o risco de edema macular para o Grupo 1 da rede *Inception V3*. Somente com esses números já é possível perceber que as redes foram consideravelmente satisfatórias, pois o número de identificações certas variou de 49 a 56. Na Tabela 12 é possível verificar o desempenho individual das redes neurais.

Figura 37 – Número de classificações certas e erradas de risco de edema macular da rede *Inception V3* para o Grupo 1 (imagens avaliadas pelo *Hôpital Lariboisière Paris*). No eixo X são indicados os processamentos feitos nas imagens, sendo ORI: imagens originais; BRI: brilho; CON: contraste; BEC: brilho e contraste simultâneos; EQ: equalização; PB: preto e branco. No eixo Y é indicado o número de imagens.

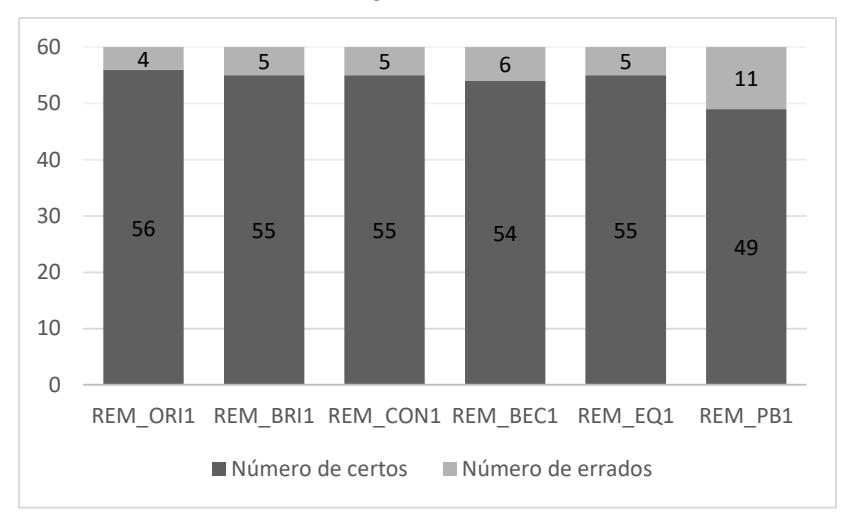

Fonte: Autoria própria.

Tabela 12 – Parâmetros de avaliação do desempenho das redes neurais artificiais *Inception V3* do Grupo 1 (imagens avaliadas pelo *Hôpital Lariboisière Paris*). Os processamentos feitos nas imagens são indicados por ORI: imagens originais; BRI: brilho; CON: contraste; BEC: brilho e contraste simultâneos; EQ: equalização; PB: preto e branco.

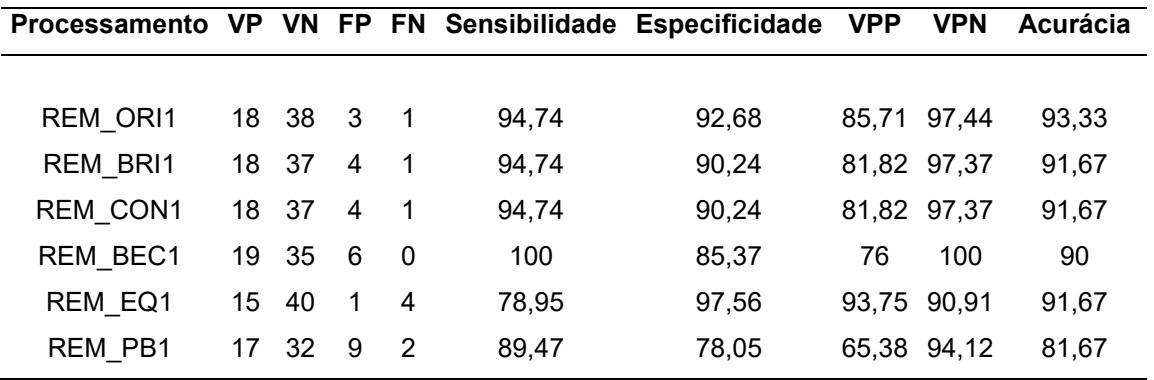

Fonte: Autoria própria.

Pela tabela acima a primeira coisa que chama a atenção é a rede REM\_BEC1, pois não obteve nenhum falso negativo em suas classificações, com isso sua sensibilidade e VPN foram de 100%. Apesar disso, seu número de falsos positivos foi grande comparado a quase todos os demais, dessa forma sua acurácia não ficou entre as melhores.

Com exceção da rede já mencionada e a REM\_PB1, as demais obtiveram os melhores resultados, variando de apenas uma classificação diferente entre elas. Para verificar melhor esses parâmetros observa-se a curva ROC da Figura 38.

Figura 38 – Curva ROC para risco de edema macular do Grupo 1 (imagens avaliadas pelo *Hôpital Lariboisière Paris*) para a rede *Inception V3*.

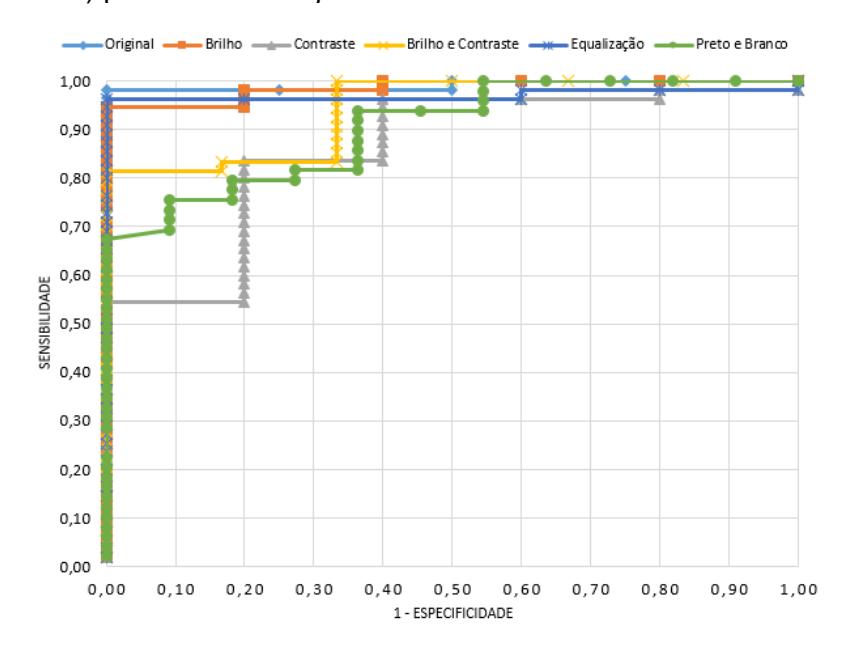

Fonte: Autoria própria.

Pela figura acima obteve-se uma AUC para a rede REM\_ORI1 de 0,99, de 0,98 para a REM\_BRI1e 0,97 para a REM\_EQ1, as demais foram abaixo disso.

Ao levar em conta um resultado da classificação correta do REM e não apenas se há um risco ou não, a acurácia de todas as redes cai um pouco, ainda assim o melhor resultado fica com a rede REM\_ORI1, que atinge 91,67%, pois cometeu um erro ao classificar como risco 1 um paciente com risco 2 de edema macular.

Para a mesma arquitetura de rede aplicada no Grupo 2, o número de classificações corretas e incorretas está na Figura 39. Já é possível notar que o número de erros aumenta em relação ao anterior, chegando a 23 atribuições incorretas por uma das redes neurais. Os parâmetros de avaliação do desempenho dessas redes podem ser vistos na Tabela 13.

Figura 39 – Número de classificações certas e erradas de risco de edema macular da rede *Inception V3* para o Grupo 2 (imagens avaliadas pela *Faculté de Médicine St Étienne*). No eixo X são indicados os processamentos feitos nas imagens, sendo ORI: imagens originais; BRI: brilho; CON: contraste; BEC: brilho e contraste simultâneos; EQ: equalização; PB: preto e branco. No eixo Y é indicado o número de imagens.

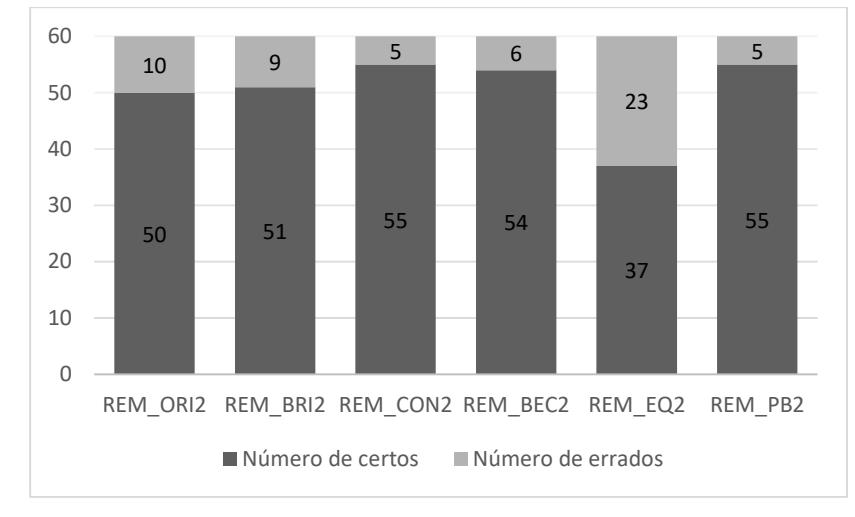

Fonte: Autoria própria.

Tabela 13 – Parâmetros de avaliação do desempenho das redes neurais artificiais *Inception V3* do Grupo 2 (imagens avaliadas pela *Faculté de Médicine St Étienne*). Os processamentos feitos nas imagens são indicados por ORI: imagens originais; BRI: brilho; CON: contraste; BEC: brilho e contraste simultâneos; EQ: equalização; PB: preto e branco.

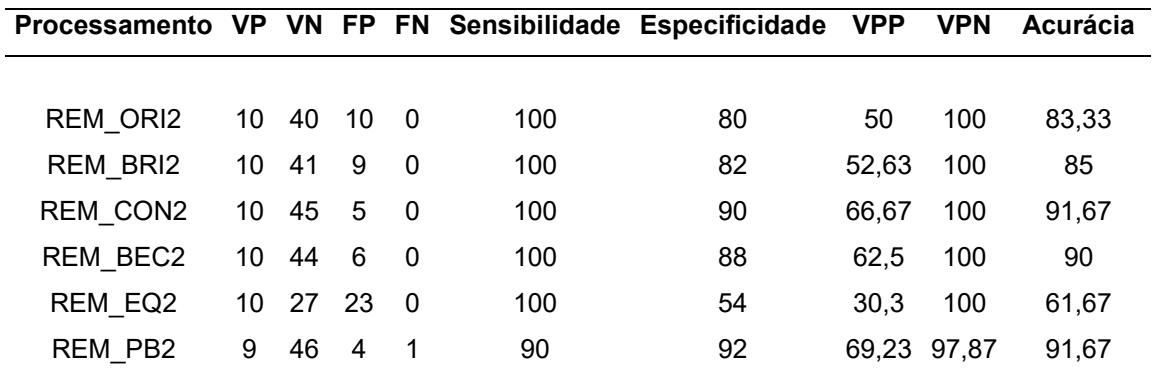

Fonte: Autoria própria.

Apesar da acurácia geral ter diminuído em relação ao Grupo 1, algo interessante acontece nas redes do Grupo 2, apenas uma delas, a REM\_PB2, não possui uma sensibilidade de 100%, ou seja, classificou um paciente doente como se estivesse saudável.

Mas claro, uma sensibilidade de 100% não significa que a rede é boa, como já foi notado na Figura 39 a rede REM\_EQ2 teve muitos erros, isso fez com que sua acurácia fosse de apenas 61,67%, que é muito baixa.

Três RNA se destacaram das demais, a rede com o aprimoramento de contraste, de contraste e brilho simultâneos, bem como a do processamento preto e branco. Na Figura 40 podemos avaliar através da curva ROC se esses parâmetros foram adequados.

Figura 40 – Curva ROC para risco de edema macular do Grupo 2 (imagens avaliadas pela *Faculté de Médicine St Étienne*) para a rede *Inception V3*.

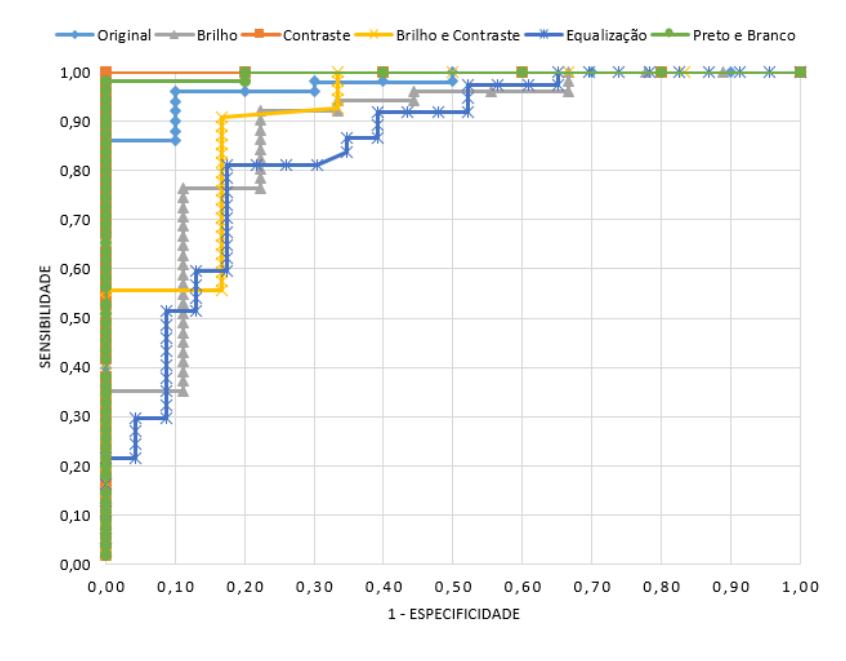

Fonte: Autoria própria.

Pela figura acima constata-se que duas das três redes com resultados melhores que as demais de fato foram muito bem, apenas a rede REM\_BEC2 que ficou com a AUC de 0,91. As outras duas obtiveram AUC de 0,99 para REM\_PB2 e 1, que é o valor máximo possível, para REM\_CON2.

O valor ideal de 1 para a AUC atingido pela rede REM\_CON2 se deve ao fato que todos os resultados em que a maior certeza no momento de classificação da rede foi menor que 74%, a rede cometeu um erro. Teoricamente é possível não cometer nenhum erro na classificação, pois basta adicionar algum código que indique como um erro algum resultado classificado abaixo de 74%. Mas isso não é possível, nem nessa RNA nem em outros casos vistos mais a frente, pois a rede retornou valores muito próximos a uma classificação aleatória nos casos em que cometeu um erro, tanto para o nível certo de REM quando para o nível errado.

Considerando as classificações corretas do nível de REM, não apenas se o risco está presente ou não, apenas a rede REM\_ORI2 que abaixa sua acurácia, as demais classificaram com o nível de risco correto quando o paciente de fato estava com REM.

Para o Grupo 3, o número de classificações corretas foi o melhor dentre os demais para a mesma arquitetura de rede neural, como pode ser observado na Figura 41. As redes desse grupo cometeram de 2 a 6 erros apenas. A Tabela 14 avalia melhor os parâmetros das RNA.

Figura 41 – Número de classificações certas e erradas de risco de edema macular da rede *Inception V3* para o Grupo 3 (imagens avaliadas pelo *LaTIM – CHRU de Brest*). No eixo X são indicados os processamentos feitos nas imagens, sendo ORI: imagens originais; BRI: brilho; CON: contraste; BEC: brilho e contraste simultâneos; EQ: equalização; PB: preto e branco. No eixo Y é indicado o número de imagens.

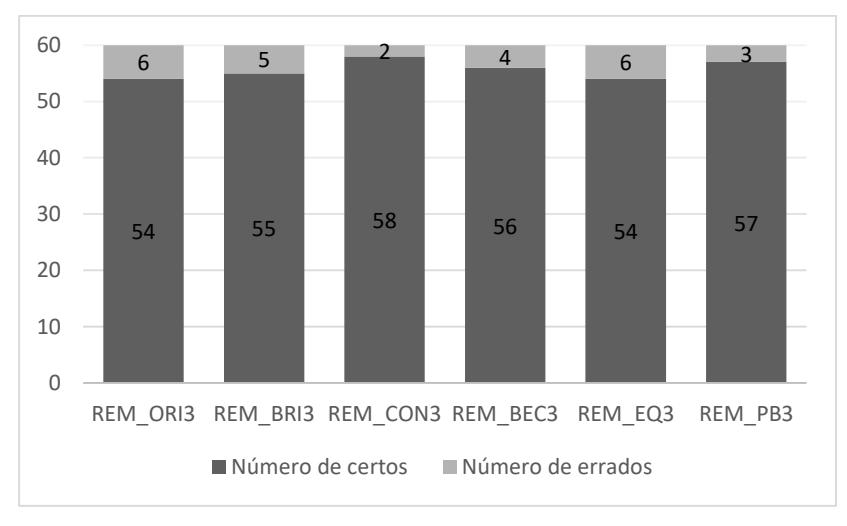

Fonte: Autoria própria.

Tabela 14 – Parâmetros de avaliação do desempenho das redes neurais artificiais *Inception V3* do Grupo 3 (imagens avaliadas pelo *LaTIM – CHRU de Brest*). Os processamentos feitos nas imagens são indicados por ORI: imagens originais; BRI: brilho; CON: contraste; BEC: brilho e contraste simultâneos; EQ: equalização; PB: preto e branco.

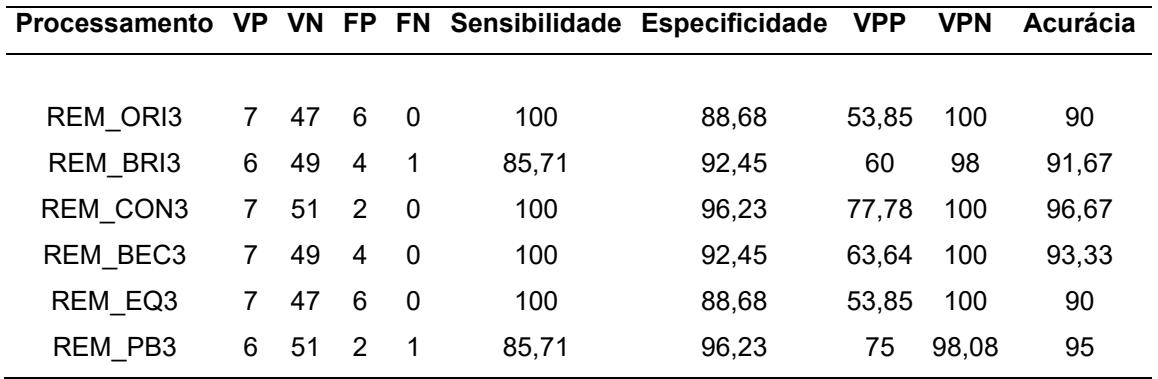

Fonte: Autoria própria.

Assim como no grupo anterior, no Grupo 3 várias das redes neurais não obtiveram nenhum falso negativo, levando a sensibilidade a 100%. Apesar disso, apenas uma delas figura com a melhor acurácia, a REM\_CON3 com 96,67%, em segundo ficou a REM\_PB3 com 95%, essa última foi uma das que obteve a melhor especificidade, ou seja, teve menos falsos positivos.

É possível verificar a curva ROC das redes na Figura 42.

Figura 42 – Curva ROC para risco de edema macular do Grupo 3 (imagens avaliadas pelo *LaTIM – CHRU de Brest*) para a rede *Inception V3*.

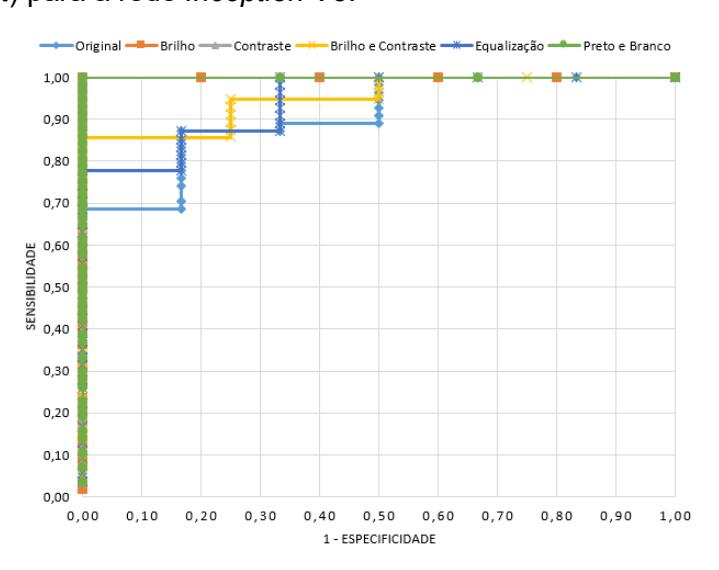

Fonte: Autoria própria.

A AUC das redes REM\_ORI3, REM\_BEC3 e REM\_EQ3 foram as piores dentro do grupo, porém todas ainda foram muito bem, sendo a pior delas 0,9.

Outro fator importante de notar aqui foi que três redes neurais obtiveram um resultado perfeito. Para a RNA REM\_BRI3, todos os resultados com uma certeza abaixo de 78% foram resultados errados. Na RNA REM\_PB3 e REM\_CON3, quando a certeza de uma decisão ficou abaixo de 58% a classificação foi errada. Nos dois primeiros casos, porém, esse limiar de decisão ficou muito próximo tanto dos resultados corretos quanto dos resultados errados, então um pequeno erro estatístico já faria com que uma classificação incorreta acontecesse.

Um dos resultados foi muito satisfatório, o da rede REM\_CON3, pois quando ela cometeu um erro ela já não tinha muita convicção do que estava fazendo e quando acertou foi muito bem (certeza de mais de 80%). Isso não significa que se pode afirmar que se usar algum algoritmo complementar a rede não cometerá erros, pois a chance que a RNA deu para cada nível de REM se aproximou muito de uma classificação aleatória, ou seja, ela poderia tanto acertar como errar na mesma proporção.

Nesse Grupo não aconteceu nenhum caso de um paciente doente ser classificado como doente, mas com o nível de REM errado.

Com a arquitetura de rede neural *PNASNet*, os números de classificações certas e erradas pode ser conferido na Figura 43. Pela imagem já se percebe uma grande variação dentro do Grupo 1, indo de 16 erros para apenas 3. Na Tabela 15 é possível verificar como essa variação de classificações erradas se mostra no desempenho de cada RNA.

Figura 43 – Número de classificações certas e erradas de risco de edema macular da rede *PNASNet* para o Grupo 1 (imagens avaliadas pelo *Hôpital Lariboisière Paris*). No eixo X são indicados os processamentos feitos nas imagens, sendo ORI: imagens originais; BRI: brilho; CON: contraste; BEC: brilho e contraste simultâneos; EQ: equalização; PB: preto e branco. No eixo Y é indicado o número de imagens.

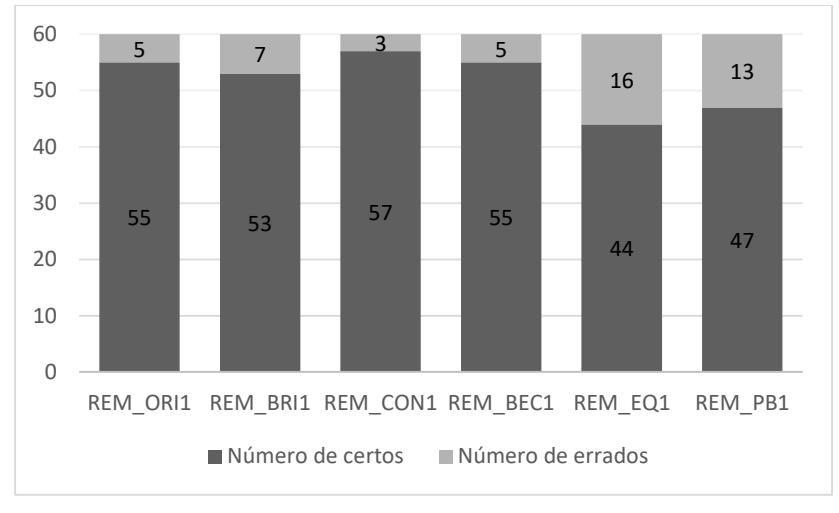

Fonte: Autoria própria.

Tabela 15 – Parâmetros de avaliação do desempenho das redes neurais artificiais *PNASNet* do Grupo 1 (imagens avaliadas pelo *Hôpital Lariboisière Paris*). Os processamentos feitos nas imagens são indicados por ORI: imagens originais; BRI: brilho; CON: contraste; BEC: brilho e contraste simultâneos; EQ: equalização; PB: preto e branco.

| Processamento VP VN FP FN Sensibilidade Especificidade VPP |    |       |                |     |       |       |       | <b>VPN</b>  | Acurácia |
|------------------------------------------------------------|----|-------|----------------|-----|-------|-------|-------|-------------|----------|
|                                                            |    |       |                |     |       |       |       |             |          |
| REM_ORI1                                                   | 19 |       | 36 5 0         |     | 100   | 87,8  | 79,17 | 100         | 91,67    |
| REM_BRI1                                                   |    | 19 34 | $\overline{7}$ | - 0 | 100   | 82,93 | 73,08 | 100         | 88,33    |
| REM CON1                                                   | 16 | -41   | $\Omega$       | - 3 | 84,21 | 100   | 100   | 93,18       | 95       |
| REM_BEC1                                                   | 16 | -39   | 2              | - 3 | 84,21 | 95,12 |       | 88,89 92,86 | 91,67    |
| REM EQ1                                                    |    | 16 28 | $13 \quad 3$   |     | 84,21 | 68,29 |       | 55,17 90,32 | 73,33    |
| REM PB1                                                    |    | 16 31 | -10            | - 3 | 84,21 | 75,61 |       | 61,54 91,18 | 78,33    |

Fonte: Autoria própria.

Nota-se pela tabela acima que em dois casos as redes neurais obtiveram 100% de sensibilidade, ou seja, nenhuma classificação feita pelas redes foi um falso negativo. Uma das RNA classificou todos os pacientes saudáveis em realmente saudáveis, com uma especificidade de 100% ou nenhum falso positivo, também foi a rede que teve a melhor acurácia.

A Figura 44 mostra a curva ROC dos resultados de cada rede.

Figura 44 – Curva ROC para risco de edema macular do Grupo 1 (imagens avaliadas pelo *Hôpital Lariboisière Paris*) para a rede *PNASNet.*

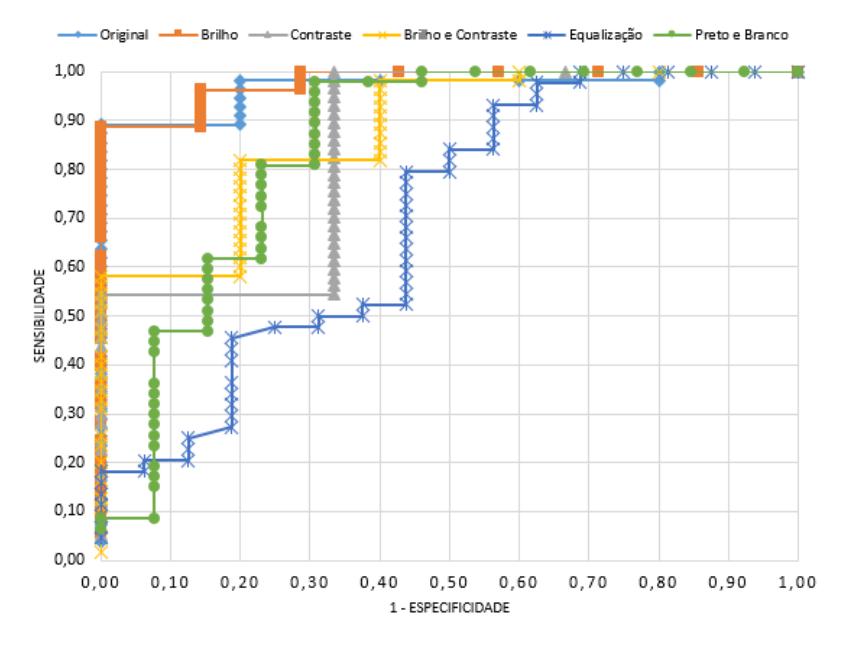

Fonte: Autoria própria.

A primeira coisa a se notar pela figura acima é o resultado para a rede REM\_EQ1, em que sua AUC ficou abaixo de 0,7, muito pior que as demais. Apenas duas redes neurais ficaram com a AUC acima de 0,9 e foram também as mesmas que conseguiram a sensibilidade de 100%, a REM\_ORI1 e a REM\_BRI1. A rede REM\_CON1 apesar da grande acurácia em seus resultados, obteve uma AUC de 0,84.

Três redes neurais desse grupo diminuem sua acurácia se considerar errado o resultado de pacientes doentes classificados como doentes, mas no nível de REM errado. A REM\_ORI1 cometeu dois erros, um classificando o nível 1 em nível 2 e outro

classificando o nível 2 em nível 1. Já as redes REM\_BRI1 e REM\_EQ1 cometeram um erro cada ao classificar um resultado de nível 1 de REM em nível 2.

Para o Grupo 2, o número de classificações certas e erradas para a arquitetura *PNASNet* pode ser observada na figura abaixo. Já é possível perceber um maior número de erros cometidos, principalmente na rede REM\_EQ2. Apenas a REM\_PB2 que ficou com mais classificações corretas em relação as redes do Grupo1.

Na Tabela 16 é possível verificar o desempenho dessas RNA através dos parâmetros de avaliação.

Figura 45 – Número de classificações certas e erradas de risco de edema macular da rede *PNASNet* para o Grupo 2 (imagens avaliadas pela *Faculté de Médicine St Étienne*). No eixo X são indicados os processamentos feitos nas imagens, sendo ORI: imagens originais; BRI: brilho; CON: contraste; BEC: brilho e contraste simultâneos; EQ: equalização; PB: preto e branco. No eixo Y é indicado o número de imagens.

![](_page_90_Figure_4.jpeg)

Fonte: Autoria própria.

Tabela 16 – Parâmetros de avaliação do desempenho das redes neurais artificiais *PNASNet* do Grupo 2 (imagens avaliadas pela *Faculté de Médicine St Étienne*). Os processamentos feitos nas imagens são indicados por ORI: imagens originais; BRI: brilho; CON: contraste; BEC: brilho e contraste simultâneos; EQ: equalização; PB: preto e branco.

![](_page_91_Picture_235.jpeg)

Fonte: Autoria própria.

O primeiro destaque se se observa na tabela acima é que três resultados não obtiveram nenhum falso negativo, ou seja, acertaram todos os resultados de pacientes doentes. Mas outro ponto foi que em todos os casos o número de falsos positivos foi alto se comparado com o número de falsos negativos, isso reflete também nos valores preditivos positivos das redes, que o melhor foi de apenas 60%.

As acurácias de todas as redes desse grupo também não estão entre as melhores encontradas no trabalho, pois nenhuma atingiu 90% e uma delas ainda ficou muito próxima de uma classificação puramente aleatória, a REM\_EQ2 com apenas 56,67% de acurácia.

Uma das redes neurais ainda piora sua acurácia ao considerar como errado um resultado de paciente doente classificado com o nível errado da doença, a REM\_CON2 comete um erro ao indicar nível 1 para um paciente com o nível 2 de REM.

Não apenas a Tabela 16 reflete a queda de qualidade dessas redes comparadas com as demais apresentadas até agora, mas a Figura 46 demonstra pelas curvas ROC das RNA que os resultados não são tão confiáveis.

Figura 46 – Curva ROC para risco de edema macular do Grupo 2 (imagens avaliadas pela *Faculté de Médicine St Étienne*) para a rede *PNASNet*.

![](_page_92_Figure_2.jpeg)

Fonte: Autoria própria.

As curvas ROC acima demonstram que de fato os resultados ficaram abaixo do esperado, a pior AUC ficou com a rede REM\_EQ2 com apenas 0,64. Com exceção da rede REM\_PB2 que atingiu 0,94 de AUC, todas as demais ficaram com a área abaixo da curva abaixo de 0,83.

O Grupo 3 foi o que mais teve distância entre classificações corretas e incorretas, como mostra a Figura 47. Um dos casos, a rede REM\_BEC3 obteve apenas um resultado errado, colocando essa rede como a de melhor classificação entre todas. Já a rede REM\_ORI3 obteve um resultado pior que uma classificação aleatória, ou seja, um chute se o paciente está doente ou saudável classificaria melhor que essa rede neural.

É possível verificar os parâmetros de avaliação desses resultados através da Tabela 17.

Figura 47 – Número de classificações certas e erradas de risco de edema macular da rede *PNASNet* para o Grupo 3 (imagens avaliadas pelo *LaTIM – CHRU de Brest*). No eixo X são indicados os processamentos feitos nas imagens, sendo ORI: imagens originais; BRI: brilho; CON: contraste; BEC: brilho e contraste simultâneos; EQ: equalização; PB: preto e branco. No eixo Y é indicado o número de imagens.

![](_page_93_Figure_1.jpeg)

Fonte: Autoria própria.

Tabela 17 – Parâmetros de avaliação do desempenho das redes neurais artificiais *PNASNet* do Grupo 3 (imagens avaliadas pelo *LaTIM – CHRU de Brest*). Os processamentos feitos nas imagens são indicados por ORI: imagens originais; BRI: brilho; CON: contraste; BEC: brilho e contraste simultâneos; EQ: equalização; PB: preto e branco.

![](_page_93_Picture_309.jpeg)

Fonte: Autoria própria.

Como o resultado de REM\_ORI3 foi abaixo de 50% será descartado diretamente, então os comentários a seguir não os incluirão.

As cinco redes neurais restantes classificaram corretamente todos os pacientes doentes, obtendo sensibilidades de 100%. Porém como já foi comentado, nem todas foram bem, devido ao número de falsos positivos serem muito altos, apenas a REM\_CON3 e a REM\_BEC3 ficaram com a acurácia igual ou maior que 90%, sendo essa última e melhor de todas as classificações entre todas as arquiteturas e grupos, com uma acurácia de 98,33%.

Esses resultados ruins do Grupo 3 são observados também nas curvas ROC da Figura 48.

Figura 48 – Curva ROC para risco de edema macular do Grupo 3 (imagens avaliadas pelo *LaTIM – CHRU de Brest*) para a rede *PNASNet*.

![](_page_94_Figure_3.jpeg)

Fonte: Autoria própria.

Apenas olhando as curvas acima já se nota que os resultados foram decepcionantes, apenas a rede REM\_BEC3 ficou com a AUC de 0,93. A rede REM\_CON3 que teve uma acurácia ainda boa, foi a que obteve uma AUC de apenas 0,6 ficando apenas na frente da REM\_ORI3, a qual já foi descartada.

Ao calcular a AUC das demais redes apenas comprova-se que seus resultados foram ruins, todas abaixo de 0,74 exceto a REM\_BRI3 com 0,79.

A rede REM\_ORI3 foi a única em que a acurácia cai ao considerar a classificação no nível correto de REM quando classificou um paciente doente, pois indicou um nível 2 como sendo nível 1.

## **4.1.3 Melhores resultados**

Para facilitar uma comparação entre os melhores resultados de cada Grupo e cada rede neural, eles serão avaliados diretamente em uma tabela só. Uma nova legenda ao nome da rede neural será adicionada, assim diferenciando entre as arquiteturas, no início do nome de cada RNA então estará as iniciais INC para as redes de arquitetura *InceptionV3* ou *PNAS* para as redes de arquitetura *PNASNet*. A sensibilidade será referida por "sens" enquanto a especificidade por "espe", para acomodar todos os resultados em uma linha da tabela.

Para a escolha do melhor resultado por grupo levou-se em conta uma AUC necessariamente acima de 0,9 e também foi considerado o melhor resultado aquele em que a acurácia foi a melhor levando em conta as classificações em cada grau de RD e cada nível de REM, não apenas se classificou certo entre pacientes com e sem as doenças.

Na Tabela 18 é possível observar os melhores resultados para o grau de retinopatia diabética.

Tabela 18 – Melhores resultados para a classificação do grau de retinopatia diabética. As redes utilizadas são indicadas por INC: *Inception V3*; PNAS: *PNASNet*. Os processamentos feitos nas imagens são indicados por ORI: imagens originais; BEC: brilho e contraste simultâneos. Os números 1, 2 e 3 indicam a que Grupo as redes pertencem.

![](_page_95_Picture_267.jpeg)

Fonte: Autoria própria.

Nas melhores redes neurais de cada grupo, percebe-se que nenhuma obteve uma acurácia acima de 90%, sendo as melhores ambas na classificação pelo Grupo 1, a PNAS\_RD\_BEC1 e a INC\_RD\_ORI1 com 86,67% e 85% de acurácia respectivamente. A rede neural de maior acurácia foi também a que alcançou a menor taxa de falsos positivos, com 3 e falsos negativos, com 4.

Também se observa que em quatro casos as imagens sem nenhum processamento foram as que obtiveram os melhores resultados, porém três dessas ficaram com as piores acurácias.

Para a classificação do grau de retinopatia diabética, como a AUC do melhor resultado está também com um valor alto, é possível concluir que a rede neural PNAS RD BEC1 é a mais aconselhável a se usar. Isso quer dizer que para o grau de RD, as redes neurais conseguiram a melhor performance através dos resultados do *Hôpital Lariboisière Paris*.

Então ao tirar uma foto da retina, aplicar um aprimoramento de contraste, um acréscimo de brilho junto e passar essa imagem pela rede PNAS\_RD\_BEC1, em 88,33% dos casos o resultado será o mesmo caso fosse fornecido pela instituição já citada.

Na Tabela 19 é possível observar os melhores resultados para o risco de edema macular.

Tabela 19 – Melhores resultados para a classificação do risco de edema macular. As redes utilizadas são indicadas por INC: *Inception V3*; PNAS: *PNASNet*. Os processamentos feitos nas imagens são indicados por ORI: imagens originais; CON: contraste; BEC: brilho e contraste simultâneos; PB: preto e branco. Os números 1, 2 e 3 indicam a que Grupo as redes pertencem.

![](_page_96_Picture_257.jpeg)

Fonte: Autoria própria.

Um fato interessante que se observa nos melhores resultados para a classificação do REM é que em quatro casos não há nenhum falso negativo e nos outros dois há apenas um em cada. Isso pode ter acontecido pelo número de pacientes com risco aparente de edema macular era muito menor que o número de pacientes sem risco algum, então pode ter sido muito mais fácil para as redes neurais encontrarem um padrão específico nas imagens depois do pré-processamento feito, que ampliou o banco de dados.

Apenas nas RNA do Grupo 1 que as imagens não precisaram de um processamento para atingir os melhores resultados. Um caso interessante foi que o processamento de preto e branco ficou com um dos resultados mais satisfatórios devido aos critérios utilizados, apesar de ter ficado em último nesse caso.

O processamento de contraste foi o mais destacado, tanto para o REM quanto para o grau de RD, sozinho ou com uma adição de brilho ao mesmo tempo. De fato, o aprimoramento de contraste é o processamento mais utilizado e estudado quando aplicado em imagens da retina.

O maior destaque para a classificação do REM ficou com a rede PNAS, REM, BEC3, ou seja, ao tirar uma foto da retina, aplicar um aprimoramento de contraste e adicionar um brilho, então passar essa imagem pela rede neural, se obterá em 98,33% das vezes uma classificação igual à que o *Laboratoire de Traitement de l'Information Médicale – CHRU* indicaria. O segundo melhor resultado também ficou dentro do Grupo 3, mostrando que as redes se adaptaram melhor a classificação feita por essa entidade.

O melhor ponto a se destacar desse resultado foi que para o Grupo 3 a obtenção das imagens se deu sem a dilatação da pupila, logo se torna mais fácil fazer esse teste se a doença está presente ou não, pois dispensa o uso de um medicamento específico, basta apenas tirar a foto, processar e jogá-la na rede neural.

## **5 CONCLUSÃO**

A rede da família *Inception* foi um passo importante para o desenvolvimento de classificadores neurais de convolução. Em específico, a rede *Inception V3* funciona bem pois foi projetada com diversos truques para aumentar a performance de velocidade e acurácia em relação a suas antecessoras. Ao invés de apenas acrescentar camadas mais profundas de convoluções esperando uma melhor performance, ela foi projetada solucionando os problemas observados nas versões anteriores. Algumas soluções propostas desta arquitetura que ajudam em sua performance são: a concatenação de filtros de diferentes tamanhos; a adição de filtros de máximo; a fatoração de uma convolução maior em duas ou mais menores, que deixa a rede "mais larga" e não "mais profunda"; a utilização de classificadores auxiliares apenas no final do processo de treinamento; e a utilização de um tipo de componente de regularização adicionado à fórmula de perda que impede que a rede fique muito confiante em relação a uma classe.

Já a arquitetura da rede neural *PNASNet* é fruto de uma pesquisa feita apenas para a otimização e maximização da acurácia de redes neurais convolucionais, criada e testada por inteligência artificial. O que a destaca das demais redes é que a definição do tamanho dos filtros convolucionais utilizados se dá a partir de um algoritmo que faz a previsão da performance para cada combinação possível de tamanhos e arranjos de filtros. A melhor estrutura de células da rede neural foi a que utilizou três tamanhos de filtros convolucionais, um filtro de máximo e uma matriz identidade, isso torna a rede *PNASNet* adequada para a classificação de imagens.

Os resultados obtidos mostram que a rede neural artificial mais indicada para a classificação do grau de retinopatia diabética é a PNAS\_RD\_BEC1. Essa RNA se refere a rede de arquitetura *PNASNet*, treinada com as imagens do Grupo 1 após um aprimoramento de contraste e adição de brilho. Dentro do universo avaliado a rede cometeu apenas sete erros nas classificações dos pacientes e alcançou uma acurácia de 88,33%.

Esse melhor resultado se deu apenas considerando a classificação entre pacientes doentes e saudáveis, mas como existem três diferentes graus dentro dos pacientes com a doença, a rede neural acabou classificando cinco pacientes, um de grau 2 e dois de grau 3 erroneamente, mesmo tendo classificado como doente. Ao considerar como classificação errada esses casos, a acurácia da rede cai para 83,33%.

Ainda para o grau de RD, as redes neurais do Grupo 1 foram, no geral melhores que as dos Grupos 2 e 3, então pode-se afirmar que se adaptaram melhor a classificação feita pelo *Hôpital Lariboisière Paris.*

O processamento de equalização feito nas imagens obteve consistentemente as piores redes neurais dentro de cada grupo, não importando a arquitetura da rede utilizada, o que significa que há detalhes significativos para a classificação das doenças em imagens com contraste não normalizado. As imagens em preto e branco também ficaram com as piores redes neurais, mostrando então que a cor é um fator importante para a classificação correta do grau de retinopatia diabética.

O teste feito de acréscimo de brilho junto com o aprimoramento de contraste das imagens foi efetivo em poucos casos, porém obteve o melhor resultado de todos. Adicionar apenas brilho ou apenas contraste não se mostrou efetivo.

Os resultados obtidos para a classificação do nível de risco de edema macular mostram que a rede neural artificial mais adequada é a PNAS\_REM\_BEC3. Essa RNA se refere a rede de arquitetura *PNASNet*, treinada com as imagens do Grupo 3 após um aprimoramento de contraste e adição de brilho. Dentro do universo avaliado essa rede cometeu apenas um erro de classificação, alcançando uma acurácia de 98,33%.

Apesar do melhor resultado ficar com a arquitetura *PNASNet*, no geral, as redes de arquitetura *Inception V3* atingiram resultados melhores se comparadas com suas duais de *PNASNet*, mas que não serão utilizados em um projeto futuro.

O pior resultado de todos também ficou dentro do Grupo 3 da classificação de REM, com as imagens sem nenhum processamento. A classificação feita por essa RNA ficou pior que uma classificação aleatória, com cerca de 41% de acurácia.

O processamento de equalização da mesma forma que para o grau de RD, figurou sempre entre os piores resultados. Mas o processamento de preto e branco feito nas imagens surpreendeu, obtendo até o melhor resultado dentro do Grupo 2 da arquitetura *PNASNet*, mostrando que a cor não é um fator importante para avaliar o nível de REM.

Algo bom ao saber do melhor resultado para a classificação do nível de REM é que ele vem de imagens obtidas sem a dilatação da pupila, ou seja, para um trabalho futuro é possível avaliar imagens obtidas mais facilmente, não precisando de um remédio para dilatar a pupila dos pacientes.

O próximo passo é então utilizar os arquivos das melhores redes neurais de cada categoria (grau de RD e REM) para integrá-los a um hardware específico que tire fotografias da retina dos pacientes, obtendo assim um aparelho de diagnóstico simples, prático, barato e muito efetivo na identificação dessas doenças nos pacientes.

Outros trabalhos a serem feitos é principalmente na melhora dos resultados para a classificação do grau de RD, visto que considerando a classificação exata do grau o melhor resultado foi de apenas 83,33%. A sugestão é buscar novas arquiteturas de redes neurais, como a lançada recentemente *Inception V4*, entre outras que são facilmente encontradas em fóruns online. Outra opção é verificar diferentes níveis de brilho e contraste adicionados as imagens, visto que esse foi o melhor resultado.

Para o caso de REM, uma ideia é testar adição de contraste e brilho nas imagens preto e branco, não apenas para o processamento preto e branco padrão, mas para os diversos outros citados ao longo do trabalho.

Por último, se propõem treinar redes neurais apenas para os casos de pacientes doentes em ambas as doenças a fim de classificar corretamente esses casos quando se sabe que a doença está presente.

## **REFERÊNCIAS**

[1] WORLD HEALTH ORGANIZATION. Media center. **Diabetes**. Fact sheet No 312. Updated March 2013. Available in: [http://www.who.int/mediacentre/factsheets/f](http://www.who.int/mediacentre/factsheets/)s312/ en/

[2] SHAQ JE; SICREE RA; ZIMMET PZ. **Global estimates of the prevalence of diabetes for 2010 and 2030**. Diabetes Res Clin Pract. 2010;87(1):4-14.

[3] AMERICAN ACADEMY OF OPHTHALMOLOGY BASIC AND CLINICAL SCIENCE COURSE. Section 12: **Retina and vitreous**. 1999-2000.

[4] BOELTER, Maria Cristina; AZEVEDO, Mirela Jobim; GROSS, Jorge Luiz; LAVINSKY, Jacó. **Fatores de Risco para Retinopatia Diabética**. Arq Bras Oftalmol 2003; 66:239-47.

[5] NEHEMY, MB. **Retinopatia diabética**. Arq Bras Oftalmol 1998; 61:366-70.

[6] COSCAS, G. **Macular Edema**. Dev Ophthalmol. Basel, Karger, 2010, vol 47, pp 1– 9 https://doi.org/10.1159/000320070

[7] GROSS, JL; NEHME, M. **Detecção e tratamento das complicações crônicas do diabetes melito: Consenso da Sociedade Brasileira de Diabetes e Conselho Brasileiro de Oftalmologia**. Rev Ass Med Brasil 1999; 45(3): 279-84.

[8] AMERICAN DIABETES ASSOCIATION. **Diagnosis and Classification of Diabetes Mellitus**. Diabetes Care 2014 Jan; 37(Supplement 1): S81-S90. https://doi.org/10.2337/dc14-S081

[9] GUARIGUATA, L; WHITING, DR; HAMBLETON, I; BEAGLEY, J; LINNENKAMP, U; SHAW, JE. **Global estimates of diabetes prevalence for 2013 and projections for 2035**. Diabetes Res Clin Pract 2014; 103(2): 137-49.

[10] BEAGLEY, J; GUARIGUATA, L; WEIL, C; MOTALA, AA. **Global estimates of undiagnosed diabetes in adults**. Diabetes Res Clin Pract 2014; 103(2):150-60.

[11] WORLD JOURNAL OF DIABETES. **Ocular complications of diabetes mellitus**. Disponível em: https://www.ncbi.nlm.nih.gov/pmc/articles/ PMC4317321. Acesso em junho de 2019.

[12] AMERICAN ACADEMY OF OPHTHALMOLOGY. **What Is Diabetic Retinopathy?** Disponível em: https://www.aao.org/eye-health/diseases/what-isdiabetic-retinopathy. Acesso em junho de 2019.

[13] KLEIN, R; KLEIN, BE; MOSS, SE; DAVIS, MD; DEMETS, DL: The Wisconsin Epidemiologic Study of Diabetic Retinopathy. II. **Prevalence and risk of diabetic retinopathy when age at diagnosis is less than 30 years**. Arch Ophthalmol 102: 520–526, 1984

[14] FONG, Donald S; AIELLO, Lloyd; GARDNER, Thomas W; KING, George L; BLANKENSHIP, George; CAVALLERANO, Jerry D; FERRIS III, Fredrick L; KLEIN, Ronald. **Retinopathy in Diabetes**. American Diabetes Association Diabetes Care 2004 Jan; 27(suppl 1): s84-s87.

[15] VIEIRA, André. **Edema macular diabético: sintomas, tratamentos e causas**. Sociedade Brasileira de Oftalmologia, Sociedade Brasileira de Endocrinologia, Diretrizes Brasileiras de Diabetes (SBD) de 2012 e 2013.

[16] SANTOS, VS. **Estrutura do olho humano**. Alunos Online, © Copyright - Alunos Online 2019.

[17] SANTOS, VS. **Estrutura interna dos olhos**. Rede Educação, Copyright © 2019 Rede Omnia.

[18] SILVA, Michelle Alves. **Retina**. Info Escola: Navegando e Aprendendo, 2018.

[19] EYES, Lotten. **O que é Retinografia**. Disponível em: http://www.lotteneyes.com.br/exames-retinografia/, acesso em junho de 2019.

[20] CENTRO CAPIXABA DE OLHOS. **Retinografia**. Disponível em: http://ccolhos.com.br/portfolio/retinografia/, acesso em junho de 2019.

[21] WALTER, Thomas; KLEIN, Jean-Claude; MASSIN, Pascale; and ERGINAY Ali. **A Contribution of Image Processing to the Diagnosis of Diabetic Retinopathy— Detection of Exudates in Color Fundus Images of the Human Retina**. IEEE TRANSACTIONS ON MEDICAL IMAGING, VOL. 21, NO. 10, OCTOBER 2002.

[22] SINTHANAYOTHIN, C; BOYCE, JF; COOK, HL; and WILLIAMSON, TH; **Automated localization of the optic disc, fovea and retinal blood vessels from digital color fundus images**, Br. J. Opthalmol., vol. 83, pp. 231–238, Aug. 1999.

[23] OSAREH, A; MIRMEHDI, M; THOMAS, B; and MARKHAM, R; **Automatic recognition of exudative maculopathy using fuzzy c-means clustering and neural networks**, in Proc. Medical Image Understanding Analysis Conf., July 2001, pp. 49–52.

[24] GOLDBAUM, MH; KATZ, NP; CHAUDHURI, S; NELSON M; and KUBE P; **Digital image processing for ocular fundus images**, Ophthalmol. Clin. North Amer., vol. 3, Sept. 1990.

[25] WALTER, T; **Détection de Pathologies Rétiniennes à Partir d'Images Couleur du Fond d'oeil**, Rapport d'avancement de thèse, Ecole des Mines de Paris, Centre de Morphologie Mathématique, Paris, France, 2000.

[26] LAY, B; **Analyze Automatique des Images Angiofluorographiques au Cours de la Rétinopathie Diabétique**, Ecole Nationale Supérieure des Mines de Paris, Centre de Morphologie Mathématique, Paris, France, 1983.

[27] PATWARI, Manjiri; MANZA, Ramesh; RAJPUT, Yogesh; SASWADE, Manoj. **Review on Detection and Classification of Diabetic Retinopathy Lesions Using Image Processing Techniques**. International Journal of Engineering Research & Technology (IJERT), ISSN: 2278-0181, Vol. 2 Issue 10, October - 2013.

[28] SMITH, Steven W. **The Scientist and Engineer's Guide to Digital Signal Processing**. Copyright © 1997-2011 by California Technical Publishing.

[29] TÉCNICO EM RADIOLOGIA. **Contraste**. Disponível em: http://rle.dainf.ct.utfpr.edu.br/hipermidia/index.php/radiologia-convencional/a-imagem -radiologica/contraste#contraste, acesso em junho de 2019.

[30] GONZALEZ, R; WOODS, P. **Digital Image Processing**. Prentice Hall, 2002, 2nd ed.

[31] VIERO, Eduardo. **Fotos com contraste: Criando destaque na imagem**. © COPYRIGHT EDUARDO E MONICA 2014 -2019. Disponível em: https://www.eduardo-monica.com/new-blog/fotos-com-contraste, acesso em junho de 2019.

[32] REALCE DE IMAGENS BASEADO EM HISTOGRAMAS. **Aula 04, Processamento de Histogramas**. Novembro de 2014.

[33] QUEIROZ, José Eustáquio Rangel; GOMES, Herman Martins. **Introdução ao Processamento Digital de Imagens**. Departamento de Sistemas e Computação, UFCG.

[34] ROUSE, Margaret. **Grayscale**. WhatIs.com, Disponível em: https://whatis.techtarget.com/definition/grayscale, acesso em junho de 2019.

[35] DEMUTH, Howard; BEALE, Mark; **Neural Network Toolbox For Use with MATLAB**. The MathWorks, Inc. 1992 – 2002.

[36] GRANATYR, Jones. **Machine Learning e Data Science com Python de A à Z, aula 8 – Tipos de aprendizagem de máquina**. 2017 plataforma Udemy.

[37] DATA SCIENCE ACADEMY. **O que é o tensorflow machine intelligence platform?**. Associação Brasileira de Lawtechs e Legaltechs, outubro de 2018.

[38] JEKEL, JF; KATZ, DL; ELMORE, Joann G; **Epidemiology**. Biostatistics and Precentive Medicine, Second Edition, W. B. Saunders Company, 2001, p.108-109.

[39] CÂMARA, Fernando Portela. Psiquiatria e estatística V: **Validação de procedimentos diagnósticos pela curva ROC**. Prof. Associado UFRJ. Disponível em: http://www.polbr.med.br/ano09/cpc0409.php, acesso em junho de 2019.

[40] UFSC. **Lista de Checagem dos documentos obrigatórios ao CEPSH1**. Florianópolis, atualizada em 01/04/2015.

[41] STAAL, JJ; ABRAMOFF, MD, NIEMEIJER, M; VIERGEVER, MA; VAN GINNEKEN, B; **Ridge based vessel segmentation in color images of the retina**, IEEE Transactions on Medical Imaging, 2004, vol. 23, pp. 501-509.

[42] BUDAI, Attila; ODSTRCILIK, Jan. **High-Resolution Fundus (HRF) Image Database**. Disponível em: https://www5.cs.fau.de/research/data/fundus-images/, acesso em junho de 2019.

[43] HOOVER, A; KOUZNETSOVA, V; and GOLDBAUM, M; **Locating Blood Vessels in Retinal Images by Piece-wise Threhsold Probing of a Matched Filter Response**, IEEE Transactions on Medical Imaging, vol. 19 no. 3, pp. 203-210, March 2000.

[44] HOOVER, A; and GOLDBAUM, M; **Locating the optic nerve in a retinal image using the fuzzy convergence of the blood vessels**, IEEE Transactions on Medical Imaging , vol. 22 no. 8, pp. 951-958, August 2003.

[45] FRENCH MINISTRY OF RESEARCH AND DEFENSE WITHIN A 2004 TECHNO-VISION PROGRAM. **MESSIDOR**. France, 2004.

[46] TOPCON MEDICAL SYSTEMS, INC. **TRC-NW8 Non-Mydriatic Retinal Camera**. Disponível em: http://www.topconmedical.com/products/trcnw8.htm, acesso em junho de 2019.

[47] DECENCIÈRE et al. **Feedback on a publicly distributed database: the Messidor database**. Image Analysis & Stereology, v. 33, n. 3, p. 231-234, aug. 2014. ISSN 1854-5165. Available at: http://www.ias-iss.org/ojs/IAS/article/view/1155 or http://dx.doi.org/10.5566/ias.1155.

[48] HOCHULI, André Gustavo. **Redes Neurais Convolucionais**. Departamento de Informática UFPR.

[49] SZEGEDY, Christian; VANHOUCKE, Vincent; IOFFE, Sergey; SHLENS, Jonathon; WOJNA, Zbigniew. **Rethinking the Inception Architecture for Computer Vision**. Dec 2015.

[50] FERREIRA, Anselmo; GIRARDI, Gilson. **Técnicas de Multi-Análise em Redes Neuronais Convolucionais Para Classificação de Imagens de Granito**. Rio de Janeiro, 24 de outubro de 2016.

[51] GOOGLE CLOUD. **Guia avançado do Inception v3 no Cloud TPU**. Disponível em: https://cloud.google.com/tpu/docs/inception-v3-advanced#learning rate adaptat ion, acesso em junho de 2019.

[52] WU, Neal. **Inception in TensorFlow**. Disponível em: https://github.com/tensorflow/models/blob/master/research/inception/README.md, acesso em junho de 2019.

[53] LIU, Chenxi; ZOPH, Barret; NEUMANN, Maxim; SHLENS, Jonathon; HUA, Wei; JIA, Li; FEI, Li; YUILLE, Alan; HUANG, Jonathan; and MURPHY, Kevin. **Progressive Neural Architecture Search**. Johns Hopkins University, Google AI, Stanford University, 26/07/2018.

[54] CHOLLET, Francois. **Building powerful image classification models using very little data**. Disponível em: https://blog.keras.io/building-powerful-imageclassification-models-using-very-little-data.html, acesso em junho de 2019

[55] STANDFIELD, Benjamin; CHEN, Wei-Bang; WANG, Yujuan; LU, Yongjin; ABDELZAHER, Ahmed; WANG, Xiaoliang; YANG, Xin-Guang. **Using Convolutional Neural Networks to Detect and Extract Retinal Blood Vessels in Fundoscopic Images**. 2019 IEEE Conference on Multimedia Information Processing and Retrieval (MIPR).

[56] SON, Jaemin; PARK, Sang Jun; JUNG, Kyu-Hwan. **Retinal Vessel Segmentation in Fundoscopic Images with Generative Adversarial Networks**. Department of Ophthalmology, Seoul National University College of Medicine, Seoul National University Bundang Hospital, Seongnam, Korea, 28/06/2017.

[57] SON, Jaemin; PARK, Sang Jun; JUNG, Kyu-Hwan. **Towards Accurate Segmentation of Retinal Vessels and the Optic Disc in Fundoscopic Images with Generative Adversarial Networks**. J Digit Imaging 32, 499–512 (2019) doi:10.1007/s10278-018-0126-3.

[58] SON, Jaemin; BAE, Woong; KIM, Sangkeun; PARK, Sang Jun; JUNG, Kyu-Hwan. **Classification of Findings with Localized Lesions in Fundoscopic Images Using a Regionally Guided CNN**. In: Stoyanov D. et al. (eds) Computational Pathology and
Ophthalmic Medical Image Analysis. OMIA 2018, COMPAY 2018. Lecture Notes in Computer Science, vol 11039. Springer, Cham.

[59] NAGASATO, Daisuke; TABUCHI, Hitoshi; OHSUGI, Hideharu; MASUMOTO, Hiroki; ENNO, Hiroki; ISHITOBI, Naofumi; SONOBE, Tomoaki; KAMEOKA, Masahiro; NIKI, Masanori; HAYASHI, Ken and MITAMURA, Yoshinori. **Deep Neural Network-Based Method for Detecting Central Retinal Vein Occlusion Using Ultrawide-Field Fundus Ophthalmoscopy**. Journal of Ophthalmology, Volume 2018, Article ID 1875431, 6 pages, https://doi.org/10.1155/2018/1875431.

[60] ARCADU, Filippo; BENMANSOUR, Fethallah; MAUNZ, Andreas; WILLIS, Jeff; HASKOVA, Zdenka; PRUNOTTO, Marco. **Deep learning algorithm predicts diabetic retinopathy progression in individual patients**. npj Digit. Med. 2, 92 (2019) doi:10.1038/s41746-019-0172-3.

[61] TING, Daniel Shu Wei; CHEUNG, Carol Yim-Lui; LIM, Gilbert. **Development and Validation of a Deep Learning System for Diabetic Retinopathy and Related Eye Diseases Using Retinal Images From Multiethnic Populations With Diabetes**. JAMA. 2017;318(22):2211–2223. doi:https://doi.org/10.1001/jama.2017.18152.

[62] HAGOS, Misgina Tsighe; KANT, Shri. **Transfer Learning based Detection of Diabetic Retinopathy from Small Dataset**. Department of Computer Science and Engineering Sharda University.

[63] WANG, Xiaoliang; LU, Yongjin; WANG, Yujuan; CHEN, Wei-Bang. **Diabetic Retinopathy Stage Classification Using Convolutional Neural Networks**. 2018 IEEE International Conference on Information Reuse and Integration (IRI).

[64] SAHLSTEN, Jaakko; JASKARI, Joel; KIVINEN, Jyri; TURUNEN, Lauri; JAANIO, Esa; HIETALA, Kustaa; KASKI, Kimmo. **Deep Learning Fundus Image Analysis for**  **Diabetic Retinopathy and Macular Edema Grading**. Sci Rep 9, 10750 (2019) doi:10.1038/s41598-019-47181-w.

[65] PINTO, Andres Diaz; MORALES, Sandra; NARANJO, Valery; KOHLER, Thomas; MOSSI, Jose; NAVEA, Amparo. **CNNs for automatic glaucoma assessment using fundus images: an extensive validation**. Instituto de Investigación e Innovación en Bioingeniería, I3B, Universitat Politècnica de València, Camino de Vera s/n, 46022 Valencia, Spain.

## **APÊNDICE A – Código para separar as imagens em suas categorias**

```
import os,shutil,csv
csvfile = open('Base31.csv')
conteudo = csv.reader(csvfile,delimiter=',')
for linha in conteudo:
     if linha[3] == '0':
        shutil.copyfile('imagens/' + linha[0],'EdemaMacular/0/'+linha[0])
    if \lim_{a \to a} [3] == '1': shutil.copyfile('imagens/' + linha[0],'EdemaMacular/1/'+linha[0])
     if linha[3] == '2':
         shutil.copyfile('imagens/' + linha[0],'EdemaMacular/2/'+linha[0])
csvfile = open('Base32.csv')
conteudo = csv.reader(csvfile,delimiter=',')
for linha in conteudo:
     if linha[3] == '0':
         shutil.copyfile('imagens/' + linha[0],'EdemaMacular/0/'+linha[0])
    if linha[3] == '1:
         shutil.copyfile('imagens/' + linha[0],'EdemaMacular/1/'+linha[0])
     if linha[3] == '2':
         shutil.copyfile('imagens/' + linha[0],'EdemaMacular/2/'+linha[0])
csvfile = open('Base33.csv')
conteudo = csv.reader(csvfile,delimiter=',')
for linha in conteudo:
    if linha[3] == '0':shutil.copyfile('imagens/' + linha[0], 'EdemaMacular/0/'+linha[0])
     if linha[3] == '1':
         shutil.copyfile('imagens/' + linha[0],'EdemaMacular/1/'+linha[0])
     if linha[3] == '2':
        shutil.copyfile('imagens/' + linha[0], 'EdemaMacular/2/'+linha[0])
csvfile = open('Base34.csv')
conteudo = csv.reader(csvfile,delimiter=',')
for linha in conteudo:
    if \lim_{a \to 3} 3 = 0:
        shutil.copyfile('imagens/' + linha[0], 'EdemaMacular/0/'+linha[0])
    if linha[3] == '1': shutil.copyfile('imagens/' + linha[0],'EdemaMacular/1/'+linha[0])
```

```
if linha[3] == '2':\verb|shutil.copyfile('images/~ + linha[0], 'EdemaMacular/2/~ + linha[0])| \\
```
## **APÊNDICE B – Código para aumentar o banco de imagens**

```
import os,sys
import h5py
import pandas as pd
import numpy as np
from keras.preprocessing.image import ImageDataGenerator, array to img, img to array, load img
from keras.models import Sequential
from keras.layers import Dropout, Flatten, Dense
from keras import applications
import matplotlib.pyplot as plt
import seaborn as sns
import math
from tqdm import tqdm
from PIL import Image
datagen = ImageDataGenerator(
         rotation_range=40,
        width shift range=0.2,
         height_shift_range=0.2,
        shear range=0.3,
         zoom_range=0.1,
         horizontal_flip=True,
        fill mode='nearest')
class_size=600
src_train_dir='Retinopatia'
dest train dir='RetinopatiaAugmented'
classes = os.listdir(src_train_dir)
for classe in classes:
     imagens = os.listdir(os.path.join(src_train_dir, classe))
     ratio=math.floor(class_size/len(imagens))-1
     dest_lab_dir=os.path.join(dest_train_dir, classe)
    src_lab_dir=os.path.join(src_train_dir, classe)
     if not os.path.exists(dest_lab_dir):
         os.makedirs(dest_lab_dir)
    for file in os. listdir(src_lab_dir):
        img=load img(os.path.join(src_lab_dir,file))
         x=img_to_array(img)
```

```
x=x.\text{reshape}((1,) + x.\text{shape})i=0 for batch in datagen.flow(x, batch_size=1,save_to_dir=dest_lab_dir, 
save_format='jpg'):
           i+=1 if i > ratio:
                 break
```
## APÊNDICE C - Código para classificar as imagens

```
import os
import json
\circs.environ['TF_CPP_MIN_LOG_LEVEL'] = '3'
import tensorflow as tf, sys
eval dir = './EdemaMacular' # Pasta que contém as imagens
images = os.listdir(eval dir)
data = []for image in images:
    image path = os.path.join(eval dir, image)
    graph path = 'ed output graph.pb'
    labels path = 'ed output labels.txt'
    # Read in the image_data
    image data = tf.gfile.FastGFile(image path, 'rb').read()
    # Loads label file, strips off carriage return
    label_lines = [line.rstrip() for line
        in tf.gfile.GFile(labels path)]
    # Unpersists graph from file
    with tf.gfile.FastGFile(graph_path, 'rb') as f:
        graph def = tf.GraphDef()graph def.ParseFromString(f.read())
        = tf.import_graph_def(graph_def, name='')
    # Feed the image_data as input to the graph and get first prediction
    with tf. Session () as sess:
        softmax_tensor = sess.graph.get_tensor_by_name('final_result:0')
        predictions = sess.run(softmax tensor,
        {'DecodeJpeg/contents:0': image_data})
        # Sort to show labels of first prediction in order of confidence
        top_k = predictions[0].argsort()[-len(predictions[0]):][::-1]res = \{"name": image path
        \mathcal{F}for node id in top k:
            human_string = label_lines[node_id]
             score = predictions[0][node_id]res[human\_string] = str(score)print (res)
        data.append(res)
```

```
f = open('outputEdema.csv', 'w') # Nome do arquivo
f.write('file,0,1,2\n') # Trocar para f.write('file,0,1,2,3\n') quando for classificar RD
for item in data:
    f.write('{},{},{},{}\n'.format(
        item['name'],
       item['0'],
        item['1'],
        item['2'], # Adicionar item['3'], quando for RD
    ))
```
f.close()